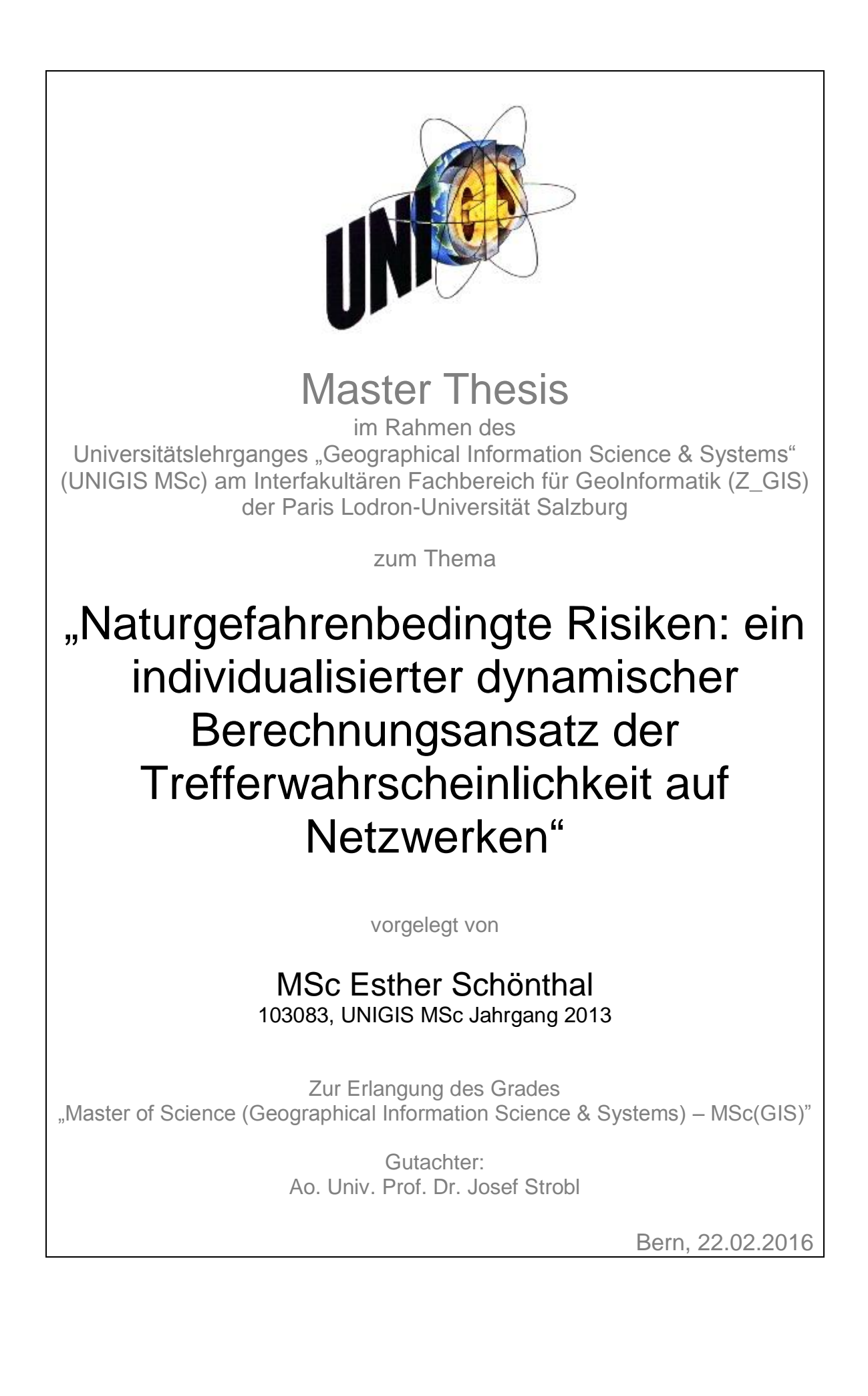

"We balance probabilities and choose the most likely. It is the scientific use of the imagination." – (Sherlock Holmes, *The Hound of the Baskervilles,* AC Doyle, 1901.)

(YOUNG 2013)

## **Danksagung**

Verschiedene Personen haben zum Gelingen dieser Masterarbeit ihren Teil beigetragen. Für ihre Unterstützung möchte ich hiermit herzlich danken. Insbesondere bedanken möchte ich mich bei:

Dem UNIGIS-Team für die Top-Betreuung dieses Fernstudiums und die speditive Abwicklung von administrativen Angelegenheiten während des Studiums.

Der geo7 AG für die finanzielle Unterstützung von meinem Studium und beim Team selbst für das Verständnis, die Flexibilität und die zahlreichen Gespräche, welche mir in der Umsetzung meiner Masterarbeit geholfen haben.

Nicolas Lenz für die fachliche Unterstützung bei der Herleitung der dynamischen Berechnungsformel und für die konstruktiven Rückmeldungen.

Prof. Dr. M. Keiler, Unit Geomorphologie, Geographisches Institut der Universität Bern für den fachlichen Support.

Maike Schneider für das Gegenlesen dieser Arbeit.

Meinem Freund Manuel Kaiser und meiner Familie für die Geduld und Unterstützung während des ganzen Studiums.

## **Erklärung der eigenständigen Abfassung der Arbeit**

"Ich versichere, diese Master Thesis ohne fremde Hilfe und ohne Verwendung anderer als der angeführten Quellen angefertigt zu haben, und dass die Arbeit in gleicher oder ähnlicher Form noch keiner anderen Prüfungsbehörde vorgelegen hat. Alle Ausführungen der Arbeit die wörtlich oder sinngemäss übernommen wurden sind entsprechend gekennzeichnet."

Esther Schönthal, Bern, 22. Februar 2015

## **Kurzfassung**

Im Kontext des integralen Risikomanagement im Zusammenhang mit Naturgefahren in der Schweiz ist es üblich die kollektiven Risiken und das individuelle Todesfallrisiko zu bestimmen (BRÜNDL 2009). Dieser Ansatz entspricht einer statischen Perspektive, das bedeutet sämtliche Berechnungsparameter sind feste Grössen. Die hergeleiteten Werte für das individuelle Todesfallrisiko auf einem durch Naturgefahren gefährdeten Verkehrsnetz (z. B. Strasse, Eisenbahnnetz) beschreiben den Wert für eine beliebige Person. Um generelle Aussagen über mehrere gefährdete Streckenabschnitte zu machen, werden die einzelnen Risiken pro Abschnitt zusammengezählt. Dies hat zur Folge, dass individuelle Trefferwahrscheinlichkeiten und Risiken verschiedener Personen und nicht einer einzelnen Person addiert werden.

Das Ziel dieser Arbeit besteht darin, die gesamte Trefferwahrscheinlichkeit einer einzelnen bestimmten Person zu berechnen, welche auf einem Verkehrsnetzabschnitt von A nach B fährt. Dafür wurde die Berechnung der Trefferwahrscheinlichkeit mit dem Ansatz nach Bayes (LEE 2012) adaptiert und ein Simulationsmodell entwickelt. Mit diesem Modell können dynamische Berechnungen der Trefferwahrscheinlichkeit für verschiedene Szenarien, respektive Parameterkonstellationen durchgeführt werden.

Anhand einer Teststrecke wurden der statische und der dynamische Berechnungsansatz der Trefferwahrscheinlichkeit miteinander verglichen. Dabei erfolgte einerseits ein konkreter Vergleich der Resultate, andererseits wurden die Auswirkung der Wegrichtung sowie die Sensitivität der Resultate auf die Veränderung einzelner Berechnungsparameter untersucht.

Die Ergebnisse haben ergeben, dass grundsätzlich verschiedene Resultate für die beiden Berechnungsansätze resultieren. Die Unterschiede sind dabei von der Simulationsdauer, der Simulationsstrecke sowie der Gefährdungs- und Parameterkonstellation abhängig. Je kleiner die vorhandenen Trefferwahrscheinlichkeiten pro gefährdeten Abschnitt sind, desto kleiner fällt der Unterschied der beiden Berechnungsansätze aus.

**Schlüsselwörter:** Trefferwahrscheinlichkeit, dynamische Modellierung, Risikoanalyse, Naturgefahren

## **Abstract**

In the context of natural hazard and risk assessment in Switzerland, it is common to identify the collective and individual fatality risk (Bründl 2009). However, this approach is a static perspective. Consequently, the deduced results for the individual mortality risks on transport networks (street, railway), only describe the risk value for any person in general. For general statements over a number of endangered network sections, the particular risks of each section are being summarised.

Being aware of this limitation, it is the aim of this study to calculate the total hit probability for a specific individual person, who is driving on a network section from A to B. Therefore, the calculation of individual risk is adapted by the means of the Bayes rule (LEE 2012) and a simulation model was built. With this model, dynamic calculations for different scenarios, respectively parameter constellations are possible.

On the basis of a test route, the static and the dynamic approach were compared. Thereby on the one hand definite comparison of the results was undertaken, while on the other the effect of the direction of travel was evaluated. Finally, the sensitivity of the result dependent on the variation of some calculation parameters was tested.

The results show principally different outcomes for the two approaches. These differences are dependent on the simulation time, the simulated route length, the constellation of endangered sections, and of the input parameter set. The smaller the hit probability for each section, the smaller the difference between the two approaches.

**Keywords:** Hit probability, dynamic modelling, Risk analysis, Natural hazards

# Inhaltsverzeichnis

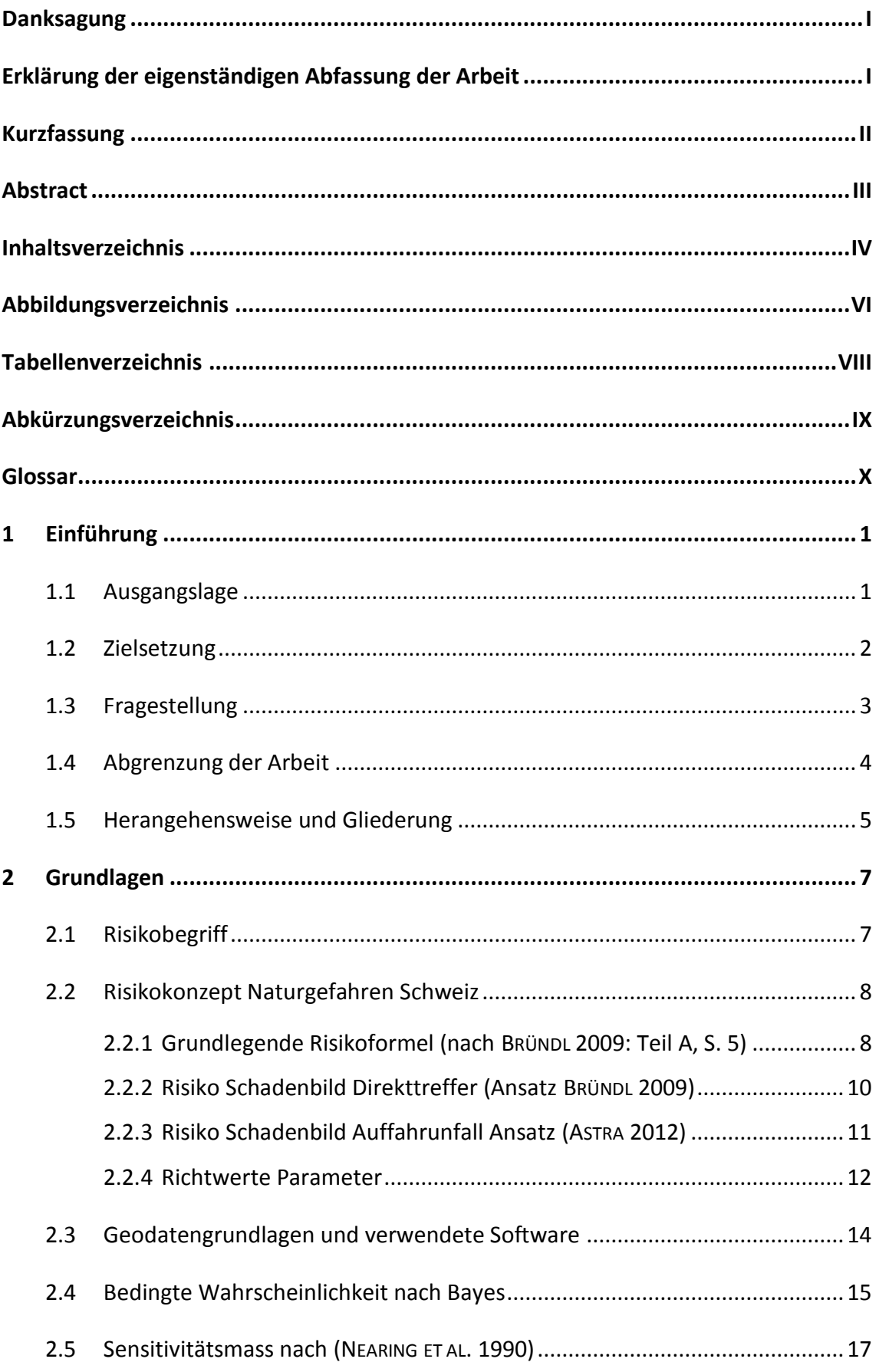

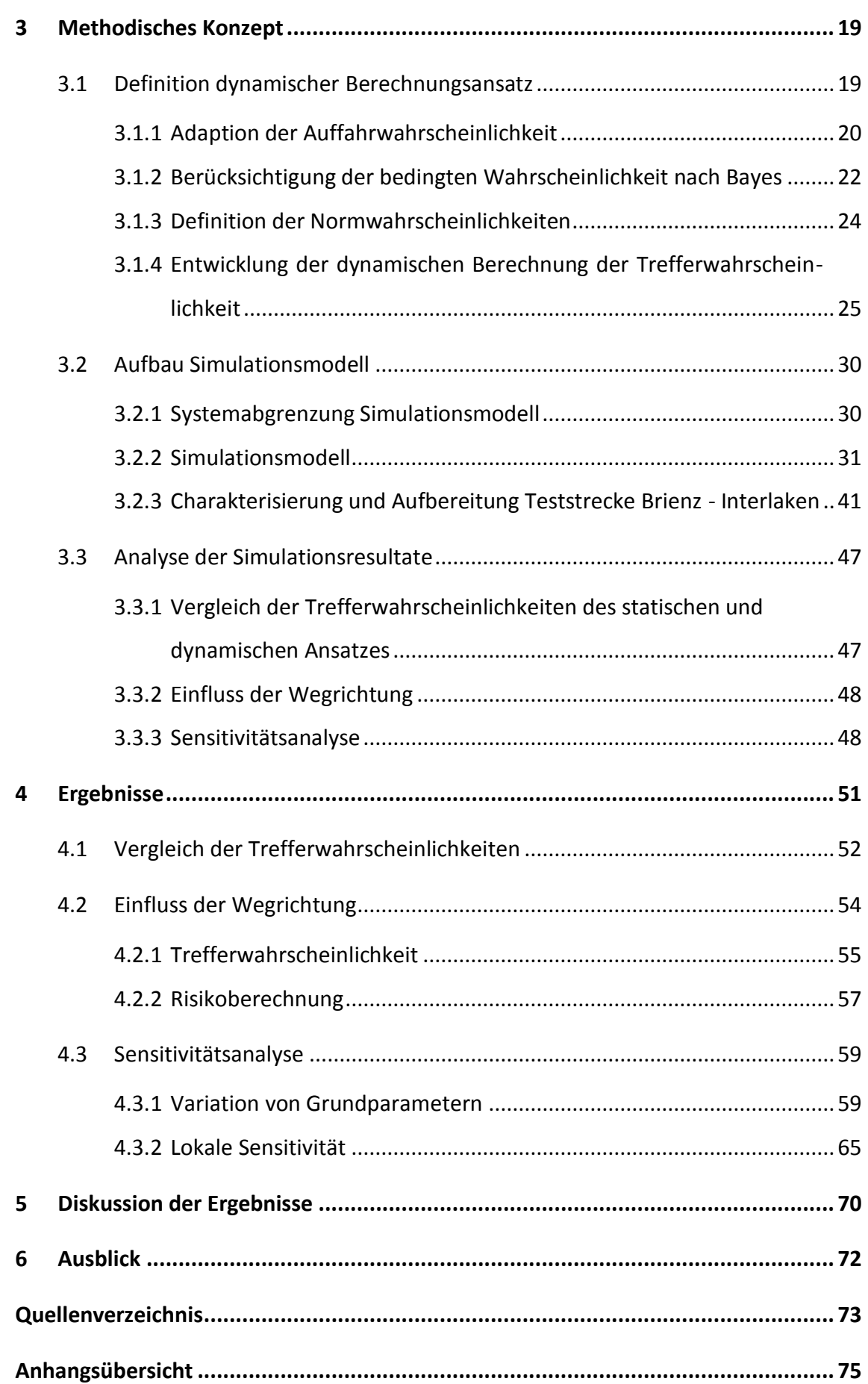

# **Abbildungsverzeichnis**

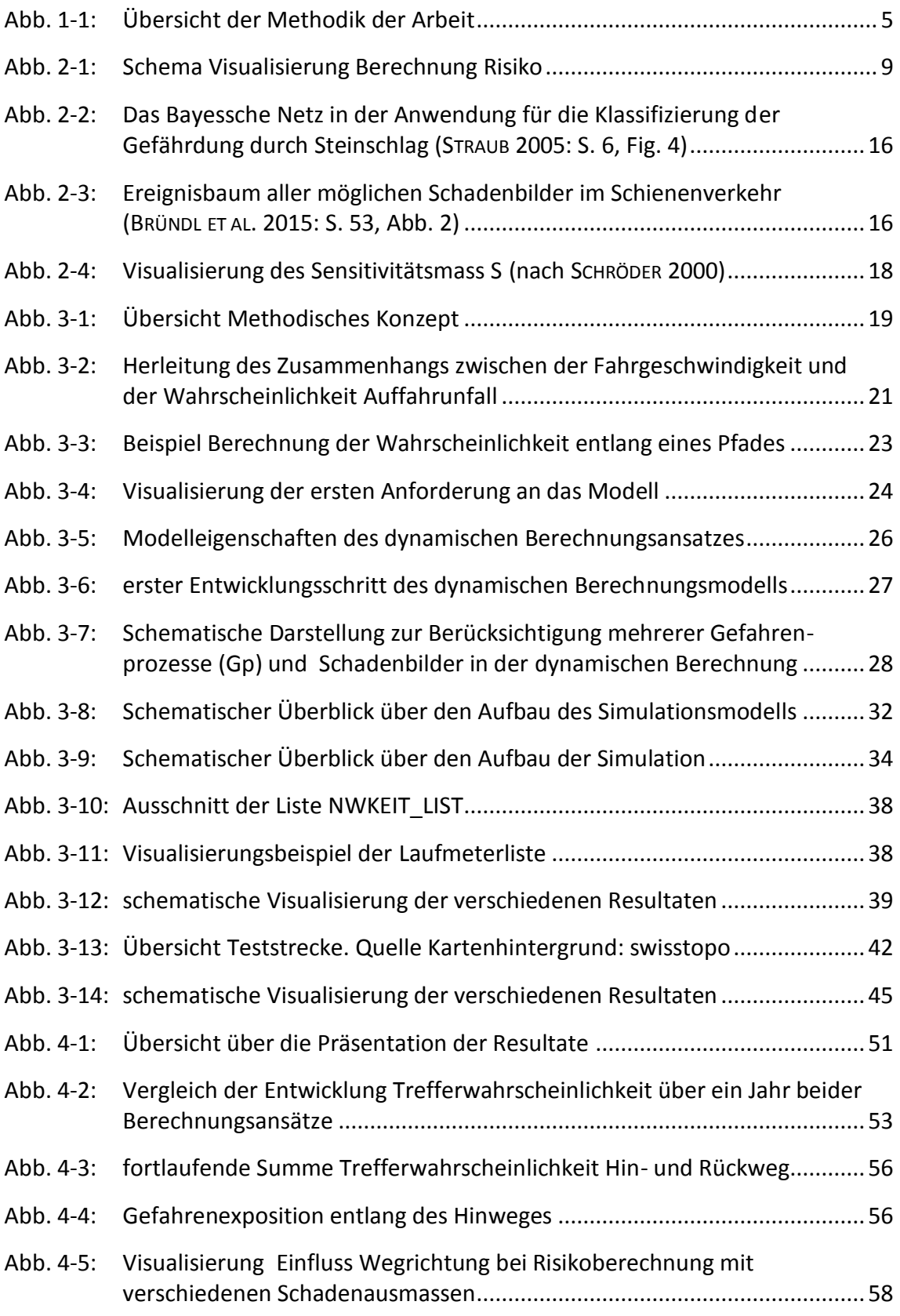

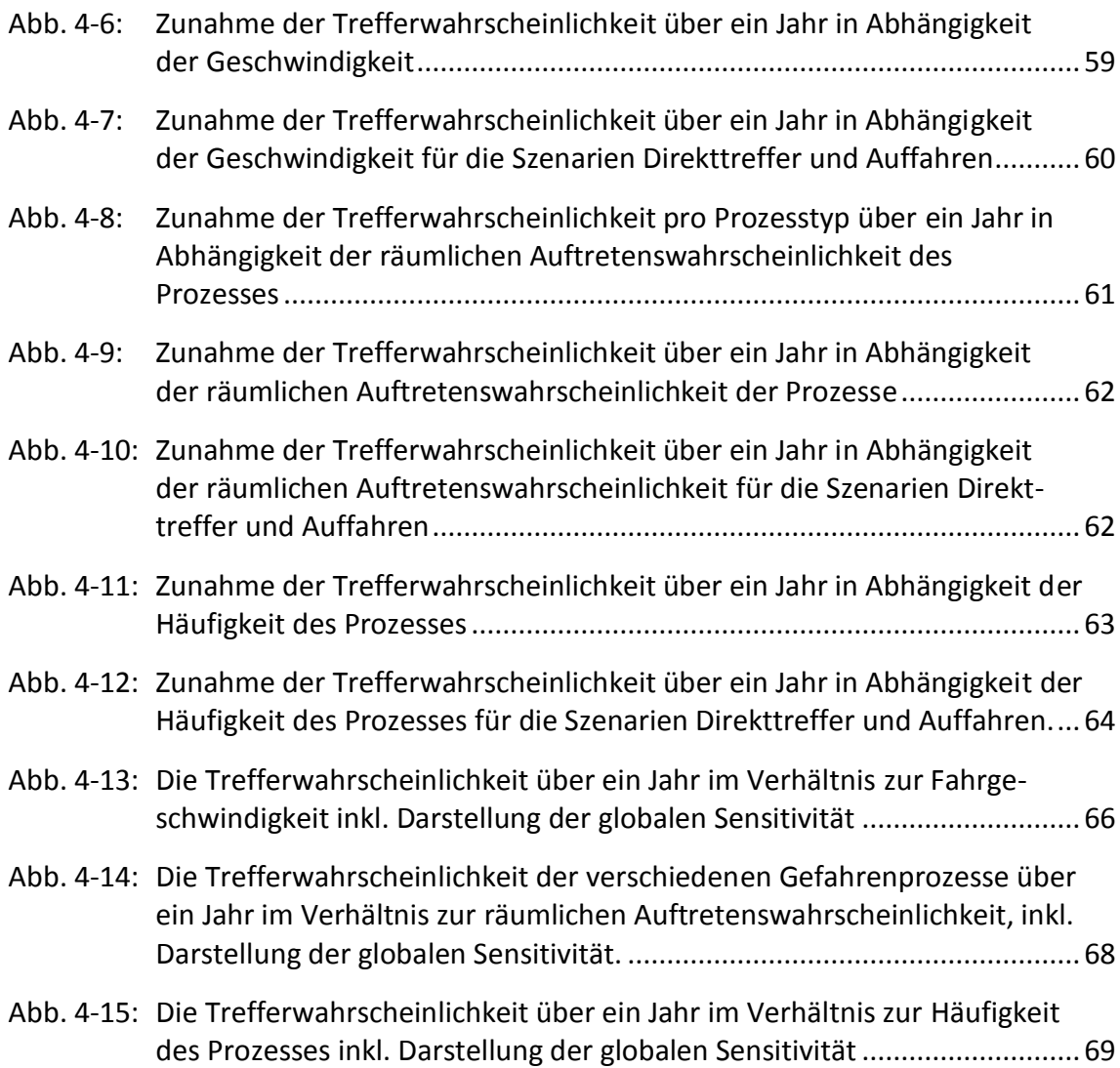

# **Tabellenverzeichnis**

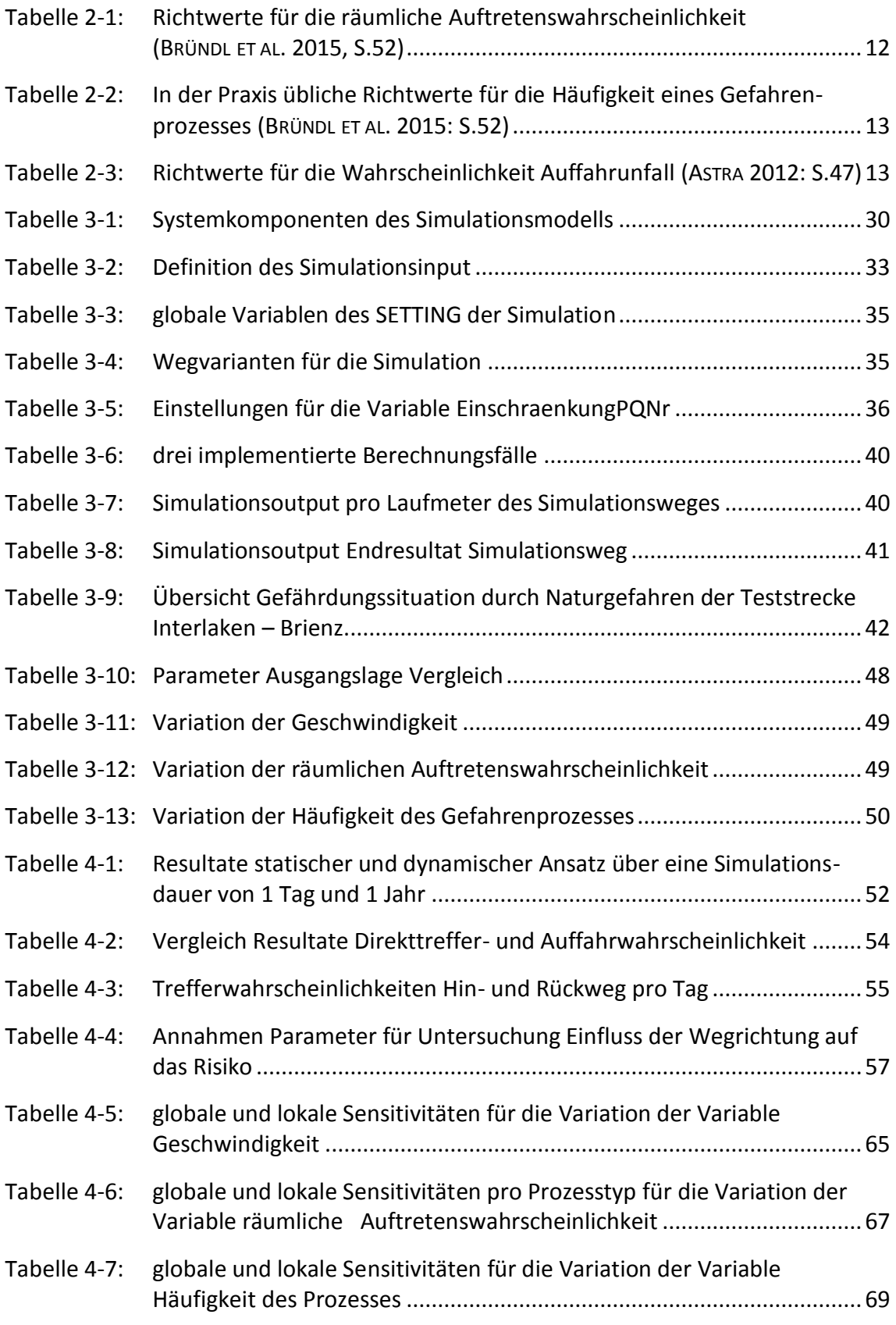

# **Abkürzungsverzeichnis**

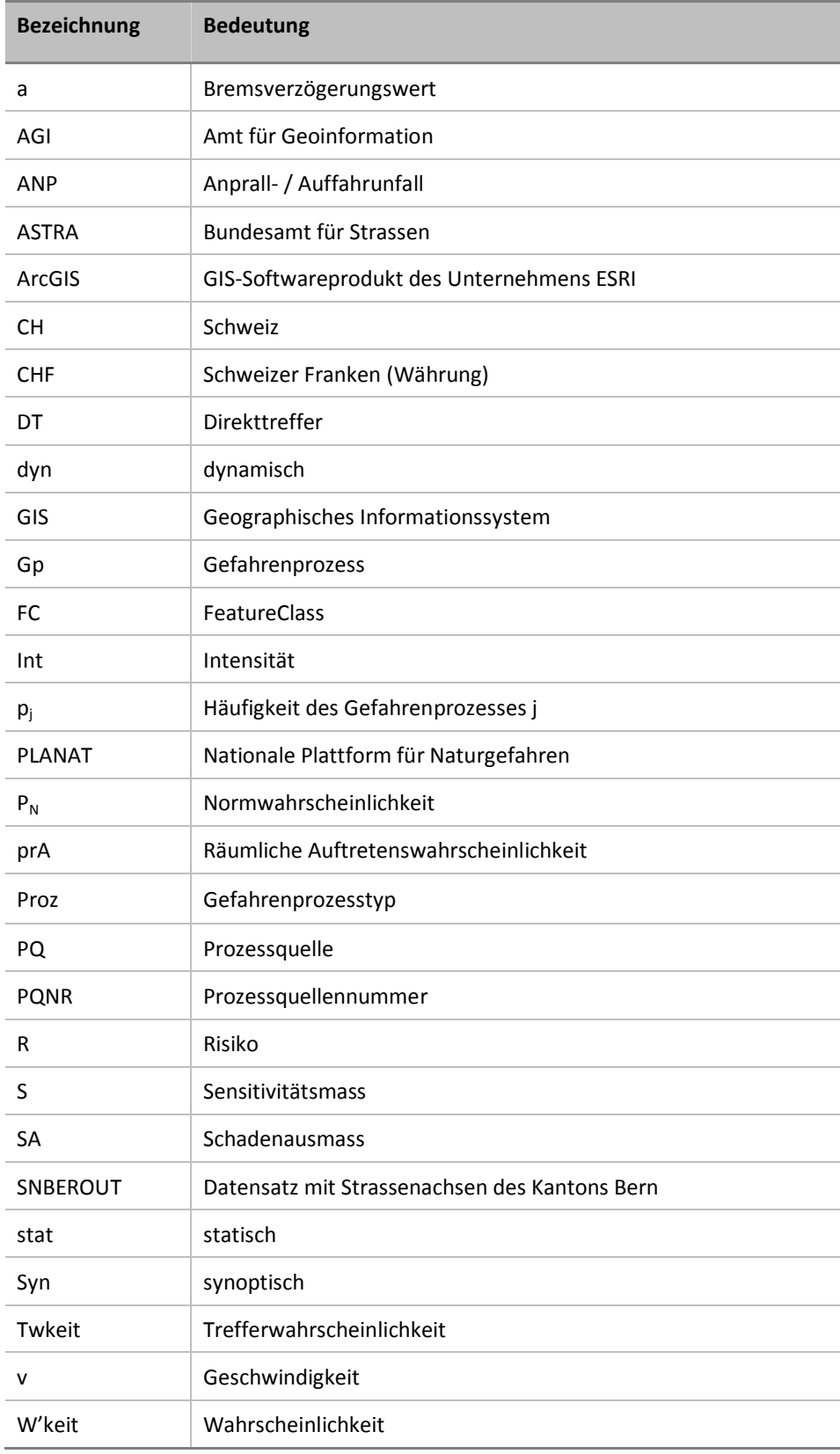

# **Glossar**

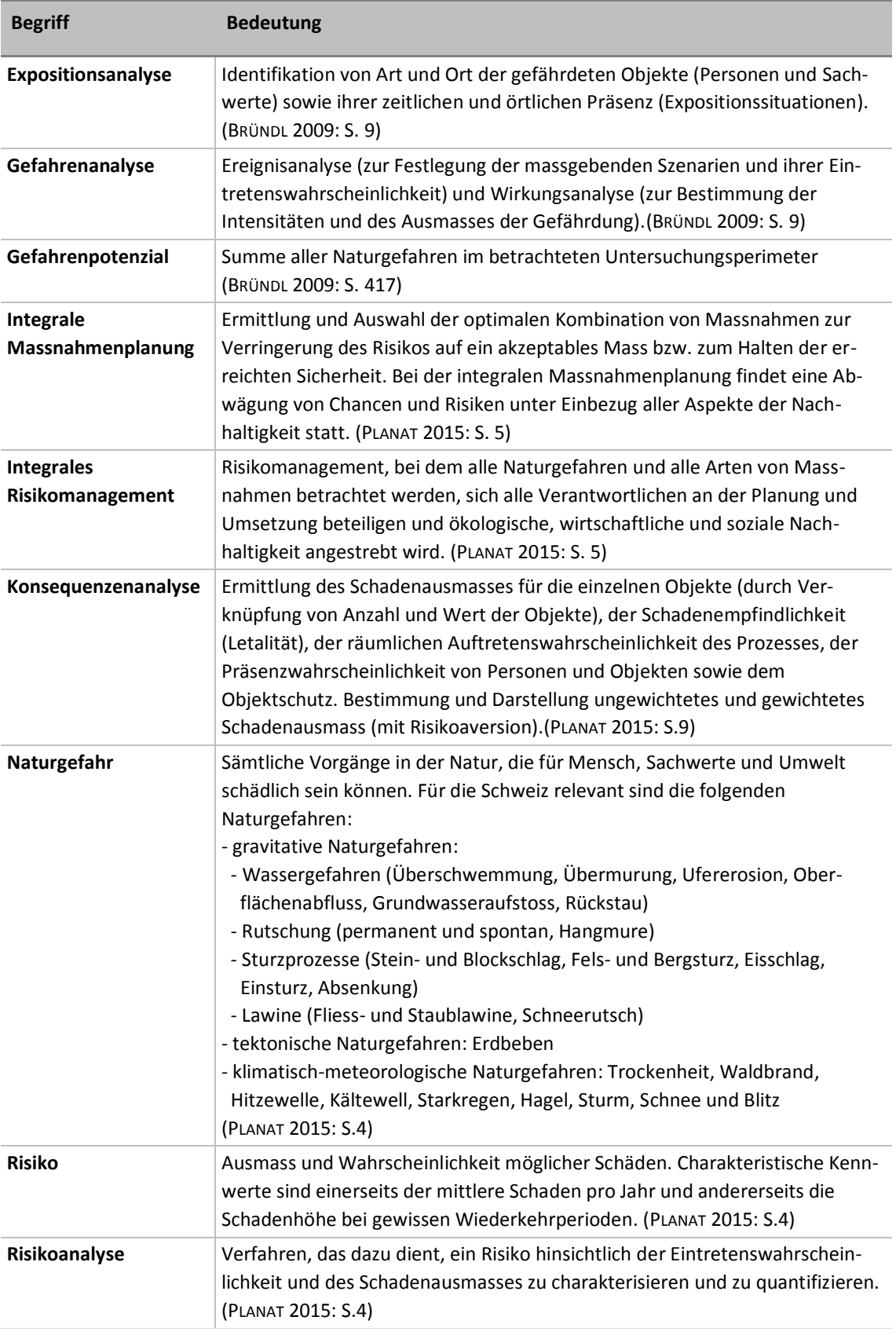

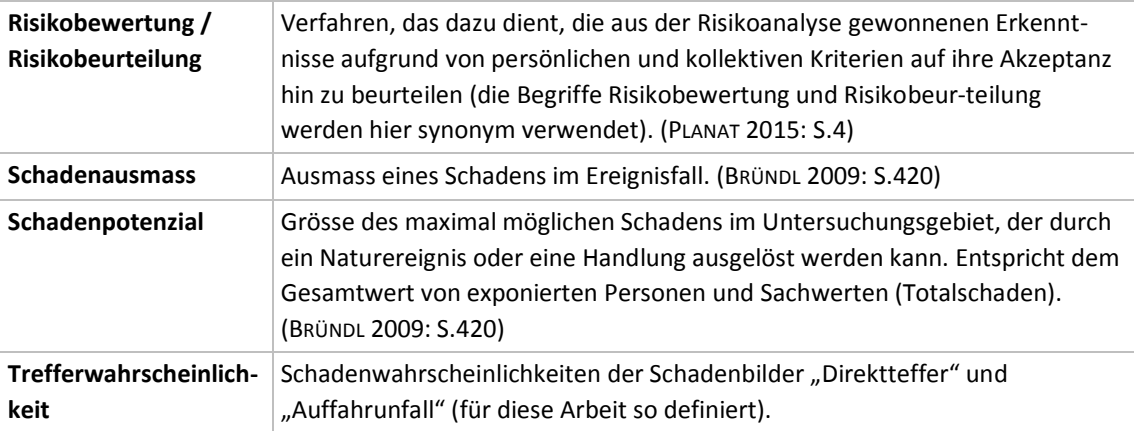

## **1 Einführung**

In diesem einführenden Kapitel werden die Ausgangslage, Zielsetzung und Fragestellung dieser Masterarbeit aufgezeigt. Weiter erfolgt die konkrete inhaltliche Abgrenzung der Arbeit. Im letzten Teil der Einführung wird die Gliederung der Arbeit beschrieben.

### **1.1 Ausgangslage**

Die Strategie zum Umgang mit Naturgefahren basiert in der Schweiz auf den Grundlagen des integralen Risikomanagements. Dieses Konzept sieht eine Risikoanalyse, eine Risikobewertung sowie eine integrale Massnahmenplanung und –bewertung vor. Bei der Bestimmung der naturgefahrenbedingten Risiken sind diverse Annahmen zu treffen, die oftmals auf wenig gesicherten Grundlagen basieren. Um eine einheitliche und vergleichbare Vorgehensweise zu unterstützen wurde ein Leitfaden "Risikokonzept für Naturgefahren" (BRÜNDL 2009) von der Nationalen Plattform für Naturgefahren (PLANAT) ausgearbeitet. Dieser enthält konkrete Berechnungsformeln für die Bestimmung der naturgefahrenbedingten Risiken sowie konkrete Richtwerte für einzelne in diesen Formeln enthaltene Parameter. Grundsätzlich werden die naturgefahrenbedingten Risiken durch die gezielte Kombination des Gefahren- und Schadenpotenzials hergeleitet. Dabei werden die Schadenwahrscheinlichkeit sowie das Schadenausmass bestimmt und daraus die Risiken berechnet. Diese Risiken stellen statische Elemente dar. Das heisst, eine Risikosituation wird nicht über die Zeit und den Raum dynamisch berechnet, sondern die Komponenten Zeit und Raum fliessen als feste Grössen über die Parameter Eintretens- und Präsenzwahrscheinlichkeiten sowie Flächen- bzw. Längenmasse in die Risikoberechnung ein.

In der Praxis werden auch grosse Räume (ganze Regionen, Strassen über mehrere Gemeinden, etc.) und deren Risikosituation betrachtet. Um Aussagen zum gesamten Risiko zu machen, werden dabei die einzelnen Risiken entlang einer Strecke oder über ein Gebiet aufsummiert (ASTRA 2012; BRÜNDL 2009). Betrachtet man die Berechnung des individuellen Todesfallrisikos auf Verkehrsnetzwerken konkreter, so beschreibt dieses das Todesfallrisiko einer beliebigen Person pro gefährdeten Abschnitt. Werden diese individuellen Risiken entlang einer Strecke aufsummiert, so werden die Risiken von verschiedenen Personen zusammengezählt. Das heisst, das Resultat beschreibt das gesamte individuelle Risiko aller im System vorhandenen Personen. Das Risiko einer einzelnen bestimmten Person, welche sich auf diesem Verkehrsnetzwerk von A nach B bewegt, lässt sich daraus nicht ableiten.

Mit dieser Arbeit soll nun ein Berechnungsansatz entwickelt werden mit welchem für eine einzelne bestimmte Person, die sich dynamisch über eine Strecke bewegt, das individuelle Todesfallrisiko bestimmt werden kann. Dabei wird die Systemkomponente "Person" des Schadenpotenzials neu als ein sich bewegendes Element in der Risikoberechnung berücksichtigt. Diese neue Betrachtungsweise beeinflusst primär die Schadenwahrscheinlichkeit einer Person. Auf dieser wird der Fokus der Arbeit liegen.

Die Auswirkungen auf die Resultate dieses Perspektivenwechsels von einer statischen Risikobetrachtung hin zu einer dynamischen, individualisierten Betrachtungsweise werden untersucht. Diese Betrachtungsweise soll einen zusätzlichen Aspekt für die Diskussion im Risikomanagement bieten. Weiter kann der entwickelte Ansatz auch für Routingdienste und/oder mobile Anwendungen interessant werden.

#### <span id="page-14-0"></span>**1.2 Zielsetzung**

Im Rahmen dieser Arbeit soll eine Methode entwickelt werden mit welcher für eine bestimmte Person in einem betrachteten System die persönliche naturgefahrenbedingte Schadenwahrscheinlichkeit dynamisch über die Zeit und den zurückgelegten Weg berechnet werden kann. Dazu wird der Satz von Bayes (vgl. [3.1.2\)](#page-34-0) verwendet. Die Methode soll mit ArcGIS und Python umgesetzt werden und soll auf ein beliebiges Verkehrsnetzwerk angewandt werden können. Weiter soll geklärt werden, welche Auswirkung der Wechsel von einer statischen zu einer vermehrt dynamischen Betrachtungsweise auf die Resultate der individuellen Schadenwahrscheinlichkeit hat. Dafür soll ein Vergleich des dynamischen Ansatzes mit dem herkömmlichen statischen Berechnungsansatz erfolgen sowie geklärt werden, ob die Wegrichtung (von A nach B, oder von B nach A) für das Resultat relevant ist. Schliesslich soll die Sensitivität der Resultate des dynamischen Ansatzes in Bezug auf die Veränderung einzelner Berechnungsparameter untersucht werden.

## **1.3 Fragestellung**

Aus der in Kapitel [1.2](#page-14-0) definierten Zielsetzung ergeben sich folgende konkreten Fragestellungen:

#### **Berechnungsmethode**

- Wie ist der Berechnungsansatz nach Bründl (2009) für die dynamische individualisierte Perspektive mit dem Satz von Bayes (LEE 2012) mathematisch zu modifizieren?
- Welche Unterschiede ergeben sich für die individuelle Trefferwahrscheinlichkeit im Vergleich zur bisherigen Methode nach Bründl (2009)?

### **Aufbau Simulationsmodell**

- Wie ist ein geeignetes Simulationsmodell aufzubauen, um für beliebige Standorte und zurückgelegte Wegstrecken auf einem Netzwerk die individuelle naturgefahrenbedingte Trefferwahrscheinlichkeit zu bestimmen?

#### **Sensitivitätsanalyse Berechnungsmethode**

- Spielt die Wegrichtung beim dynamischen individualisierten Berechnungsansatz eine Rolle?
- Wie sensitiv ist das Resultat in Bezug auf die verschiedenen Inputparameter?

#### <span id="page-16-0"></span>**1.4 Abgrenzung der Arbeit**

Als Ausgangslage für das methodische Konzept dieser Arbeit dienen grundsätzlich der Berechnungsansatz des Risikokonzeptes nach Bründl (2009) sowie das darauf basierende und weiterentwickelte Risikokonzept für Naturgefahren auf Nationalstrassen des Bundesamtes für Strassen ASTRA (ASTRA 2012).

Des Weiteren beschränkt sich die Untersuchung auf die beiden Schadenbilder Direkttreffer und Auffahrunfall. Die Schadenwahrscheinlichkeiten dieser beiden Schadenbilder zusammen werden in dieser Arbeit als "Trefferwahrscheinlichkeit" bezeichnet.

Der Fokus dieser Arbeit liegt in der Beschreibung der Trefferwahrscheinlichkeit des individuellen Risikos einer einzelnen Person, welche sich in Bewegung befindet. Einflüsse von externen Entscheidungsträgern und weiteren Nutzern des Netzwerkes, wie beispielsweise weitere Szenarien (Kollision oder Stau) oder Faktoren (vorsorgliche Sperrung, Zustand der Fahrbahn etc.), sowie die Witterung werden in dieser Arbeit nicht berücksichtigt. Aufgrund dieser Limitierung wird das Schadenbild Auffahrunfall mit einem adaptierten, vereinfachten Ansatz bei der Modellentwicklung (vgl. Kap. [3.1.1\)](#page-32-0) einfliessen. Unter Netzwerk wird in dieser Arbeit ein beliebiges Verkehrsnetzwerk verstanden.

Die geplanten Berechnungen werden anhand der konkreten Strassenverbindung zwischen Interlaken und Brienz entwickelt und getestet. Die Befunde der Gefahrenprozesse auf dieser Strecke weisen einen Hinweischarakter auf. Die Verifizierung der abgegrenzten Gefahrenprozessräume sowie deren genaue Charakterisierung in Bezug auf die Häufigkeit und Intensität des Prozesses sind nicht Bestandteil dieser Arbeit. Die Resultate lassen somit keine Rückschlüsse auf die konkrete Gefährdungskonstellation in der Realität zu. Zudem werden die Resultate eher pessimistisch ausfallen, da die Gefahrenhinweise mittels generellen Modellierungen ohne lokale Verifikation sowie ohne Berücksichtigung von Schutzbauten ausgeschieden wurden.

Die Entwicklung einer geeigneten Visualisierung des dynamischen Ansatzes ist nicht Teil dieser Arbeit. Die Darstellung der Resultate beschränkt sich auf Diagramme und statische Karten.

## **1.5 Herangehensweise und Gliederung**

Die vorliegende Arbeit ist in sechs Kapitel gegliedert. Das erste Kapitel führt mit den Unterkapiteln "Ausgangslage", "Zielsetzung", "Fragestellung" und "Abgrenzung der Arbeit" in das Thema ein.

Wie die drei zentralen Teilbereiche der Arbeit (Kap. [2](#page-19-0) bis [4\)](#page-63-1) zusammenhängen, ist in der [Abb. 1-1](#page-17-0) ersichtlich. Diese stellt eine Übersicht der Vorgehensweise der Arbeit dar.

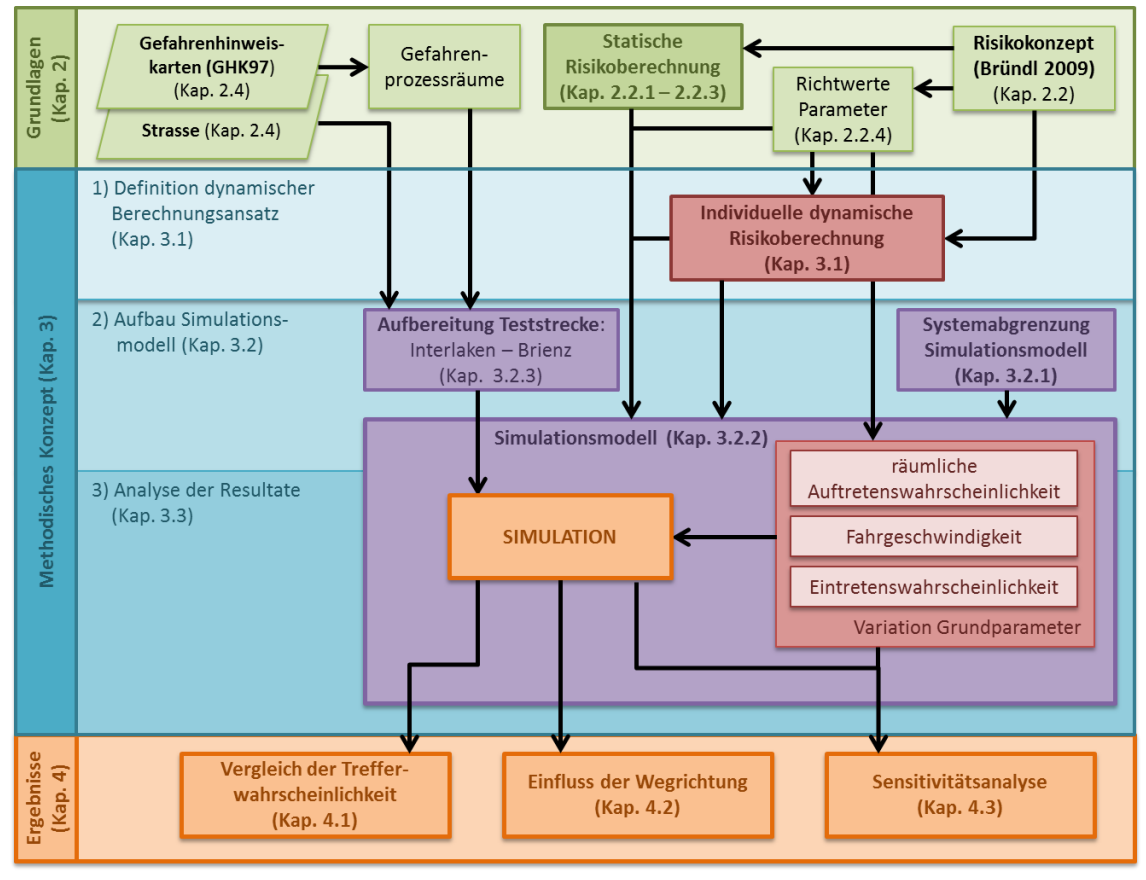

<span id="page-17-0"></span>**Abb. 1-1: Übersicht der Methodik der Arbeit**

Im zweiten Kapitel folgt die Darstellung der Grundlagen (vgl. [Abb. 1-1:](#page-17-0) grüne Elemente). Dabei werden zuerst der Risikobegriff sowie das grundlegende Risikokonzept Naturgefahren, wie es in der Schweiz in der Praxis verwendet wird, aufgezeigt. Danach folgt eine kurze Darstellung der verwendeten Geodatengrundlagen. Schliesslich wird das Sensitivitätsmass nach NEARING ET AL. (1990) beschrieben.

Im dritten Kapitel wird nebst der Definition des dynamischen Berechnungsansatzes (vgl. [Abb. 1-1:](#page-17-0) rote Elemente) der grundlegende Aufbau des Simulationsmodells aufgezeigt (vgl. [Abb. 1-1:](#page-17-0) violette Elemente). Zudem erfolgt die Aufbereitung und Charakterisierung der Teststrecke für die Simulation. Schliesslich wird die geplante Datenanalyse dargestellt.

Im vierten Kapitel werden grundsätzlich die Ergebnisse zum Vergleich der Berechnungsmethoden und der Sensitivitätsanalyse aufgezeigt (vgl. [Abb. 1-1:](#page-17-0) orange Elemente). Sämtliche Untersuchungen im vierten Kapitel wurden anhand der Teststrecke durchgeführt. Zuerst folgen die Ergebnisse zum Vergleich der statischen und dynamischen Berechnungsmethode. Dabei werden folgende Teilaspekte thematisiert: Vergleich der Trefferwahrscheinlichkeit mit dem jeweiligen Anteil der beiden Schadenbilder Direkttreffer und Auffahrunfall sowie der Einfluss der Wegrichtung auf das Resultat der dynamischen Berechnung. In einem zweiten Teil erfolgt die Sensitivitätsanalyse. Hier erfolgt eine Herleitung der möglichen Verlaufsentwicklung der Trefferwahrscheinlichkeiten für die Simulationszeit von einem Jahr für die gesamte Teststrecke aufgrund variierender Grundparameter. Weiter werden lokale Sensitivitäten der Trefferwahrscheinlichkeit in Abhängigkeit der variierenden Grundparameter bestimmt.

Im fünften und sechsten Kapitel folgen schliesslich die Diskussion der Ergebnisse sowie ein Ausblick.

## <span id="page-19-0"></span>**2 Grundlagen**

Im folgenden Kapitel werden einerseits die wichtigsten Grundlagen zum Risikokonzept in der Schweiz und die konkrete Berechnung von Risiken aufgezeigt. Des Weiteren wird die bedingte Wahrscheinlichkeit nach Bayes (LEE 2012), welche für die Entwicklung des dynamischen Berechnungsmodells benötigt wird beschrieben. Schliesslich wird das Sensitivitätsmass nach NEARING ET AL. (1990) definiert, welches für die geplante Sensitivitätsanalyse verwendet wird.

#### **2.1 Risikobegriff**

Nach COTTIN und DÖHLER (2013: S. 5) wird Risiko folgendermassen definiert:

"*Risiko* ist ein (Wert-)Objekt, das einer potenziellen zukünftigen Wertveränderung unterliegt (bezogen auf einen vorgegebenen Zeitraum oder eine vorgegebene Entscheidungssituation). Die Wertveränderung (und damit auch das Risiko selbst) wird beschrieben durch eine Zufallsvariable bzw. deren Wahrscheinlichkeitsverteilung und ggf. zusätzlich als Funktion verschiedener wertbeeinflussender Variablen und Parameter."

Das Einzelrisiko ist dabei grundsätzlich abhängig vom Kontext und dem Detaillierungsgrad der Modellierung. Zudem spielt der betrachtete Zeithorizont eine Rolle (COTTIN und DÖHLER 2013).

Im Naturgefahrenkontext wird Risiko als "Ausmass und Wahrscheinlichkeit möglicher Schäden" (PLANAT 2015: S. 4) beschrieben. Dieses wir durch folgende zwei Komponenten gebildet (BRÜNDL 2009):

- Dem Gefahrenpotenzial: der Häufigkeit oder Jährlichkeit eines gefährlichen Ereignisses und dessen Intensität.
- Dem Schadenpotenzial: Sachwerte und Personen, welche beim Auftreten des Ereignisses diesem ausgesetzt sind und deren Schadenempfindlichkeit.

Die Komponenten Raum und Zeit sind beim Beschreiben von Risiken zwei Schlüsselfaktoren. Die Komponente Raum ist beim Aspekt der Überlagerung des Naturgefahrenprozesses mit dem gefährdeten Objekt relevant und die Zeitkomponente bei der Voraussetzung, dass sich das Naturgefahrenereignis zu dem Zeitpunkt ereignet, wenn sich das Objekt im gefährdeten Raum befindet. (FUCHS und KEILER 2013)

Im aktuellen Naturgefahrendiskurs wird gefordert, dass vermehrt dynamische Aspekte im Risikokonzept angewendet werden (BOUWER ET AL. 2010; BRÜNDL ET AL. 2010; FUCHS ET AL. 2013). Diese Dynamiken der einzelnen Komponenten zu identifizieren, beschreiben und analysieren sind nach wie vor Herausforderungen der Forschung im Bereich Naturgefahrenrisiken (FUCHS ET AL. 2013).

### **2.2 Risikokonzept Naturgefahren Schweiz**

Das Modell des Risikokonzepts in Bezug auf Naturgefahren in der Schweiz dient zur Analyse und Bewertung von Sicherheitsproblemen und daraus folgenden Massnahmenplanungen. Es dient der einheitlichen Herangehensweise im Umgang mit Sicherheitsproblemen. und besteht aus den drei Stufen Risikoanalyse, Risikobewertung sowie integrale Massnahmenplanung. (BRÜNDL 2009)

Die Risikoanalyse setzt sich grundsätzlich aus der Gefahrenanalyse, Expositionsanalyse und Konsequenzenanalyse zusammen. Die Bestimmung der Naturgefahrenrisiken basiert auf diesen drei Analysen, welche ihrerseits auf definierten Szenarien beruhen und Quantifizierungsansätze enthalten. Bei diesen Beurteilungsprozessen sind diverse Annahmen zu treffen, welche oftmals aus wenig gesicherten Grundlagen hergeleitet werden. (BRÜNDL 2009)

Im nachfolgenden Kapitel wird die konkrete Berechnung der Trefferwahrscheinlichkeit nach dem Risikokonzept Naturgefahren Schweiz nach BRÜNDL (2009) aufgezeigt.

#### **2.2.1 Grundlegende Risikoformel (nach BRÜNDL 2009: Teil A, S. 5)**

Das Risiko berechnet sich aus der Kombination des Schaden- und Gefahrenpotenzials (vgl. [Abb. 2-1\)](#page-21-0).

Das Schadenpotenzial beschreibt dabei die Objekte und Individuen, welche einen Schaden durch ein Naturereignis erfahren können. Das Gefahrenpotenzial umschreibt alle im Untersuchungsraum vorkommenden Naturgefahrenprozesse.

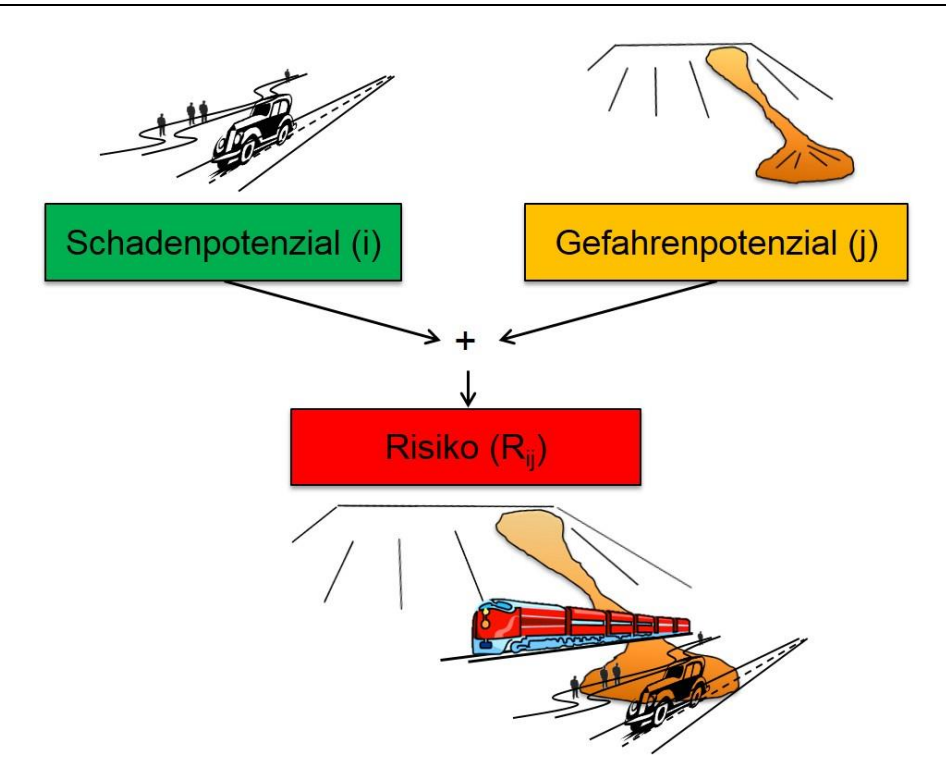

<span id="page-21-0"></span>**Abb. 2-1: Schema Visualisierung Berechnung Risiko**

Konkret berechnet sich das Risiko  $(R_{i,j})$  mit der folgenden Funktion:

$$
R_{i,j} = p_j \times p_{i,j} \times A_i \times v_{i,j} \tag{2.1}
$$

mit:

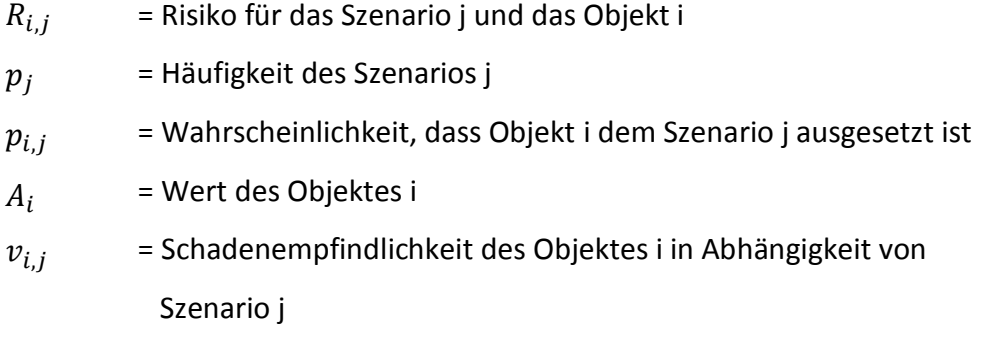

Die Wahrscheinlichkeit, dass ein Schaden eintrifft, setzt sich dabei aus den Faktoren p<sub>i</sub> und p<sub>i,j</sub> zusammen. Diese Wahrscheinlichkeit wird im Folgenden als Trefferwahrscheinlichkeit bezeichnet und bildet den Schwerpunkt der Betrachtungen dieser Arbeit.

Bei der Betrachtung von Personenrisiken benennt man die Schadenempfindlichkeit (v) als Letalität (λ). Diese beschreibt nach BRÜNDL (2009: S.20) "die Wahrscheinlichkeit der Todesfolge einer Person unter Einwirkung einer bestimmten Prozessintensität". Weiter können nach BRÜNDL (2009) grundsätzlich Personenschäden nicht einem monetären

 $(2.1)$ 

Wert zugewiesen werden. Damit diese jedoch mit Sachschäden vergleichbar werden, werden die Personenschäden trotzdem monetär bewertet. Der Geldwert lässt sich aus der gesellschaftlichen Zahlungsbereitschaft zur Verhinderung eines Todesfalls ableiten. Diese Grenzkosten sind für die Schweiz gemäss PLANAT (2015) auf 5 Mio. CHF pro verhinderten Todesfall definiert.

In den nachfolgenden Kapitel [2.2.2](#page-22-0) und [2.2.3](#page-23-0) werden die Faktoren der Risikoberechnung für die Schadenbilder "Direkttreffer" nach BRÜNDL (2009) und "Auffahrunfall" nach ASTRA (2012) näher beschrieben.

#### <span id="page-22-0"></span>**2.2.2 Risiko Schadenbild Direkttreffer (Ansatz BRÜNDL 2009)**

Das individuelle Todesfallrisiko für ein Direkttrefferereignis (DT) für Personen auf Verkehrswegen lässt sich wie folgt berechnen (BRÜNDL 2009: S. 38 modifiziert):

 $R(DT)_{i,j} = p_i \times \widetilde{p}(DT)_{i,j} \times A_i \times \lambda_{i,j}$  $[CHF]$  (2.2) mit der Wahrscheinlichkeit dass die Person (i) sich im Ereignisfall im gefährdeten Abschnitt befindet und vom Prozess (j) getroffen wird:

$$
\widetilde{p}(DT)_{i,j} = z(B)_i \times p(rA)_j \times \frac{g_i}{v_i \times 24'000} \qquad \in [0,1] \quad (2.3)
$$

mit:

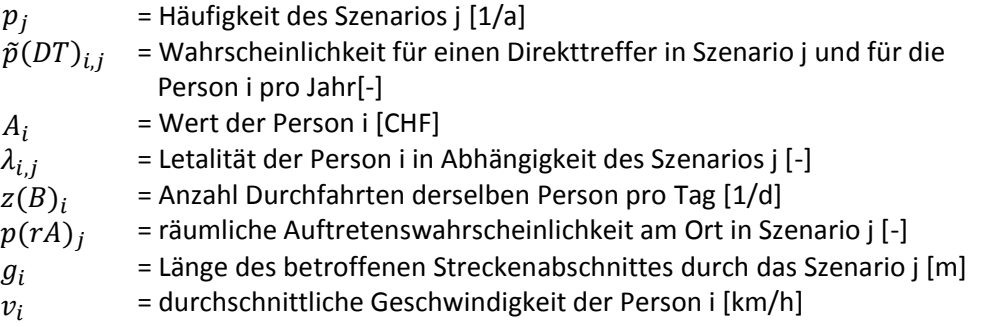

Das heisst die gesamte Direkttrefferwahrscheinlichkeit durch einen Prozess j pro Jahr berechnet sich wie folgt:

$$
p(DT)_{i,j} = p_j \times z(B)_i \times p(rA)_i \times \frac{g_i}{v_i \times 24'000} \qquad \in [0,1] \quad (2.4)
$$

Das entsprechende jährliche Risiko für die Person i durch das Szenario j (Direkttreffer eines Prozesses) zu sterben ist schliesslich folgendermassen zu berechnen:

$$
R(DT)_{i,j} = p(DT)_{i,j} \times A_i \times \lambda_{i,j} \qquad [CHF] \qquad (2.5)
$$

#### <span id="page-23-0"></span>**2.2.3 Risiko Schadenbild Auffahrunfall Ansatz (ASTRA 2012)**

Das Risiko für das Schadenbild "Auffahrunfall" (Anp) einer einzelnen Person setzt sich gemäss ASTRA (2012: S.55) aus der Schadenwahrscheinlichkeit durch Auffahren  $(p(Anp)_{i,j})$ , der Letalität  $(\lambda_{i,j})$  und dem Wert  $(A_i)$  der Person i im Ereignisfall zusammen:

$$
R(Anp)_{i,j} = p(Anp)_{i,j} \times \lambda_{i,j} \times A_i
$$
 [CHF] (2.6)

Dabei wird die Schadenwahrscheinlichkeit durch Auffahren (p(Anp)<sub>i,j</sub>) pro Jahr mittels verschiedener Faktoren beschrieben:

$$
p(Anp)_{i,j} = p_j \times (1 - p_{Sp}) \times (1 - p_{GSp}) \times p_{auffahr} \times f_F \times (1 - p_{Stau})
$$
  
\n
$$
\in [0,1]
$$
 (2.7)

mit:

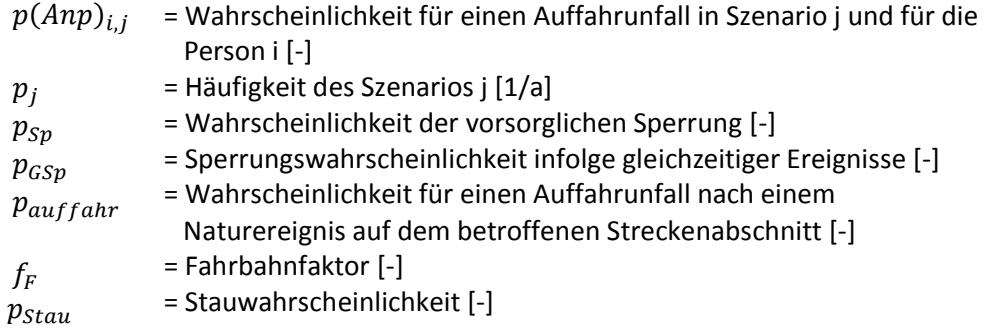

Mit der im Kapitel [1.4](#page-16-0) erwähnten Punkte sind sämtliche Parameter, welche von weiteren Entscheidungsträgern abhängig sind, nicht Teil der Betrachtung. Damit reduziert sich die Berechnung der Schadenwahrscheinlichkeit durch Auffahren p(Anp)<sub>i.i</sub> pro Jahr auf folgende Faktoren:

$$
p(Anp)_{i,j} = p_j \times p_{auffahr} \qquad \qquad \in [0,1] \qquad (2.8)
$$

Somit berechnet sich insgesamt das jährliche Risiko beider Szenarien (DT & ANP) wie folgt:

$$
R_{i,j} = (p(DT)_{i,j} + p(Anp)_{i,j}) \times \lambda_{i,j} \times A_i
$$
 [CHF] (2.9)

#### **2.2.4 Richtwerte Parameter**

Im Folgenden werden die Richtwerte der einzelnen Parameter aufgeführt. Diese dienen entweder als Orientierungsgrösse beim Aufbau des Simulationssystems oder werden unverändert als Element in dieses integriert.

#### **räumliche Auftretenswahrscheinlichkeit p(rA)<sup>j</sup>**

Die räumliche Auftretenswahrscheinlichkeit beschreibt den Anteil der Ereignisfläche an der gesamten durch einen Gefahrenprozess gefährdeten Fläche. Bei den Prozessen Stein-/ Blockschlag und Hangmure/ spontane Rutschung werden bei der Gefahrenkartierung flächige Bereiche (Felsbänder, Hänge), aus welchen ein Gefahrenprozess ausgelöst werden kann, ausgeschieden. Im Ereignisfall ist bei diesen Prozessen vom potenziell gefährdeten Raum tendenziell nur ein geringer Anteil betroffen. Bei den Gefahrenprozessen Murgang und Lawinen ist das Anrissgebiet konkreter (Bachbett, Felscouloir) und die ausgeschiedenen Gefährdungsflächen klarer abgrenzbar.

Die Werte der räumlichen Auftretenswahrscheinlichkeit werden unverändert in das Simulationssystem übernommen.

|                     | Stein-/<br><b>Blockschlag</b> | <b>Murgang</b> | Lawinen | Hangmure / spontane<br><b>Rutschung</b> |
|---------------------|-------------------------------|----------------|---------|-----------------------------------------|
| Szenario < 30 Jahre | 0.005                         |                | 0.8     | 0.05                                    |
| Szenario 30 Jahre   | 0.01                          | 0.8            | 0.7     | 0.1                                     |
| Szenario 100 Jahre  | 0.03                          | 0.6            | 0.6     | 0.3                                     |
| Szenario 300 Jahre  | 0.05                          | 0.8            | 0.8     | 0.5                                     |

<span id="page-24-0"></span>**Tabelle 2-1: Richtwerte für die räumliche Auftretenswahrscheinlichkeit (BRÜNDL ET AL. 2015, S.52)**

#### **Häufigkeit eines Gefahrenprozesses p<sup>j</sup>**

Die Häufigkeit beschreibt wie oft ein Gefahrenprozess in einer bestimmten Zeitperiode auftritt. Hat ein Gefahrenprozess eine Jährlichkeit T<sub>i</sub> von 30, dann bedeutet dies, dass dieser Gefahrenprozess statistisch gesehen einmal in 30 Jahren auftritt. Somit beträgt die Überschreitenswahrscheinlichkeit 0.033 (vgl. [Tabelle 2-2\)](#page-25-0). Werden mehrere Szenarien gerechnet, so wird für die Berechnung der Häufigkeit eines Szenarios die Überschreitenswahrscheinlichkeit der nächsthöheren Jährlichkeit abgezogen (BRÜNDL 2009). Besteht kein Szenario der nächsthöheren Jährlichkeit, so entspricht die Häufigkeit pi dem Wert der Überschreitenswahrscheinlichkeit P<sub>i</sub> (vgl. dazu Werte für die Jährlichkeit 300).

In dieser Arbeit wird jeweils nur ein Häufigkeitsszenario berechnet womit jeweils die Überschreitenswahrscheinlichkeit als Häufigkeit  $p_j$  in der konkreten Berechnung eingesetzt wird.

| Häufigkeit $p_i = P_i - P_{i+1}$<br>[1/a] | Jährlichkeit T <sub>i</sub> des<br>Szenarios j [a] | jährliche Überschreitenswahrschein-<br>lichkeit $P_i = 1/T_i$ des Szenarios j |  |  |  |
|-------------------------------------------|----------------------------------------------------|-------------------------------------------------------------------------------|--|--|--|
| 0.9                                       |                                                    | $1/1 = 1$                                                                     |  |  |  |
| 0.067                                     | 10                                                 | $1/10 = 0.1$                                                                  |  |  |  |
| 0.023                                     | 30                                                 | $1/30 = 0.033$                                                                |  |  |  |
| 0.0067                                    | 100                                                | $1/100 = 0.01$                                                                |  |  |  |
| 0.0033                                    | 300                                                | $1/300 = 0.0033$                                                              |  |  |  |

<span id="page-25-0"></span>**Tabelle 2-2: In der Praxis übliche Richtwerte für die Häufigkeit eines Gefahrenprozesses (BRÜNDL ET AL. 2015: S.52)**

#### **Wahrscheinlichkeit Auffahrunfall pauffahr**

Nach ASTRA 2012 (S. 47) wird die Wahrscheinlichkeit ob ein Fahrzeug auf eine Ablagerung eines Naturereignisses auffährt (p<sub>auffahr</sub>) oder rechtzeitig bremsen kann, von diversen äusseren Faktoren beeinflusst: Sichtweite, Fahrgeschwindigkeit, Kurvigkeit und Kurvenradien der Strecke sowie Dichte des Verkehrs.

Diese äusseren Faktoren sind nur bedingt herleitbar. Aufgrund Ereigniskatasterauswertungen wurde für die Wahrscheinlichkeit eines Auffahrunfalls ein Durchschnittswert von 15% ermittelt. Dieser Wert wird beim Risikokonzept Nationalstrassen als mittlere Auffahrwahrscheinlichkeit verwendet (vgl[. Tabelle 2-3\)](#page-25-1).

| Auffahrwahrscheinlich-<br>keit in Worten | Klassengrenzen für p <sub>auffahr</sub> | Einzusetzender Wert für p <sub>auffahr</sub> in<br><b>Risikoanalyse</b> |  |
|------------------------------------------|-----------------------------------------|-------------------------------------------------------------------------|--|
| häufig                                   | > 0.2                                   | 0.25                                                                    |  |
| mittel                                   | $0.1$ bis $0.2$                         | 0.15                                                                    |  |
| unwahrscheinlich                         | ${}_{0.1}$                              | 0.05                                                                    |  |

<span id="page-25-1"></span>**Tabelle 2-3: Richtwerte für die Wahrscheinlichkeit Auffahrunfall (ASTRA 2012: S.47)**

Gemäss ASTRA 2012 (S. 47) ist die Auffahrwahrscheinlichkeit für einen beliebigen Streckenabschnitt mit einer Auswertung von den Auffahrunfällen und deren Verteilung auf der Strecke zu bestimmen. Der resultierende Wert sollte anschliessend einer der drei Klassen zugeordnet werden.

## **2.3 Geodatengrundlagen und verwendete Software**

Als Geodatengrundlagen für die Aufbereitung des Testgebietes dient die Gefahrenhinweiskarte des Kantons Bern (1997) sowie die Strassenachsen aus dem Datensatz Strassennetz des Kantons Bern (2011). Es wurde darauf verzichtet aktuellere und genauere Daten zu verwenden, da einerseits die Karteninhalte lange Gültigkeiten aufweisen und die Genauigkeit der Grundlagendaten eine untergeordnete Rolle für diese Arbeit spielt.

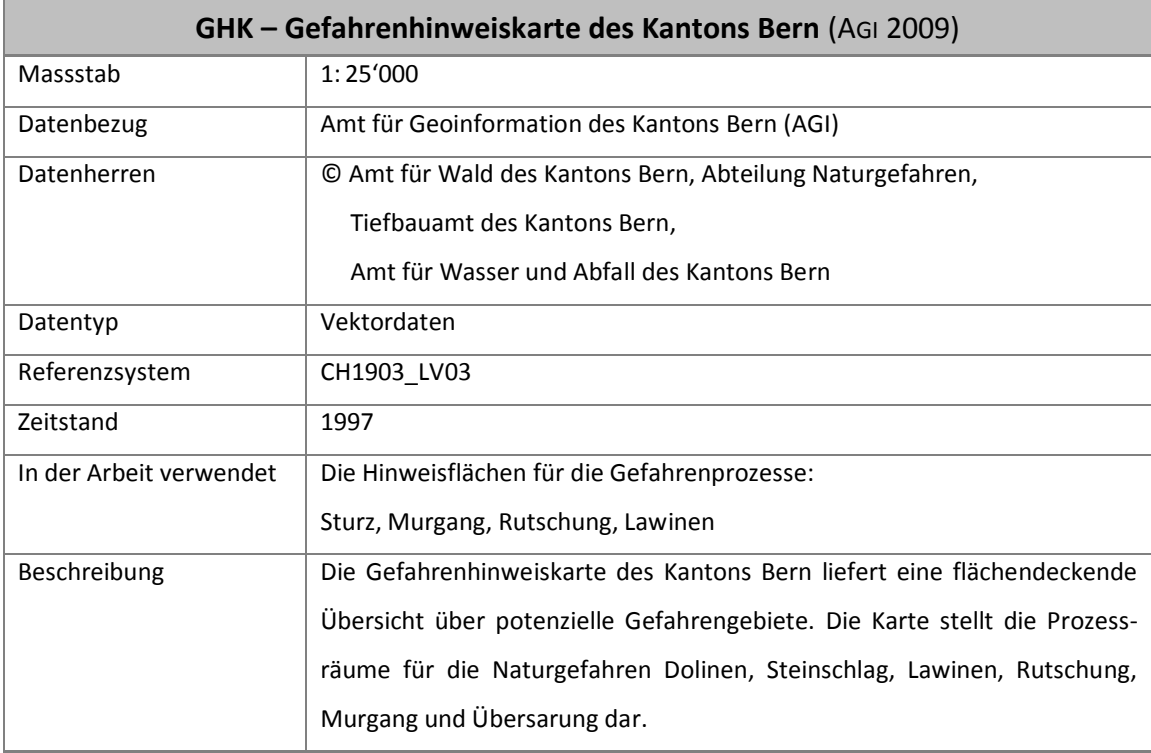

#### **Gefahrenhinweiskarte Kanton Bern**

#### **Strassennetz Kantons Bern**

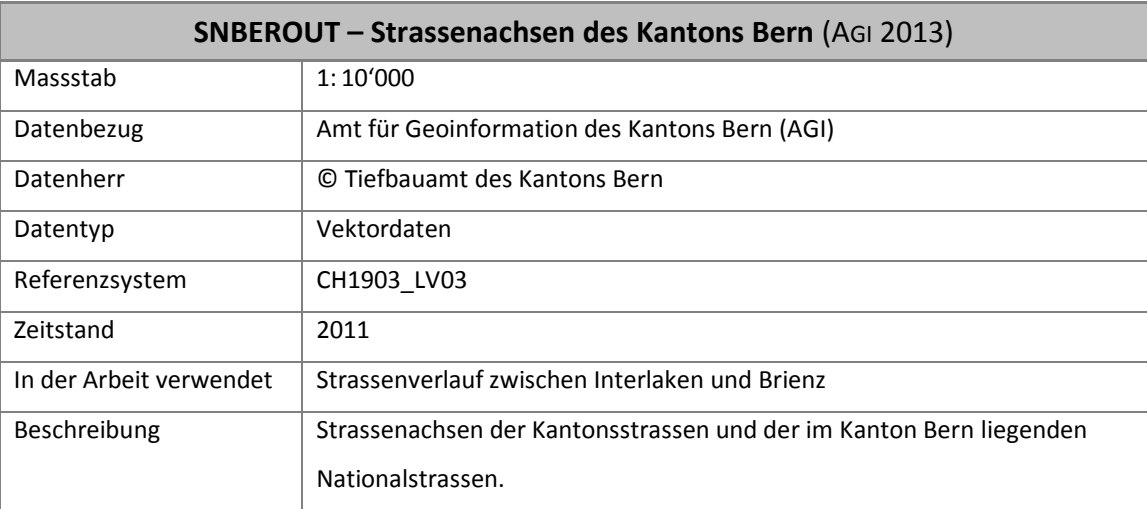

#### **Software**

Für die Umsetzung dieser Arbeit wurde folgende Software benutzt:

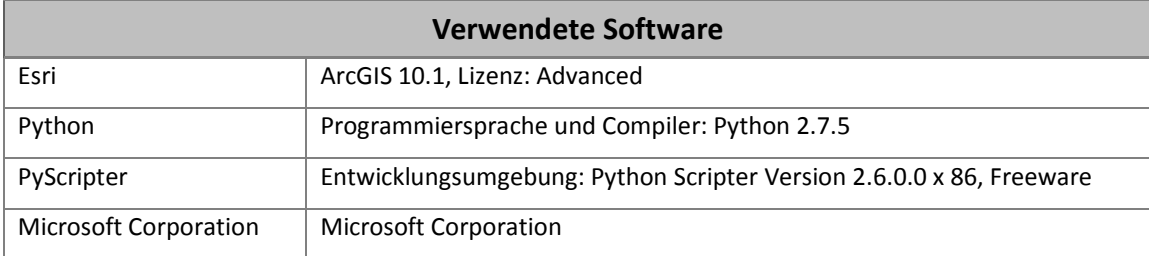

#### <span id="page-27-0"></span>**2.4 Bedingte Wahrscheinlichkeit nach Bayes**

Die bedingte Wahrscheinlichkeit nach Bayes beschreibt die Wahrscheinlichkeit  $P(B|A)$ für das Eintreten des Ereignisses B unter der Bedingung, dass das Ereignis A bereits eingetreten ist und wird folgendermassen definiert (PAPULA 2003: S.369):

$$
P(B|A) = \frac{P(A \cap B)}{P(A)} \qquad (P(A) \neq 0) \tag{2.10}
$$

mit:

 $P(B|A)$  = Wahrscheinlichkeit dass B eintritt, unter der Voraussetzung,  $P(A \cap B)$  = Wahrscheinlichkeit dass sowohl A als auch B eintritt  $P(A)$  = Wahrscheinlichkeit dass A eintritt dass A bereits eingetroffen ist

Das Prinzip der bedingten Wahrscheinlichkeit wurde schon in diversen Forschungsarbeiten im Naturgefahrenkontext angewandt (FERLISI ET AL. 2012; GRÊT-REGAMEY und STRAUB 2006; LI ET AL. 2010; SÄTTELE ET AL. 2013; STRAUB 2005). In diesen Studien wird die bedingte Wahrscheinlichkeit jeweils bei der Szenarienbildung und Differenzierung der Schadenbilder eingesetzt. Ein Beispiel zeigt die Grafik aus der Studie von STRAUB (2005: S. 6) (vgl. [Abb. 2-2\)](#page-28-0).

Auch beim Risikokonzept Naturgefahren Schweiz wird die bedingte Wahrscheinlichkeit eingesetzt. Vor allem bei der Risikoberechnung für den Schienenverkehr werden gemäss BRÜNDL ET AL. (2015) diverse Wahrscheinlichkeiten (vorsorgliche Sperrung, Wahrscheinlichkeit für Warnung, Wahrscheinlichkeit für Kollision etc.) mitberücksichtigt, welche zur Differenzierung der Szenarien verwendet werden (vgl. [Abb. 2-3\)](#page-28-1).

2. Grundlagen

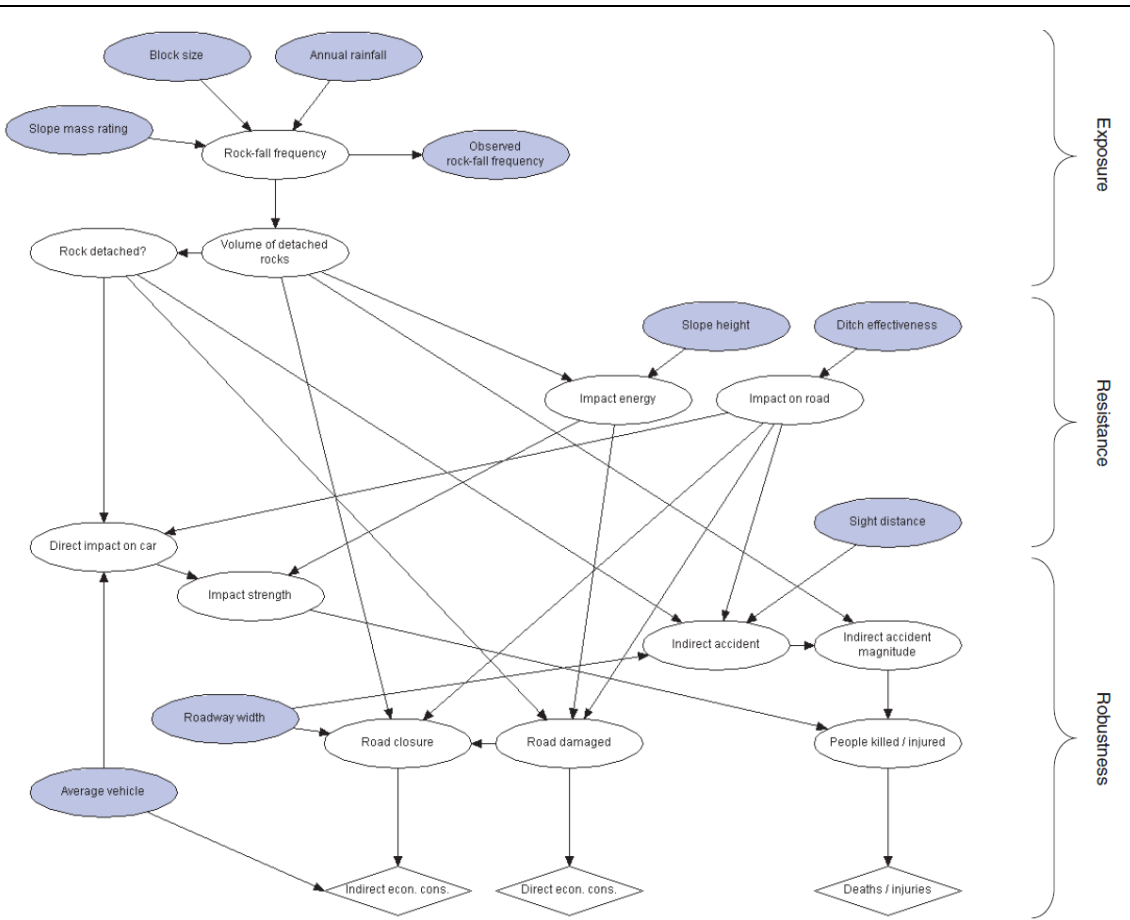

<span id="page-28-0"></span>**Abb. 2-2: Das Bayessche Netz in der Anwendung für die Klassifizierung der Gefährdung durch Steinschlag (STRAUB 2005: S. 6, Fig. 4)**

<span id="page-28-1"></span>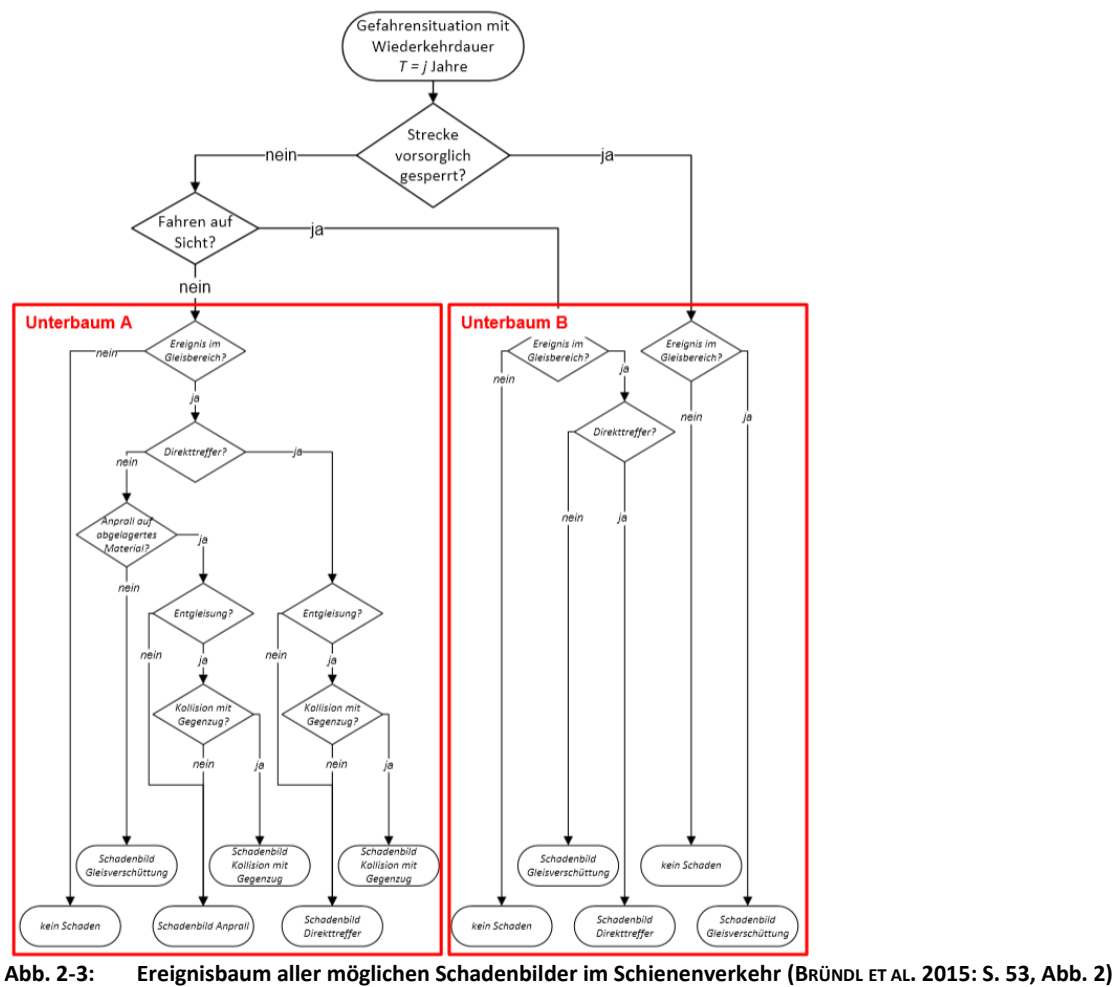

### **2.5 Sensitivitätsmass nach (NEARING ET AL. 1990)**

BÄSE (2005) unterscheidet in seiner Arbeit für die Sensitivitätsanalyse drei Stufen:

- Klassische Sensitivitätsanalyse
- Sensitivitätsanalyse mittels Reaktionsoberfläche
- Generalisierte Sensitivitätsanalyse (GSA)

Bei der Klassischen Sensitivitätsanalyse erfolgt die Untersuchung der Bedeutung eines einzelnen Parameters eines Modelles. Dabei wird die Modellreaktion in Abhängigkeit der Änderung eines einzelnen Parameters getestet, während die restlichen Parameter konstant gehalten werden.

Für die Analyse des Einflusses von mehr als einem Parameter auf den Modelloutput, eignet sich die Erstellung von Reaktionsoberflächen. Dabei werden meist zwei bis drei Parameter variiert und der entsprechende Output bildet dann die Reaktionsoberfläche. Graphisch werden die Parameter auf die x-, y- und z-Achse übertragen und der Output wird dann als aufgespannte Oberfläche zwischen diesen Parametern dargestellt.

Bei der generalisierten Sensitivitätsanalyse (GSA) werden bspw. mittels Monte-Carlo Verfahren zahlreiche Modelldurchläufe mit zufälligen Kombinationen der Parameterwerte ausgeführt. Die Parameterwerte weisen dabei eine bestimmte Verteilung auf, aus welcher über das Zufallsprinzip ein Wert gewählt und als Input für den Modelldurchlauf benutzt wird.

In dieser Arbeit wird im Hinblick auf den Umfang der Arbeit die Sensitivitätsanalyse auf den klassischen Ansatz beschränkt.

Um die Sensitivität des Zusammenhanges zwischen dem einzelnen Eingabeparameter und des Ergebnisses zu beschreiben, kann die Elastizität des Zusammenhangs untersucht werden. Die Elastizität einer Funktion beschreibt das Verhältnis der relativen Änderung der Funktionswerte y (Output) zu der relativen Änderung der Variablen x (Input). Ist die Reaktion der Ergebnisse auf die Veränderung eines Parameters sehr stark, so ist dieser Parameter sensitiv. Mit der Sensitivitätsanalyse können diejenigen Inputparameter identifiziert werden, auf welche das Modell stark reagiert und somit das Resultat am stärksten beeinflussen.

Das Sensitivitätsmass (S) nach NEARING ET AL. (1990) ist eine Möglichkeit die Sensitivität des Outputs auf einen Inputparameter zu beschreiben. Dieses Sensitivitätsmass ist ein lineares Mass und beschreibt die relative, normalisierte Änderung der Modellausgabe zur relativen normalisierten Änderung der zugehörigen Parameterwerte (SCHRÖDER 2000).

$$
S = \frac{O_2 - O_1}{\bar{O}_{1,2}} / \frac{I_2 - I_1}{\bar{I}_{1,2}}
$$
\n(2.11)

mit:

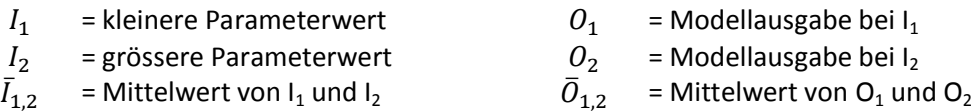

Grundsätzlich beschreibt dabei S den Gradienten der Funktion zwischen zwei Parameterwerten (vgl. [Abb. 2-4\)](#page-30-0).

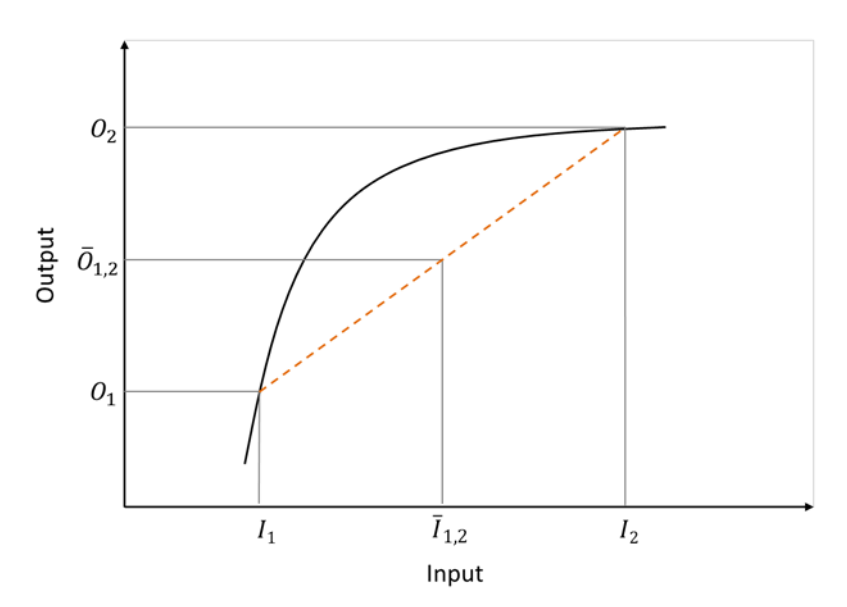

<span id="page-30-0"></span>**Abb. 2-4: Visualisierung des Sensitivitätsmass S (nach SCHRÖDER 2000)**

Ist |S| > 1 so bedeutet dies, dass die Veränderung des Outputwertes im Verhältnis grösser ist, als die Veränderung des Inputparameters und somit die Modellreaktion einen stärkeren sensitiven Charakter aufweist. Resultiert ein |S| < 1 so ist die Modellreaktion weniger sensitiv. Für  $|S| = 1$  besteht ein linearer sensitiver Zusammenhang zwischen Input und Output.

Wird das Sensitivitätsmass für mehrere kleinere Wertebereiche bestimmt (lokale Sensitivität), so kann die Veränderung der Sensitivität in Abhängigkeit des spezifischen Wertebereiches beschrieben werden. Damit kann der Verlauf des Zusammenhangs zwischen Inputparameter und Output charakterisiert werden.

## **3 Methodisches Konzept**

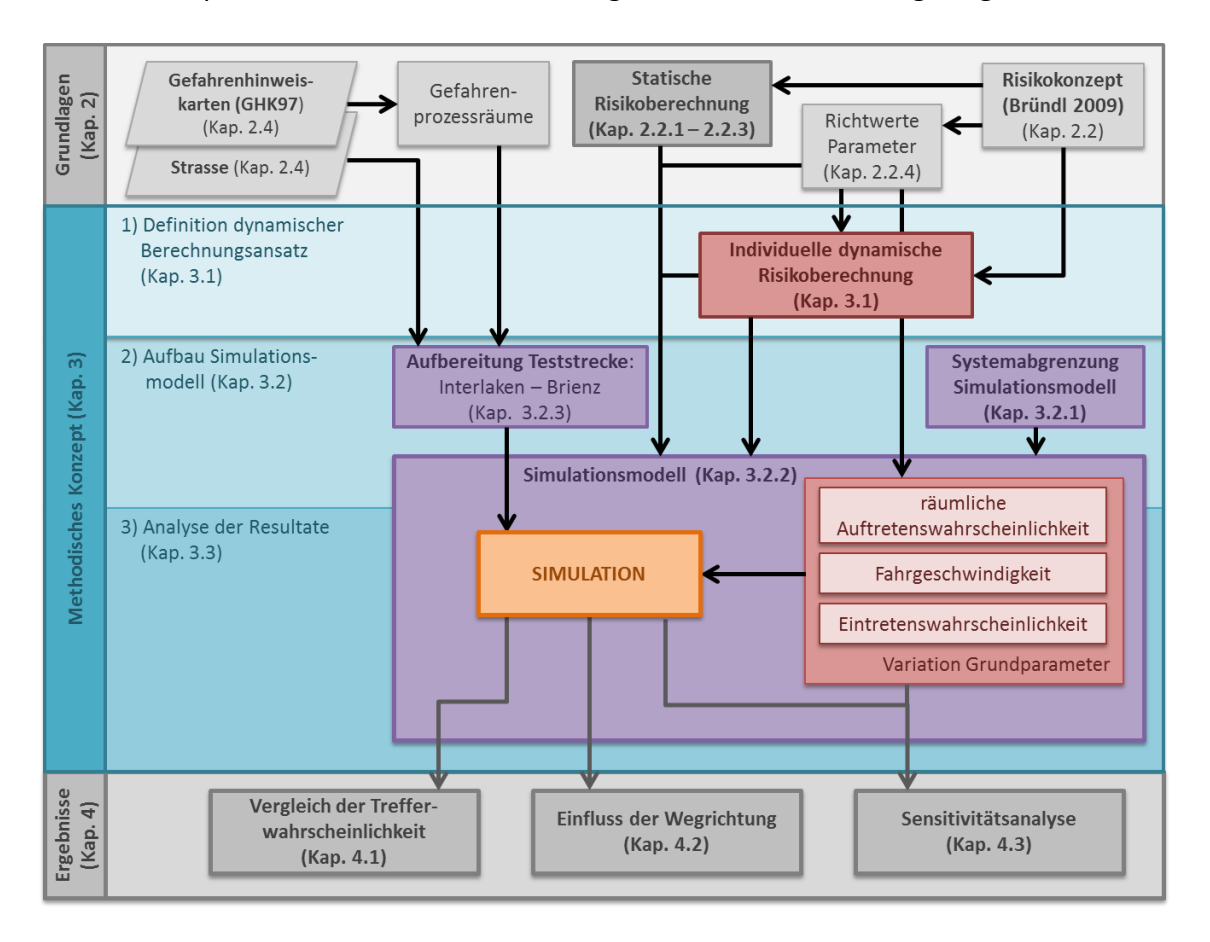

In diesem Kapitel wird das methodische Vorgehen dieser Arbeit aufgezeigt.

#### <span id="page-31-0"></span>**Abb. 3-1: Übersicht Methodisches Konzept**

In einem ersten Schritt wird der dynamische Berechnungsansatz mathematisch entwickelt (vgl. Kap. [3.1\)](#page-31-1). Anschliessend erfolgt der Aufbau des Simulationsmodells (vgl. Kap. [3.2\)](#page-42-1). Dabei werden zuerst die Anforderungen und Grenzen des Simulationssystems definiert. Darauf basierend erfolgen anschliessend die Aufbereitung der Teststrecke sowie die konkrete Konstruktion des Simulationsmodells. Schliesslich werden die geplanten Analysen beschrieben (vgl. Kap. [3.3\)](#page-59-0).

#### <span id="page-31-1"></span>**3.1 Definition dynamischer Berechnungsansatz**

Für die Simulation wird die Auffahrwahrscheinlichkeit nach (ASTRA 2012) zusätzlich adaptiert, da die grundsätzlichen Informationen zu den Auffahrunfällen für die Teststrecke nicht bekannt sind. Diese Adaption sowie die Umsetzung der Anforderungen ans Berechnungsmodell werden im ersten nachfolgenden Unterkapitel [3.1.1](#page-32-0) aufgezeigt.

Im zweiten Unterkapitel [3.1.2](#page-34-0) wird anschliessend kurz die bedingte Wahrscheinlichkeit nach Bayes aufgezeigt.

Anschliessend erfolgt die Herleitung der Normwahrscheinlichkeit pro Schadenbild Direkttreffer und Auffahren. Diese Normwahrscheinlichkeit bildet die Basis der Entwicklung der dynamischen Berechnung

#### <span id="page-32-0"></span>**3.1.1 Adaption der Auffahrwahrscheinlichkeit**

Die Wahrscheinlichkeit auf einen Gefahrenprozess aufzufahren, hängt hauptsächlich von folgenden Faktoren ab: Fahrer, Fahrzeug, Reifen und Fahrbahnbeschaffenheit (GESCHL 2008). Der dabei zurückgelegte Weg (= Anhalteweg) ist von den Parametern Reaktionszeit, Bremsverzögerung und Geschwindigkeit abhängig.

Folgende Formeln [\(3.1\)](#page-32-1) und [\(3.2\)](#page-32-2) zeigen die physikalische Berechnung für den Anhalteweg (A) (DUFEK 2015):

<span id="page-32-1"></span>
$$
A = R + B \qquad [m] \qquad (3.1)
$$

<span id="page-32-2"></span>
$$
A = v \times t + \frac{v^2}{2 \times a} \qquad [m] \qquad (3.2)
$$

Dieser setzt sich zusammen aus dem Reaktionsweg (R) und dem Bremsweg (B) und ist unter anderem von der Geschwindigkeit (v) abhängig. Der Reaktionsweg steigt dabei linear zur Geschwindigkeit. Der Bremsweg hingegen verändert sich quadratisch zur Geschwindigkeit. Gemäss (KANTON ST. GALLEN 2016) liegt die Reaktionszeit (t) der meisten Autolenker bei einer Sekunde. Des Weiteren ist der Bremsweg abhängig von der Bremsverzögerung (a). Diese beschreibt die Haftreibung zwischen Reifen und Fahrbahnbelag. Der Wert der Bremsverzögerung liegt zwischen 0 und 10 m/s<sup>2</sup> (DuFEK 2015; KANTON ST. GALLEN 2016). Je besser die Fahrbedingungen sind (bspw. trockene Fahrbahn, asphaltiert), desto höher liegt dieser Wert.

Für diese Arbeit wird die Annahme getroffen, dass die Auffahrwahrscheinlichkeit vor allem vom Anhalteweg und somit hauptsächlich von der Geschwindigkeit abhängig ist. Geeicht wird dieser Zusammenhang zusätzlich an der Klassifikation der Auffahrwahrscheinlichkeit nach (ASTRA 2012, vgl. [Abb. 3-2\)](#page-33-0). Die Reaktionszeit wird als konstant bei einer Sekunde festgelegt. Der Bremsverzögerungswert wird ebenfalls als konstant auf 8 m/s<sup>2</sup> (trockene Asphaltfahrbahn / Schwarzdecke) definiert. Der Bremsverzögerungs-

wert könnte als weiterer Parameter bei der Sensitivitätsanalyse variiert werden (vgl. Kap. [3.3.3](#page-60-1) / Kap. [4.3\)](#page-71-1). Mit der Variation des Bremsverzögerungswertes würden Witterungsbedingungen in die Betrachtung miteinfliessen. Im Rahmen dieser Arbeit wird jedoch darauf verzichtet.

Werden nun verschiedene Geschwindigkeiten in die Formel für den Anhalteweg eingesetzt, so erhält man folgende mathematische Beziehung zwischen Anhalteweg (A) [m] und Geschwindigkeit (v) [km/h]:

$$
A(v) = \frac{1}{3.6^2} \times \frac{v^2}{16} + \frac{1}{3.6} \times v
$$

respektive:

$$
A(v) = 0.0048 \times v^2 + 0.2778 \times v \qquad [m] \quad (3.3)
$$

In der nachfolgenden [Abb. 3-2](#page-33-0) wird dieser Zusammenhang als blaue Funktion (linke Skala) dargestellt. Des Weiteren wurde gutachterlich festgelegt, dass eine mittlere Auffahrwahrscheinlichkeit nach ASTRA (2012) (vgl. [Tabelle 2-3\)](#page-25-1) etwa mit einer Fahrgeschwindigkeit von 40 - 65 km/h erreicht wird. Entsprechend werden die drei Klassen nach ASTRA (2012) ebenfalls im Diagramm ergänzt (farbige Flächen und rechte Skala).

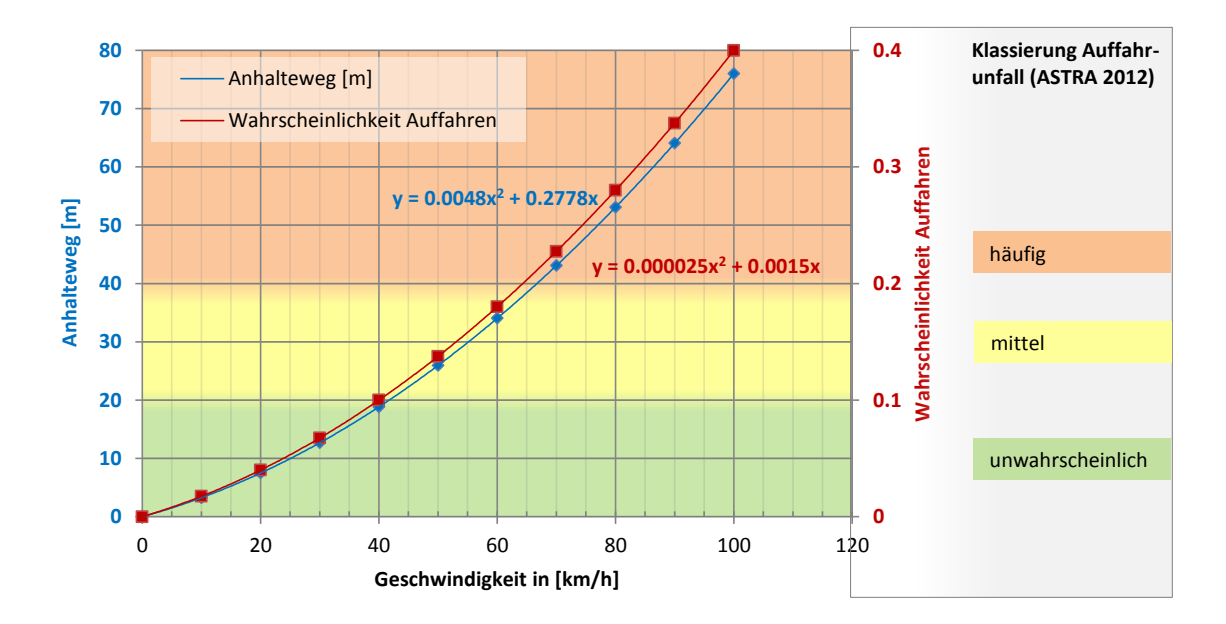

<span id="page-33-0"></span>**Abb. 3-2: Herleitung des Zusammenhangs zwischen der Fahrgeschwindigkeit und der Wahrscheinlichkeit Auffahrunfall**

Damit die Geschwindigkeiten 40 – 65 km/h in der Klasse "mittel" zu liegen kommen, wird die Funktion A(v) für diese Arbeit noch modifiziert. Dabei wird die blaue Skala auf die rote Skala transformiert (= ca. 1/200). Als entsprechende Annäherung wird die Beziehung zwischen Wahrscheinlichkeit Auffahren und Geschwindigkeit mit folgender Formel [\(3.4\)](#page-34-1) beschrieben (rote Funktion):

<span id="page-34-1"></span>
$$
p_{auffahr} = 2.5 \times 10^{-5} \times v_i^2 + 1.5 \times 10^{-3} \times v_i \qquad \in [0,1] \qquad (3.4)
$$

Diese Funktion wird in dieser Arbeit verwendet, um für eine beliebige Geschwindigkeit die Auffahrwahrscheinlichkeit zu bestimmen.

Des Weiteren wird als zusätzlicher Faktor die räumliche Auftretenswahrscheinlichkeit des Prozesses p(rA)<sub>i</sub> für die Berechnung der Schadenwahrscheinlichkeit durch Auffahren  $p(Anp)_{i,j}$  berücksichtigt.

Damit lässt sich die Schadenwahrscheinlichkeit durch Auffahren p(Anp)<sub>i,j</sub> nun folgendermassen berechnen:

$$
p(Anp)_{i,j} = p_j \times p(rA)_j \times p_{auffahr}
$$
\n
$$
respective
$$
\n
$$
p(Anp)_{i,j} = p_j \times p(rA)_j \times (2.5 \times 10^{-5} \times v_i^2 + 1.5 \times 10^{-3} \times v_i)
$$
\n
$$
\in [0,1]
$$
\n
$$
(3.5)
$$

#### <span id="page-34-0"></span>**3.1.2 Berücksichtigung der bedingten Wahrscheinlichkeit nach Bayes**

Die Anpassung des Modells von einer statischen zu einer dynamischen Berechnung basiert grundsätzlich mit dem Ansatz der bedingten Wahrscheinlichkeit nach Bayes (LEE 2012) (vgl. Kap[.2.4\)](#page-27-0).

Die Anwendung der bedingten Wahrscheinlichkeit nach Bayes ist durch die Betrachtung der individuellen Trefferwahrscheinlichkeit motiviert. Es wird angenommen, dass ein Individuum nur dann von einem Gefahrenprozess getroffen werden kann, wenn es nicht zuvor bereits von einem anderen Gefahrenprozess getroffen wurde. Die [Abb.](#page-35-0) 3-3 visualisiert das Berechnungsprinzip an einem einfachen Beispiel. Wird dieses Prinzip mit weiteren Gefahrenabschnitten ergänzt so wird im Baumdiagramm ganz rechts ein einziger Pfad bestehen bleiben, wo das Individuum nach der Durchfahrt von A nach B bei keiner Gefahrenstelle getroffen wurde. Wird die entsprechende Berechnung der Wahrscheinlichkeit betrachtet, so ist festzustellen, dass bei jeder Gefahrenstelle die Gegenwahrscheinlichkeit  $(1-p_x)$  als Faktor mit einfliesst.

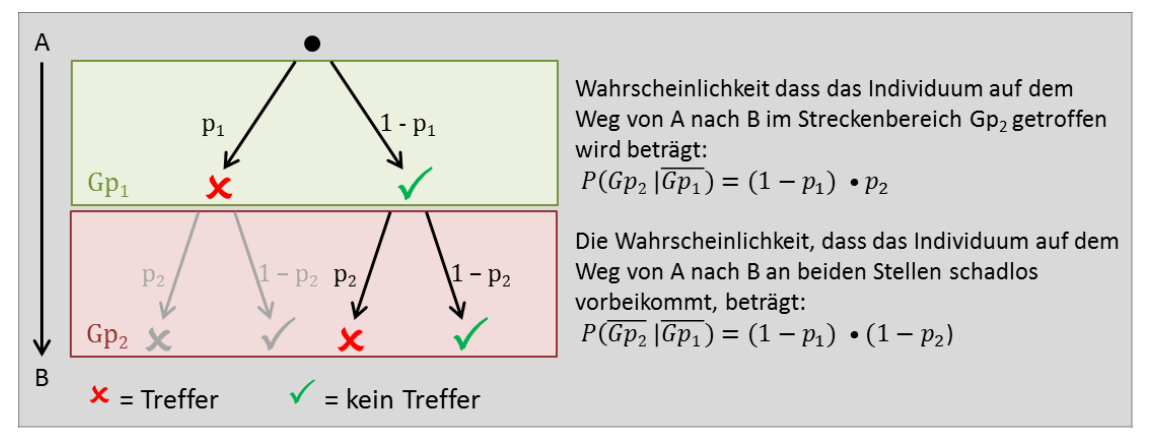

<span id="page-35-0"></span>**Abb. 3-3: Beispiel Berechnung der Wahrscheinlichkeit entlang eines Pfades**

Dieses Prinzip der stetigen Berücksichtigung der Gegenwahrscheinlichkeit wird im dynamischen Berechnungsmodell umgesetzt (vgl. Kap. [3.1.4\)](#page-37-0). Hierbei wird berücksichtigt, dass jeder durchfahrene Meter den Wert der Trefferwahrscheinlichkeit des darauffolgenden Meters beeinflusst. Das bedeutet grundsätzlich soll die Trefferwahrscheinlichkeit (z.B.  $p_{i+1}$ ) des Meters M<sub>i+1</sub> mit der Gegentrefferwahrscheinlichkeit (1- $p_i$ ) des Meters M<sub>i</sub> verrechnet werden. Somit erfolgt eine fortlaufende Abminderung des bisher berechneten Wertes. Mit dieser fortlaufenden Abminderung der Trefferwahrscheinlichkeit in der dynamischen Berechnung wird verhindert, dass ein Individuum welches sich auf der Strecke von A nach B bewegt die Trefferwahrscheinlichkeit von 1 erreichen kann. Dies ist insofern wichtig, da eine Wahrscheinlichkeit immer einen Wert zwischen 0 und 1 aufweist. Würde rein eine Summe der Wahrscheinlichkeiten (wie beim statischen Ansatz) über die Strecke gebildet, wäre ein Überschreiten von 1 mathematisch und vor allem bei hohen Trefferwahrscheinlichkeiten möglich.
## **3.1.3 Definition der Normwahrscheinlichkeiten**

Damit der statische und dynamische Berechnungsansatz vergleichbar werden, ist es notwendig eine Streckeneinheit zu definieren, für welche bei beiden Modellen dieselbe Trefferwahrscheinlichkeit resultiert (Anforderung Nr. 3). Die [Abb.](#page-36-0) 3-4 zeigt eine schematische Darstellung dieser Bedingung.

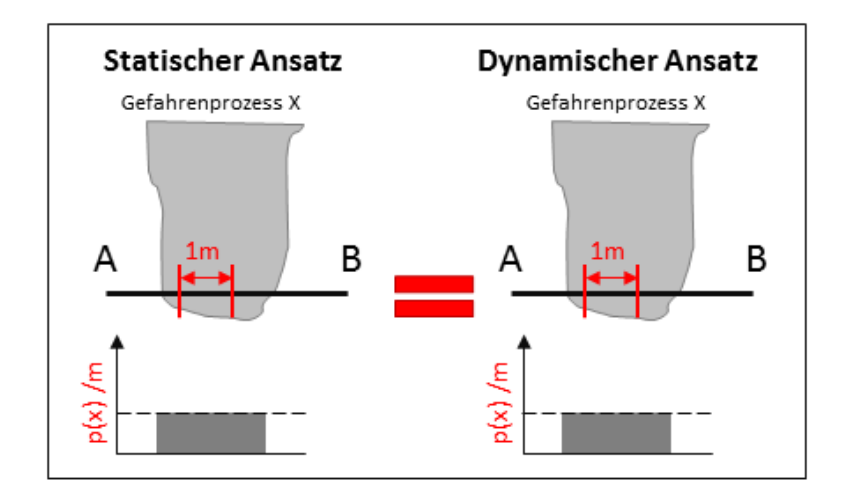

<span id="page-36-0"></span>**Abb. 3-4: Visualisierung der ersten Anforderung an das Modell**

Diese Trefferwahrscheinlichkeit wird im Folgenden als "Normwahrscheinlichkeit" bezeichnet. Basierend auf dieser Normwahrscheinlichkeit wird das dynamische Berechnungsmodell aufgebaut.

Da eine dynamische Berechnung für ein einzelnes Individuum über die Strecke sowie über die Zeit stattfinden soll, wird als Normwahrscheinlichkeit die Wahrscheinlichkeit pro Meter und pro Stunde [1/(m\*h)] festgelegt. Die Einheit "Stunde" wird gewählt, da es das Ziel des dynamischen Modelles ist möglichst in Echtzeit zu simulieren und die Resultate wiederzugeben. Würde die Einheit pro Meter und pro Tag [1/(m\*d)] gewählt so würde das fortlaufende Resultat stetig mit Gegenwahrscheinlichkeiten pro Tag modifiziert, womit erst nach einer Simulationszeit von einem Tag korrekte Werte in Bezug auf die Einheiten resultieren würden.

Somit sind die beiden Wahrscheinlichkeiten Direkttreffer und Auffahren (nach statischer Berechnungsart (vgl. Formeln [\(2.4\)](#page-22-0) und [\(3.5\)](#page-34-0)) zusätzlich vom Wert pro Jahr auf den Wert pro Stunde umzurechnen. Des Weiteren sind die beiden Wahrscheinlichkeiten auf die Wahrscheinlichkeit pro Meter, respektive die Normwahrscheinlichkeit umzuformen.

**Normwahrscheinlichkeit für Direkttreffer p(DT)<sup>n</sup>**

$$
p(DT)_{i,j} = p_j \times z(B)_i \times p(rA)_i \times \frac{g_i}{v_i \times 24'000} \qquad \in [0,1] \qquad (2.4)
$$

$$
p(DT)_N = p_j \times z(B)_i \times p(rA)_j \times \frac{1}{v_i \times 24'000 \times 365 \times 24} \qquad \in [0,1] \qquad (3.6)
$$

**Normwahrscheinlichkeit für Auffahren p(Anp)<sup>n</sup>**

<span id="page-37-1"></span><span id="page-37-0"></span>
$$
p(Anp)_{i,j} = p_j \times p(rA)_j \times p_{auffahr} \qquad \in [0,1] \qquad (3.5)
$$

$$
p(Anp)_N = \frac{p_j \times p(rA)_j \times p_{auffahr}}{g_i} \times \frac{1}{365 \times 24} \qquad \in [0,1] \quad (3.7)
$$

#### <span id="page-37-2"></span>**3.1.4 Entwicklung der dynamischen Berechnung der Trefferwahrscheinlichkeit**

Das Ziel der dynamischen Berechnung ist es, die Trefferwahrscheinlichkeit für ein Individuum fortlaufend während des Durchfahrens einer Strecke von A nach B zu bestimmen. Somit kann für einen beliebigen Standort auf der Strecke die Wahrscheinlichkeit eines Treffers zwischen dem Ausgangsort bis zu diesem Punkt bestimmt werden.

Ein sinnvolles Modell zur Berechnung der Trefferwahrscheinlichkeiten entlang einer Strecke erfüllt die Eigenschaften 1 und 2 (vgl. [Abb.](#page-38-0) 3-5). Bei expliziter Betrachtung der individuellen Trefferwahrscheinlichkeit ist zudem die Eigenschaft 3 als Anforderung sinnvoll (Bemerkung: Die Eigenschaft 3 ist beim statischen Ansatz nicht erfüllt.) Damit der statische und der dynamische Berechnungsansatz vergleichbar sind und aus Gründen der Eichung, wurde zudem die Eigenschaft 4 als Anforderung definiert. Die Eigenschaften 1 – 3 werden von der Exponentialfunktion erfüllt. Wird diese für die Umsetzung verwendet, ergibt sich daraus zusätzlich die Eigenschaft 5.

Für das bessere Verständnis werden die verschiedenen Eigenschaften im Folgenden nicht der Reihe nach aufgezeigt und beschrieben.

## **Modell - Eigenschaften des dynamischen Berechnungsansatzes:**

- 1. Für einen Gefahrenabschnitt soll unabhängig von der Wegrichtung dieselbe Trefferwahrscheinlichkeit resultieren.
- 2. Wenn ein Gefahrenabschnitt zerlegt wird, soll die Zerlegung keine Auswirkungen auf das Resultat der Trefferwahrscheinlichkeit haben.
- 3. Ein Gefahrenabschnitt kann nur unter der Bedingung durchfahren werden, dass das Individuum die vorher zu passierenden Gefahrenabschnitte schadlos durchfahren hat.
- 4. Für die Normstrecke von einem Meter soll mit dem dynamischen Ansatz dieselbe Trefferwahrscheinlichkeit resultieren wie beim statischen Ansatz.
- 5. Innerhalb eines homogenen Gefahrenabschnittes nimmt in gleich langen Streckenintervallen die Trefferwahrscheinlichkeit um den gleichen Faktor ab.

<span id="page-38-0"></span>**Abb. 3-5: Modelleigenschaften des dynamischen Berechnungsansatzes**

Die vierte geforderte Eigenschaft ist, dass über die Strecke von 1 Meter dieselbe Trefferwahrscheinlichkeit  $P_N$  resultiert, egal welcher Berechnungsansatz gewählt wird. Diese Modelleigenschaft wird, wie in der [Abb.](#page-39-0) 3-6 aufgezeigt, umgesetzt.

Die Distanz l von A bis B wird auf einen Meter definiert. Die linke obere Grafik zeigt auf, dass die statische Wahrscheinlichkeit über diese Normdistanz von einem Meter konstant bleibt. Die orange Fläche entspricht dabei der Normwahrscheinlichkeit P<sub>N</sub>. Wird davon die fortlaufende Summe gebildet (Grafik unten links) so resultiert nach einem zurückgelegten Weg von einem Meter die Normwahrscheinlichkeit P<sub>N</sub>. Beim dynamischen Ansatz ergibt sich durch die Umsetzung mit der Exponentialfunktion, dass die betrachtete Wahrscheinlichkeit jeweils über gleich lange Wegstücke um den gleichen Faktor abnimmt. Damit in der Summe dieselbe Normwahrscheinlichkeit wie beim statischen Ansatz resultiert, kommt der Wert der Wahrscheinlichkeit am Anfang  $p_0$  des durchlaufenen Meters und kommt über dem konstanten Wert p<sub>stat</sub> zu liegen. Am Ende des Weges (Standort B) liegt  $p_{dyn}$  aufgrund der konstanten Abnahme unter dem konstanten Wert p<sub>stat</sub>.

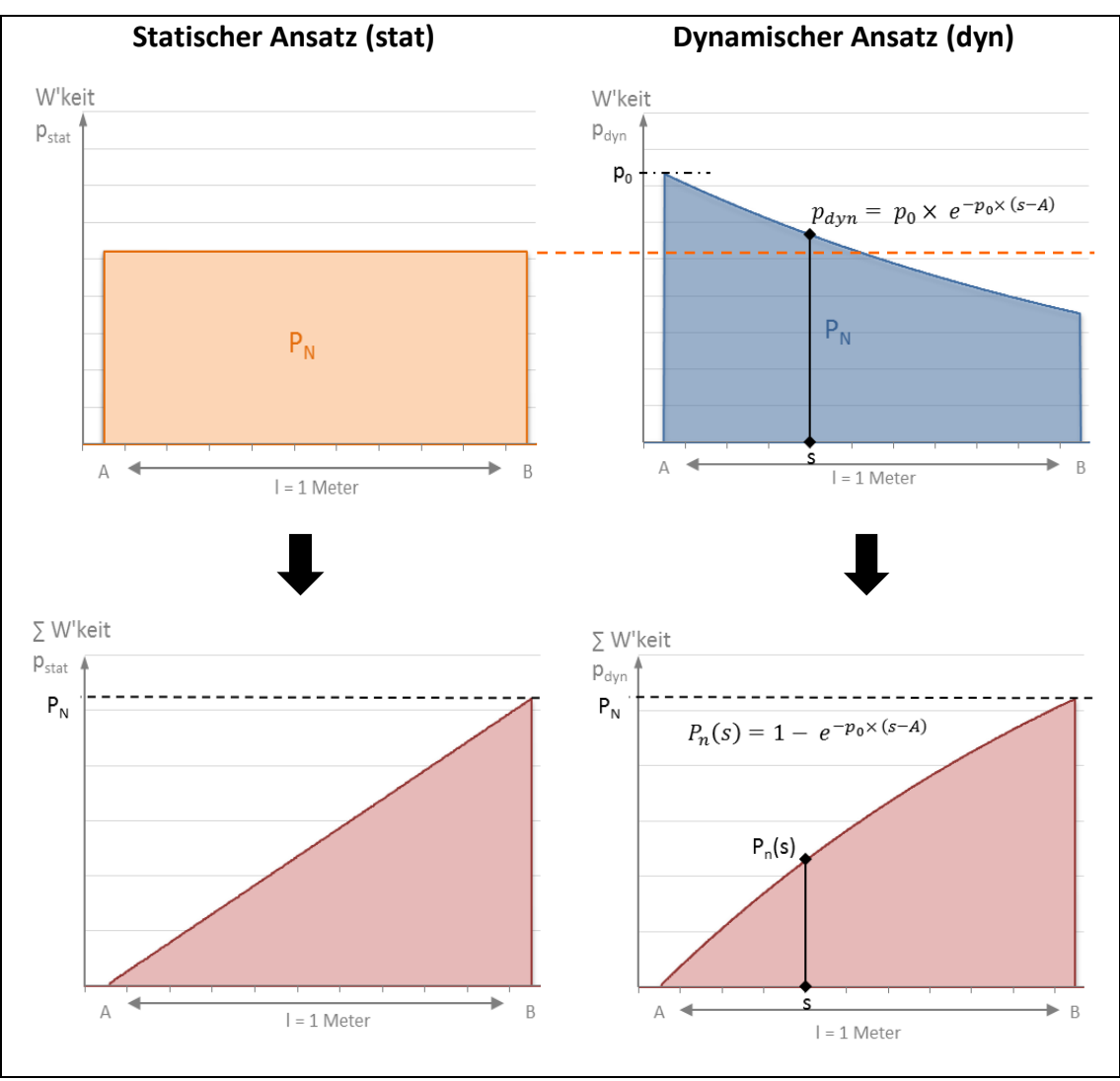

<span id="page-39-0"></span>**Abb. 3-6: erster Entwicklungsschritt des dynamischen Berechnungsmodells**

Wird die folgende Gleichung

<span id="page-39-1"></span>
$$
P_N = 1 - e^{-p_0(B-A)} \tag{3.8}
$$

nach p<sub>0</sub> aufgelöst, so erhält man für p<sub>0</sub> die Lösung:

$$
p_0 = \frac{-\ln(1 - P_N)}{l}, \qquad l = B - A \tag{3.9}
$$

Die fortlaufende Summe des dynamischen Ansatzes (Grafik rechts unten) zeigt, dass die Zunahme der Wahrscheinlichkeit innerhalb des Meters zuerst gross ist und dann über den Weg hinweg abnimmt. Das bedeutet die Trefferwahrscheinlichkeit innerhalb eines Meters nimmt kontinuierlich ab.

Die Anforderung 4, dass für beide Berechnungsansätze dieselbe Trefferwahrscheinlichkeit pro Meter resultiert ist mit diesem mathematischen Ansatz somit gegeben.

Ist der Abschnitt nun mehrere Meter lang so wird jeder nachfolgende Meter mit der Gegenwahrscheinlichkeit (=es ist nichts passiert) der vorhergehenden Meter multipliziert (vgl. Kap. [3.1.2\)](#page-34-1). Damit resultiert für eine Strecke der Länge m von A nach B nach Einsetzen von  $p_0$  in der Gleichung [\(3.8\)](#page-39-1) und mathematischen Umformungen folgende Gleichung:

$$
P_{A \to B} = 1 - \prod_{j=1}^{m} (1 - P_{N_j})^{l_j}
$$
 (3.10)

Nun stellt sich noch die Frage, wie die Gleichung anzupassen ist, damit die beiden Schadenbilder Direkttreffer und Auffahren sowie die verschiedenen Gefahrenprozesse, welche sich teilweise auch überlagern, berücksichtigt werden können. Dazu ist der Pa-rameter der Normwahrscheinlichkeit P<sub>N</sub> noch genauer zu beschreiben. In der [Abb.](#page-40-0) 3-7 wird die Bildung des PNi visualisiert.

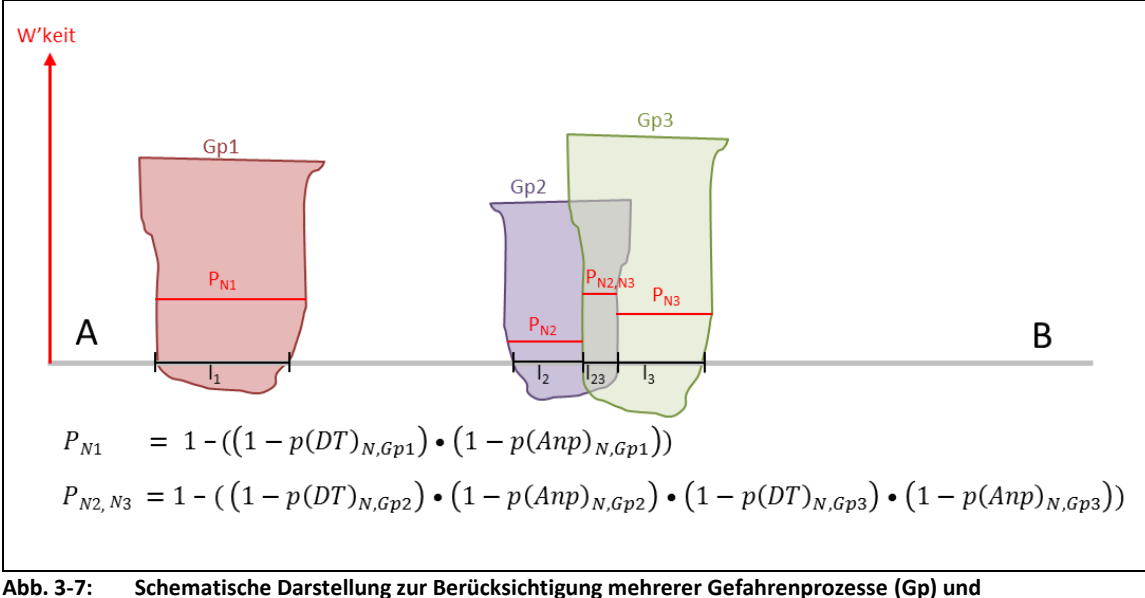

<span id="page-40-0"></span>**Schadenbilder in der dynamischen Berechnung**

Zuerst wird der Gefahrenabschnitt  $s_1$  betrachtet. In diesem Abschnitt kann das Individuum vom Gefahrenprozess Gp1 direkt getroffen werden oder auf diesen auffahren. Das heisst die Wahrscheinlichkeit, dass das Individuum nicht zu Schaden kommt lässt sich gemäss Bayes mit der Multiplikation der jeweiligen Gegenwahrscheinlichkeit eines Schadens (Direkttreffer oder Auffahren)  $(1-P(DT)_{N,Gp1}) \cdot (1-P(Anp)_{N,Gp1})$  beschreiben. Wird diese Wahrscheinlichkeit fortlaufend mitberücksichtigt so ist die Modelleigenschaft 3 (vgl. [Abb.](#page-38-0) 3-5) erfüllt. Um schliesslich die Trefferwahrscheinlichkeit (Direkttreffer und Auffahren) zu bestimmen, ist vom Resultat wiederum die Gegenwahrscheinlichkeit zu bilden (vgl.  $P_{N1}$  in [Abb.](#page-40-0) 3-7).

Ebenso verhält es sich mit der Berücksichtigung der Wahrscheinlichkeiten von mehreren Gefahrenprozessen (vgl. P<sub>N2,N3</sub> in [Abb.](#page-40-0) 3-7). Die Berechnung der Trefferwahrscheinlichkeit für eine zurückgelegte Strecke von A nach B kann verallgemeinert somit folgendermassen geschrieben werden:

**Dynamische Berechnungsformel der Trefferwahrscheinlichkeit:**

$$
P_{A \to B} = 1 - \prod_{j=1}^{m} (1 - P_{Nj})^{l_j} \qquad mit
$$
\n
$$
P_{Nj} = 1 - \prod_{Gp \in X_j} (1 - P(DT)_{N, Gp}) \cdot (1 - P(Anp)_{N, Gp}) \in [0, 1]
$$
\n(3.11)

Die Variable X<sub>i</sub> beschreibt die Menge der verschiedenen Gefahrenprozesse Gp, welchen einen Streckenabschnitt gefährden. Der Parameter l<sub>i</sub> entspricht der Länge des gefährdeten Streckenabschnitt mit einer homogenen Gefahrenexposition.

Die nun definierte dynamische Berechnungsformel erfüllt die Modelleigenschaften 1 und 2:

Wird die Gleichung (3.11) betrachtet so ist erkennbar, dass der Parameter  $I_i$  der einzige Parameter mit Streckenbezug ist. Als Exponent bewirkt dieser, dass die Gegenwahrscheinlichkeit von P<sub>Nj</sub> so oft mal multipliziert wird, wie die exponierte Strecke in Meter lang ist. Würde der Abschnitt halbiert, so würde folgender Teil der Formel so aussehen:

$$
(1 - P_{Nj})^{\frac{l_j}{2}} \bullet (1 - P_{Nj})^{\frac{l_j}{2}}
$$

Gemäss Potenzregeln (PAPULA 2003) dürfen Exponenten mit der gleichen Basis zusammengezählt werden, wodurch wieder die Ausgangslage resultiert:

$$
(1-P_{Nj})^{l_j}
$$

Damit ist auch die Modelleigenschaft 2 gegeben.

Die Modelleigenschaft 1 ergibt sich aus folgender Überlegung: Sämtliche naturgefahrenexponierte Streckenmeter fliessen als Faktor in die Berechnung mit ein. Nach dem Kommutativgesetz (PAPULA 2003) dürfen Faktoren beliebig vertauscht werden ohne dass sich das Resultat ändert. Damit liefert eine Konstellation in Gegenrichtung dasselbe Resultat. Auf diese Eigenschaft wird später in den Kapitel [3.3.2](#page-60-0) und [4.2](#page-66-0) näher darauf eingegangen.

## **3.2 Aufbau Simulationsmodell**

In einem Simulationsmodell wird nun die dynamische Berechnung umgesetzt, um schliesslich die grundlegenden Fragestellungen beantworten zu können. In einem ersten Schritt wird das Simulationsmodell abgegrenzt. Dabei werden grundlegende Eigenschaften definiert und die Grenzen, respektive Anwendungslimitierungen aufgezeigt. Danach wird im zweiten Unterkapitel der ganze Aufbau der Simulation dargestellt und erklärt. Im dritten Unterkapitel erfolgt die Aufbereitung der Teststrecke, auf welche das Simulationsmodell angewendet wird und anhand welcher die Fragestellungen bearbeitet werden.

## **3.2.1 Systemabgrenzung Simulationsmodell**

Das Simulationssystem besteht aus den Komponenten: Individuum, Gefahrenprozessräume und Strecke. Diese werden in nachfolgender [Tabelle 3-1](#page-42-0) näher beschrieben.

#### <span id="page-42-0"></span>**Tabelle 3-1: Systemkomponenten des Simulationsmodells**

Beschreibung Komponente

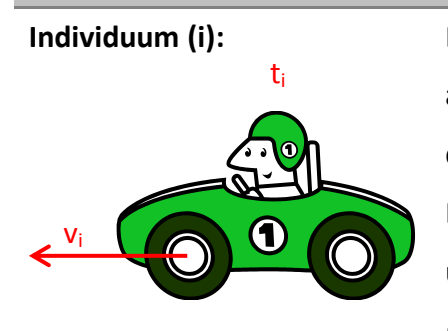

Das Individuum ist eine einzelne Person, welche sich auf einer Strecke bewegt. Das Individuum ist eine dynamische Komponente. Weitere Personen oder Entscheidungsträger sind nicht Teil dieses Systems und somit auch nicht Teil der Betrachtung.

Das Individuum bewegt sich mit einer konstanten

Geschwindigkeit (vi) vorwärts. Ob das Individuum mit oder ohne Verkehrsmittel unterwegs ist spielt für das System an sich keine Rolle. Weiter weist das Individuum eine konstante Reaktionszeit (t<sub>i</sub>) von einer Sekunde auf.

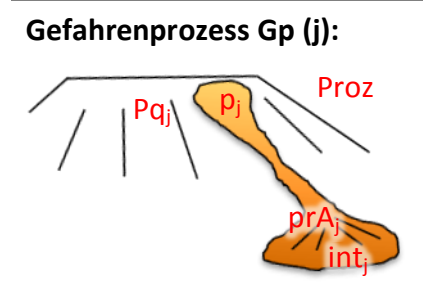

**Gefahrenprozess Gp (j):** Die Gefahrenprozessräume sind statische Komponenten. Das bedeutet der Gefahrenprozess an sich wird nicht während der Simulation zeitabhängig ausgelöst und simuliert. Die Gefahrenprozesse werden durch verschiedene fixe Parameter beschrieben, welche während der Simulation konstant bleiben.

Die Prozessquelle (Pq<sub>i</sub>) ist eine eindeutige, dem Gefahrenprozessraum zugeordnete Nummer. Der Prozesstyp (Proz) beschreibt die Naturgefahrenart (Steinschlag, Murgang, Rutschung oder Lawine). Die räumliche Auftretenswahrscheinlichkeit (prAj)

repräsentiert den Anteil des potenziellen Gefahrenprozessraumes, welcher bei einem einzelnen Gefahrenereignis betroffen ist. Die räumliche Auftretenswahrscheinlichkeit ist abhängig von der Häufigkeit (pj) und dem Gefahrenprozesstyp. Schliesslich weist jeder Gefahrenprozess eine Intensität (int<sub>i</sub>) auf. Diese ist im vorliegenden Modell über die gesamte Fläche konstant. Sie ist für allfällige Risikoberechnungen relevant und wird vollständigkeitshalber definiert.

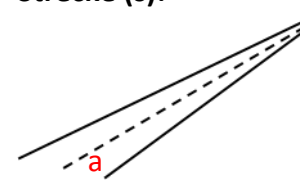

**Strecke (s):** Die Strecke ist ebenso eine statische Komponente. Sämtliche Parameter, welche die Strecke beschreiben bleiben konstant. Der spezifische Verlauf der Strecke (Kurven, Steigungen) wird nicht berücksichtigt.

Das bedeutet, dass für die Simulation die Stecke an sich einen geradlinigen Verlauf aufweist. Ebenso werden die Witterungsbedingungen und der entsprechende Zustand des Untergrunds in der Simulation nicht berücksichtigt. Der Wert der Bremsverzögerung (a) wird für das System konstant bei 8m/s<sup>2</sup> definiert. Dies entspricht den Eigenschaften einer trockenen und schwarz asphaltierten Strasse. Die kleinste Einheit der Strecke wird auf 1 m definiert. Feinere Differenzierungen in den Distanzen würde das Berechnungsmodell erlauben. Diese werden in der Umsetzung jedoch nicht gemacht, um keine Genauigkeiten vorzutäuschen, die aufgrund der Datengrundlagen nicht gegeben sind.

Insgesamt ist das Individuum die einzige dynamische Komponente in diesem Simulationssystem. Die Simulation ist auf beliebige Verkehrsnetzwerke und Gefahrenprozesskonstellationen anwendbar. Ebenso sind Erweiterungen mit weiteren dynamischen Komponenten und Verfeinerungen in der Berechnung umsetzbar.

### <span id="page-43-0"></span>**3.2.2 Simulationsmodell**

Das Ziel des Simulationsmodells ist die dynamische Modellierung der Trefferwahrscheinlichkeit eines Individuums, welches sich von A nach B bewegt. Das Simulationsmodell besteht grundsätzlich aus drei Komponenten: Input, Simulation, Output (vgl. [Abb.](#page-44-0) 3-8).

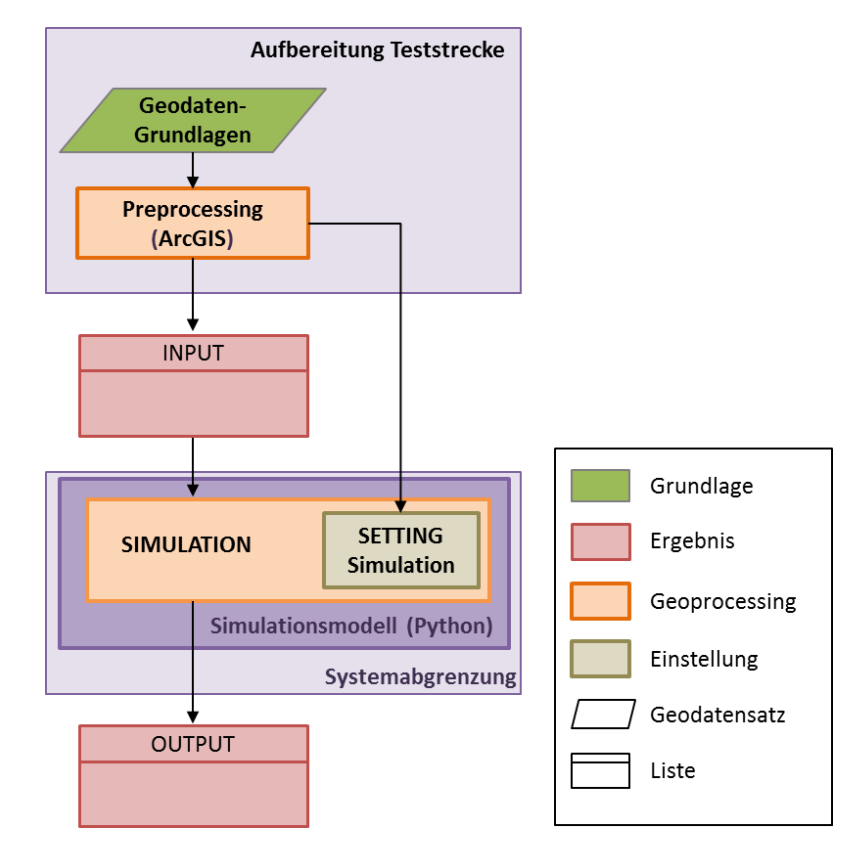

<span id="page-44-0"></span>**Abb. 3-8: Schematischer Überblick über den Aufbau des Simulationsmodells**

Als Input der Simulation dienen Informationen aus den aufbereiteten Geodaten der Teststrecke. Weiter werden notwendige Parameter für die Simulationseinstellungen (Setting) aus den Grunddaten abgeleitet. Die Aufbereitung der Inputdaten erfolgt in ArcGIS und wird im Kapitel [3.2.3](#page-53-0) näher beschrieben. Das Kernstück des Modells, die Simulation selbst, bildet ein Pythonskript. Die Simulation erfolgt nicht mehr direkt mit Geodaten, sondern die räumlichen Daten werden mit einem Index in ein linear referenziertes, metrisches System übersetzt. Auf diesem System erfolgt anschliessend die Simulation. Nach der Simulation können die Ergebnisse über den Index wieder transferiert und mit dem absoluten räumlichen Bezug abgebildet werden. Dieses Vorgehen wurde gewählt, um die Simulationsgeschwindigkeit zu steigern. Konkret besteht der Output dieses Skripts aus einem Textfile, welches sämtliche Resultate der Simulation enthält. Im Folgenden werden nun die drei Hauptkomponenten "INPUT", "SIMULATION" und "OUTPUT" des Simulationsmodells näher beschrieben.

#### **INPUT**

Als Input wird ein mit Tabstopps getrenntes Textfile definiert. Dieses Textfile enthält eine Liste der exponierten Streckenabschnitte mit folgenden Attributen:

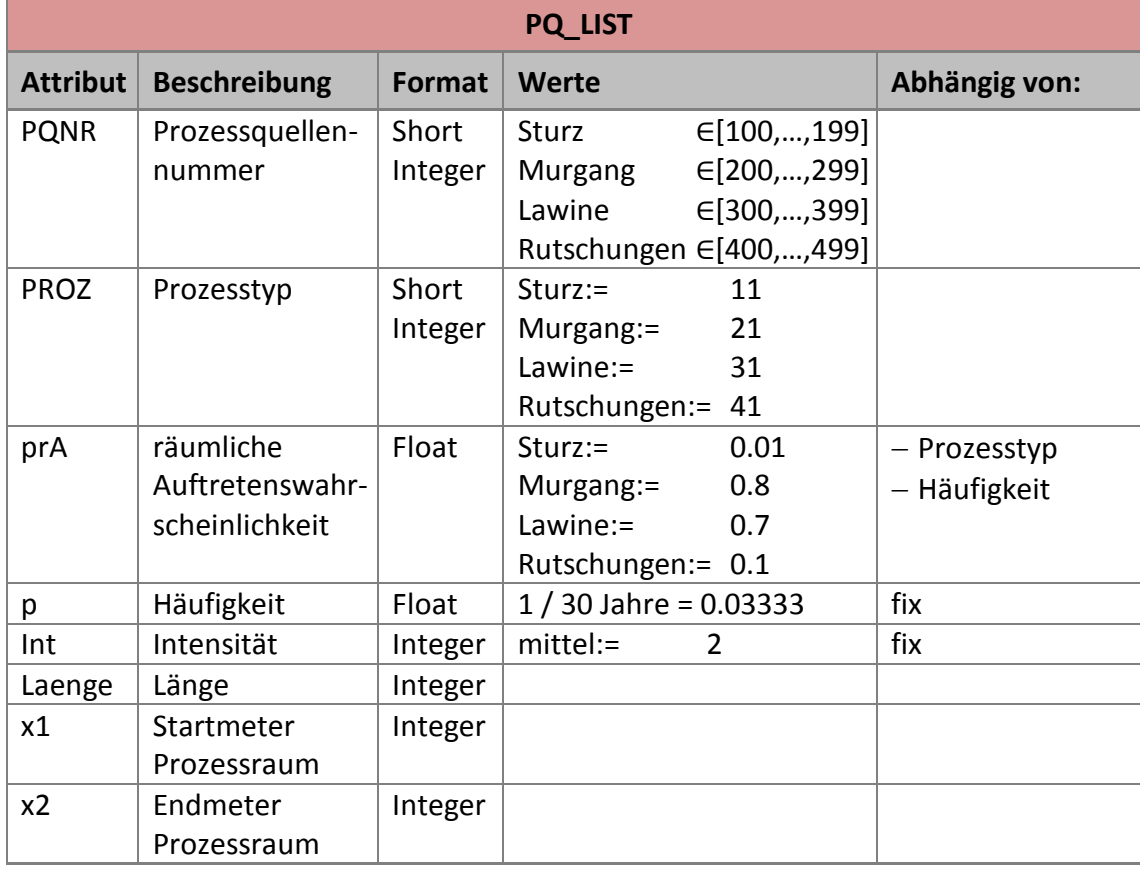

<span id="page-45-0"></span>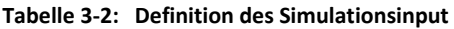

Diese Attribute könnten theoretisch erst beim Importieren über eine Funktion im Pythonskript in Abhängigkeit vom Prozesstyp definiert werden. Da die Werte jedoch in der Praxis auch vom Startwert abweichend definiert werden können, wurde die Attributierung bereits beim Aufbereiten der Geodaten, respektive dem Preprocessing (vgl. Kap. [3.2.3\)](#page-53-0) angelegt.

Schliesslich ist für die Simulation als Setting Parameter noch die Gesamtlänge des Systems/der Teststrecke zu bestimmen.

**SETTING** Simulation

### **SIMULATION**

**SIMULATION** 

Die [Abb.](#page-46-0) 3-9 zeigt den schematischen Ablauf der Simulation. Dieser beschreibt den Simulationsdurchlauf im Pythonskript. Zuerst wird das Coding des Skripts auf UTF-8 definiert und die notwendigen Pythonmodule werden importiert.

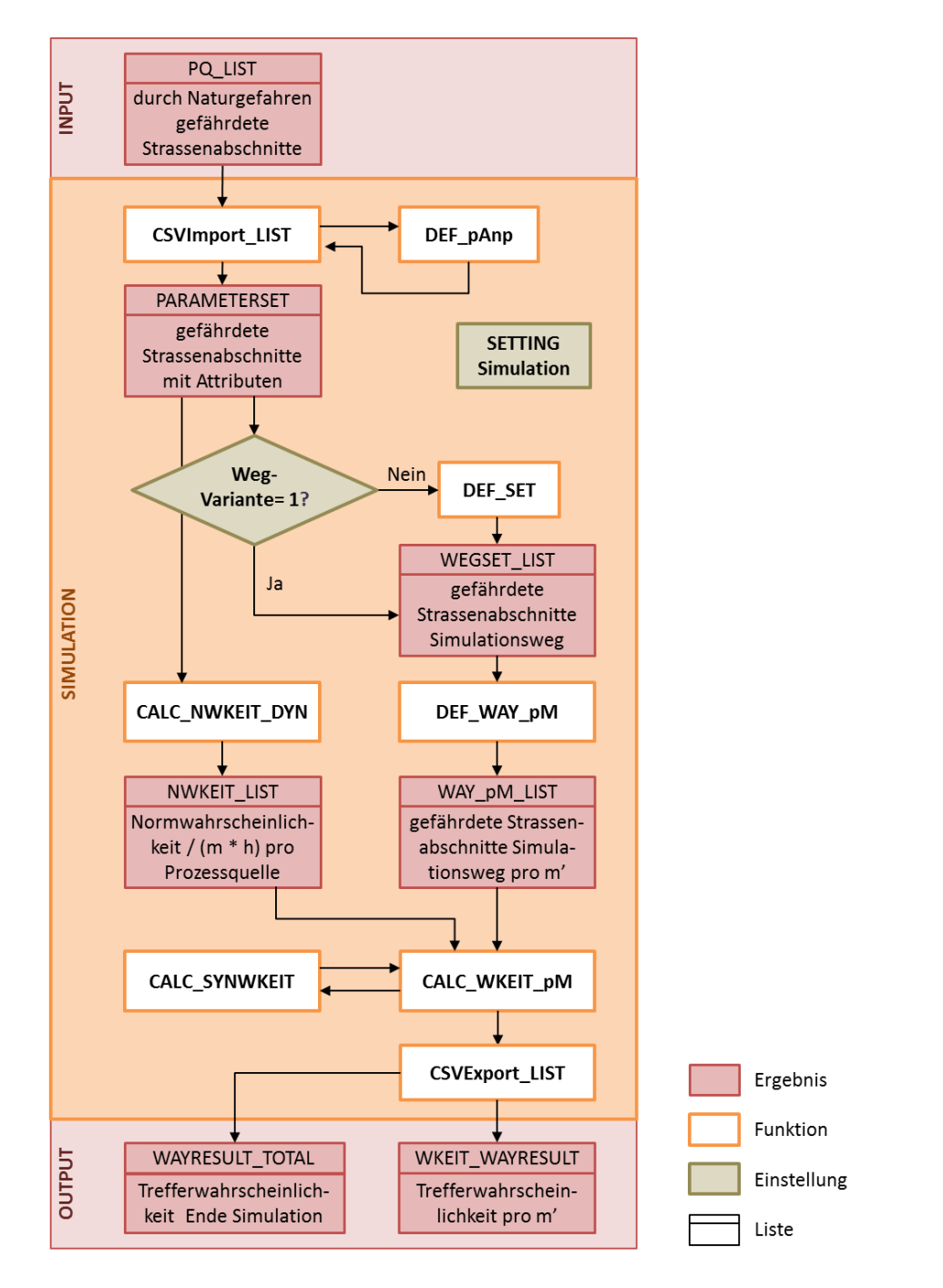

<span id="page-46-0"></span>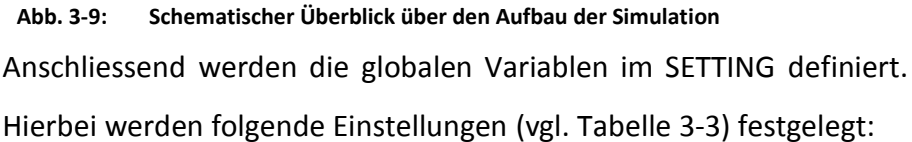

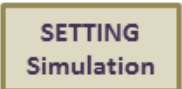

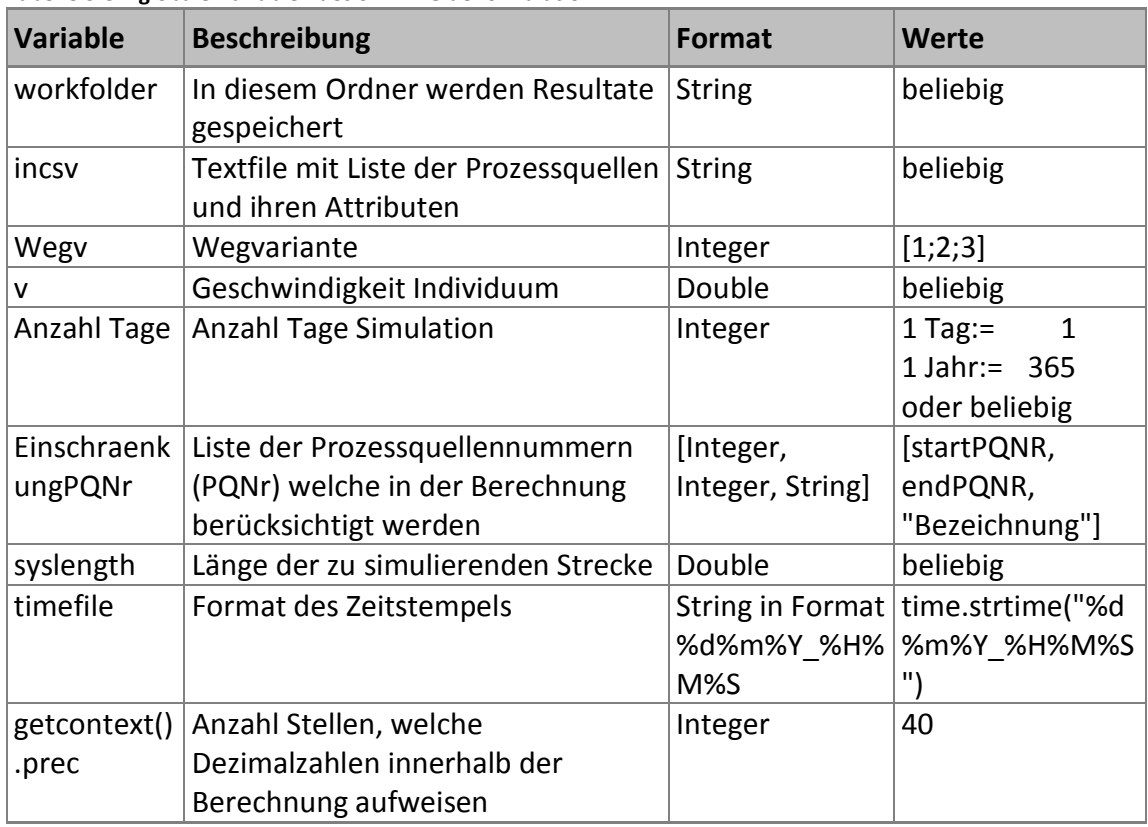

<span id="page-47-0"></span>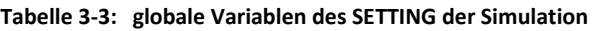

#### **Wegv**

Mit der Variable Wegv kann eine Wegvariante definiert werden. Dabei handelt es sich um Varianten des zurückgelegten Weges des Individuums. Die [Tabelle 3-4](#page-47-1) zeigt die Wegvarianten auf, welche festgelegt werden können:

| <b>Variable</b> | <b>Beschreibung</b>             |                   |  |
|-----------------|---------------------------------|-------------------|--|
|                 | Individuum fährt Hinweg         |                   |  |
|                 | Individuum fährt hin und zurück | $\leftrightarrow$ |  |
|                 | Individuum fährt Rückweg        |                   |  |

<span id="page-47-1"></span>**Tabelle 3-4: Wegvarianten für die Simulation**

#### **EinschraenkungPQNr**

Mit dieser Variablen wurde die Möglichkeit implementiert nur bestimmte Prozessquellen für die Berechnung zu verwenden. Fünf Einstellungsmöglichkeiten wurden definiert (vgl. [Tabelle 3-5\)](#page-48-0). Den verschiedenen Gefahrenprozessen werden dabei verschiedene Wertebereiche für die Prozessquellennummern zugewiesen. Bei der Aufbereitung der Geodaten ist dies zu berücksichtigen.

|                   | Tapelle 5-5. Emstehungen für die Variable Emschräenkung Punn |  |  |
|-------------------|--------------------------------------------------------------|--|--|
| Wert              | <b>Beschreibung</b>                                          |  |  |
| [100, 200, "S"]   | Berücksichtigung aller Prozessquellen Sturz                  |  |  |
| [200, 300, "Mg"]  | Berücksichtigung aller Prozessquellen Murgang                |  |  |
| [300,400,"Lw"]    | Berücksichtigung aller Prozessquellen Lawinen                |  |  |
| $[400,500,"$ Hm"] | Berücksichtigung aller Prozessquellen Hangmuren              |  |  |

<span id="page-48-0"></span>**Tabelle 3-5: Einstellungen für die Variable EinschraenkungPQNr**

## **getcontext().prec**

Die letzte Einstellung getcontext().prec des Pythonmoduls "decimal" ist sehr zentral. Dezimalzahlen wie beispielsweise 1.1 und 1.2 weisen im binären System nicht exakte Gleitkommazahlen auf. Beispielsweise ergibt 1.1 + 1.2 im binären System 3.3000000000000003 oder 0.1 + 0.1 + 0.1 - 0.3 ergibt 5.5511151231257827e-017 anstelle 0. (PYTHON SOFTWARE FOUNDATION 2016)

In dieser Arbeit werden teilweise sehr kleine Trefferwahrscheinlichkeiten berechnet. Somit haben diese Unterschiede im x-ten Nachkommastellenbereich im binären System eine grosse Auswirkung auf die Resultate. Aus diesem Grund wird für die Simulation eine sehr hohe Genauigkeit für die Gleitkommazahlen definiert und die Anzahl Stellen der Zahl auf 40 festgelegt.

Nach dem SETTING erfolgt der Import der Inputdaten. Dabei wird in der Funktion *CSVImport\_LIST* der Input gelesen und in eine Liste geschrieben. Diese Liste weist folgende Formatierung auf:

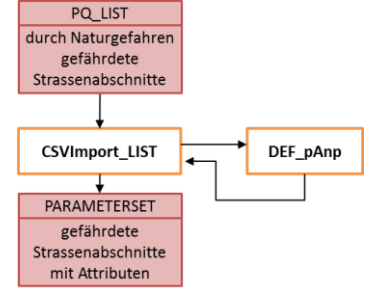

 $[PQNR, [p, prA, Int, pAnp, l, x1, x2]]$ 

Jede Prozessquelle bildet einen Zeileneintrag der Liste PARAMETERSET. In einer Subliste werden für jede Prozessquelle die Attribute eingetragen: Häufigkeit (p), räumliche Auftretenswahrscheinlichkeit (prA), Intensität (Int), Wahrscheinlichkeit Auffahrunfall (pAnp), Länge exponierter Streckenabschnitt (l), Startmeter (x1) und Endmeter (x2). Die Wahrscheinlichkeit Auffahrunfall wird in einer Unterfunktion *DEF\_pAnp* in Abhängigkeit der Geschwindigkeit mit der Formel [\(3.4\)](#page-34-2) berechnet.

Die importierte Liste PARAMETERSET zeigt die Expositionssituation für den ersten Hinweg auf. Falls eine andere Variante als die Variante 1 (Individuum fährt Hinweg) im SETTING definiert wurde, ist die impor-

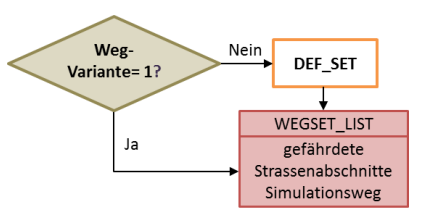

tierte Liste zu modifizieren. Diese Modifikation geschieht in der Funktion *DEF\_SET*. In dieser Funktion wird je nach Wegvariante eine Wegsetliste erstellt. Dabei werden sämtliche exponierten Streckenabschnitte, welche das Individuum auf seinem Weg durchläuft aufgelistet. Fährt das Individuum beispielsweise an einem Tag hin und zurück so wird jede Prozessquelle zweimal in der Liste eingetragen: einmal für den Hinweg und einmal für den Rückweg. Die Werte der Start- und Endmeter werden dabei entsprechend der Position auf dem simulierten Weg neu berechnet:

Es besteht beispielsweise die Prozessquelle 404. Der exponierte Abschnitt beginnt beim Streckenmeter 5349 und endet beim Streckenmeter 5553. Die gesamte Strecke beträgt 18km.

## [404 , [0.0333 , 0.1 , 2 , 0.18 , 204, 5349 , 5553]]

So bedeutet dies bei einer Hin- und Rückfahrt des Individuums, dass es auf seinem Weg zweimal bei dieser Prozessquelle vorbeikommt. Dementsprechend wird die Liste mit einem zweiten Eintrag ergänzt.

### [404 , [0.0333 , 0.1 , 2 , 0.18 , 204, 30447, 30651]]

Die Prozessquelle 404 beginnt auf dem Rückweg beim Streckenmeter 12447 (18000 – 5553). Das Individuum hat schon den Hinweg (18 km) hinter sich, also wird es auf dem Rückweg beim simulierten Wegmeter 30447 (18000 + 12447) wieder der Pro-

zessquelle 404 begegnen. Schliesslich enthält der Output WEGSET\_LIST eine aufbereitete Liste, welche sämtliche exponierten Streckenabschnitte des Simulationsweges beinhaltet.

Anschliessend werden zwei weitere Funktionen ausgeführt. Erstens wird mit der Funktion *CALC\_NWKEIT\_DYN* die Normwahrscheinlichkeit pro Meter und Stunde pro Prozessquelle berechnet (vgl. Formel [\(3.6\)](#page-37-0) un[d\(3.7\)](#page-37-1)). Dabei werden die Direkttrefferwahrscheinlichkeit und die Auffahrwahrscheinlichkeit einzeln berechnet und in der Outputliste NWKEIT\_LIST aufgeführt. Damit können die beiden Wahrscheinlichkeit

PARAMETERSET gefährdete Strassenabschnitte mit Attributen

CALC\_NWKEIT\_DYN

**NWKEIT LIST** Normwahrscheinlich keit / (m \* h) pro Prozessquelle

in der später folgenden Berechnung einzeln mitgeführt werden, womit schliesslich auch einzelne Auswertungen pro Schadenbilder möglich sind. Einen Ausschnitt aus dieser Liste zeigt die [Abb. 3-10.](#page-50-0)

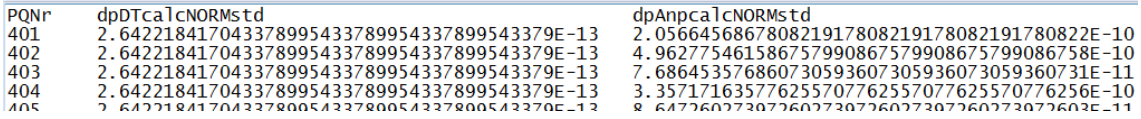

#### <span id="page-50-0"></span>**Abb. 3-10: Ausschnitt der Liste NWKEIT\_LIST**

Zweitens wird die Funktion *DEF\_WAY\_pM* ausgeführt. Mit dieser Funktion wird eine Laufmeterliste des gesamten Simulationsweges erstellt. In einer Subliste werden die Prozessquellen, welche den einzelnen Laufmeter gefährden, aufgelistet. Folgendes Beispiel (vgl. [Abb.](#page-50-1)  [3-11\)](#page-50-1) erläutert diesen Prozess. Gegeben sind die drei Prozess-quellen 101, 301 und 401 mit folgenden Attributen:

**WEGSET LIST** gefährdete Strassenabschnitte Simulationsweg DEF\_WAY\_pM WAY\_pM\_LIST gefährdete Strassenabschnitte Simulationsweg pro m'

**[PQNR**, [p, prA, Int, pAnp, l, x1, x2]] [101,  $[0.0333, 0.01, 2, 0.18, 456, 245, 701]$ ]  $[301, [0.0333, 0.7, 2, 0.18, 353, 323, 676]]$  $[401, [0.0333, 0.1, 2, 0.18, 333, 361, 694]]$ 

Werden die konkreten Start- und Endmeter der jeweiligen Prozessquellen betrachtet, ist ersichtlich, dass die ersten 245 Meter keine Gefährdung aufweisen. Die Laufmeter dieses ersten Abschnittes weisen somit leere PQ-Listen auf. Ab dem Laufmeter 246 besteht eine Gefährdung durch die Prozessquelle 101 und ein entsprechender Eintrag erfolgt in der PQ-Liste. Ab dem Laufmeter 324 besteht eine zusätzliche Gefährdung durch die Prozessquelle 301, wodurch die PQ-Liste erweitert wird. Dieses Verfahren wird über den gesamten simulierten Weg angewandt, bis schliesslich eine vollständige Laufmeterliste WAY\_pM\_LIST des

simulierten Weges erstellt ist.

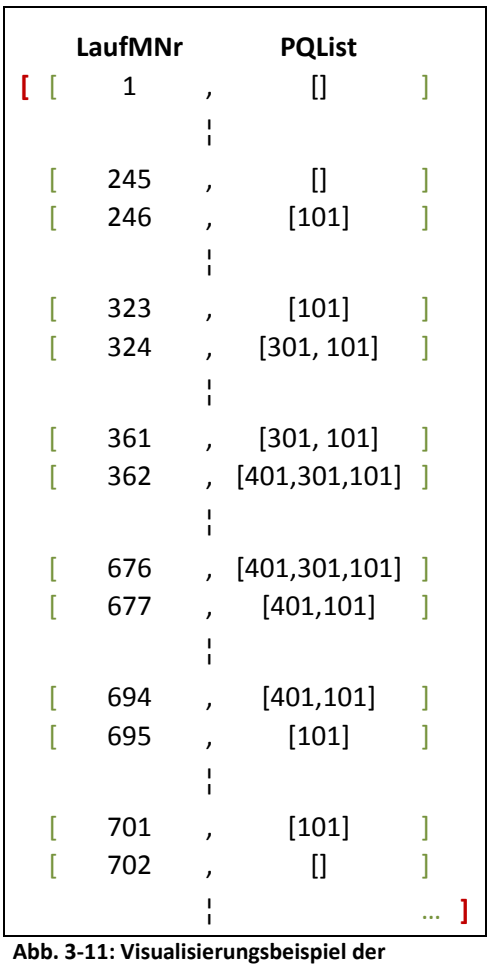

<span id="page-50-1"></span> **Laufmeterliste**

Nach dem Erstellen der vollständigen Laufmeterliste, wird die Trefferwahrscheinlich-

keit dynamisch über die zurückgelegte Strecke mit der Funktion *CALC\_WKEIT\_pM* berechnet. Dabei wird die erstellte Laufmeterliste WAY\_pM\_LIST durchiteriert und für jeden Laufmeter zusätzlich folgende Werte in eine Resultate Liste WKEIT\_WAYRESULT geschrieben: synoptische Trefferwahrscheinlichkeit des Laufmeters z (Resultat aus der Funktion *CALC\_SYNWKEIT*), die

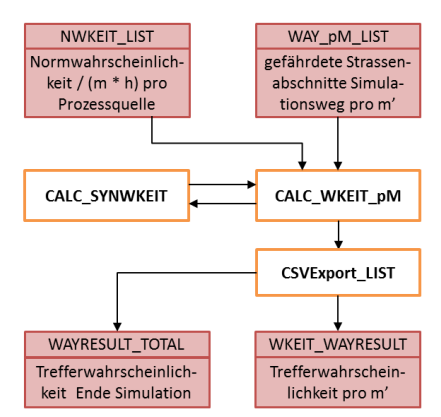

fortlaufende Gegentrefferwahrscheinlichkeit, die dynamische Trefferwahrscheinlichkeit des Laufmeters z sowie jeweils die fortlaufenden Summen der Trefferwahrscheinlichkeiten des dynamischen und des statischen Ansatzes.

Die synoptische Trefferwahrscheinlichkeit, ist diejenige Trefferwahrscheinlichkeit, welche sämtliche Prozessquellen, welche den Laufmeter gefährden, berücksichtigt. Die Funktion *CALC\_SYNWKEIT* berechnet sowohl den dynamischen als auch den statischen synoptischen Trefferwahrscheinlichkeitswert. Die verschiedenen Werte werden in folgender Grafik [\(Abb. 3-12\)](#page-51-0) visualisiert:

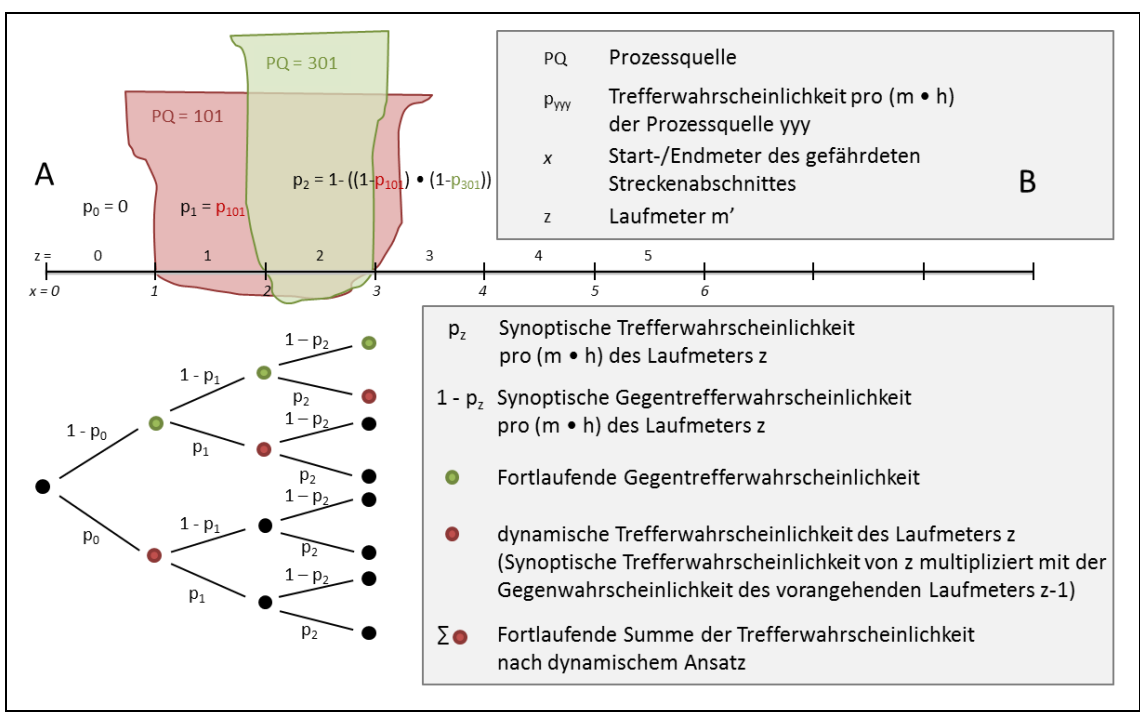

<span id="page-51-0"></span>**Abb. 3-12: schematische Visualisierung der verschiedenen Resultaten**

Für die Analyse der Resultate werden in der Funktion *CALC\_WKEIT\_pM* drei Fälle (vgl. [Tabelle 3-6\)](#page-52-0) berechnet und als Resultat WKEIT\_WAYRESULT über die Funktion *CSVExport\_LIST* ausgegeben.

<span id="page-52-0"></span>**Tabelle 3-6: drei implementierte Berechnungsfälle**

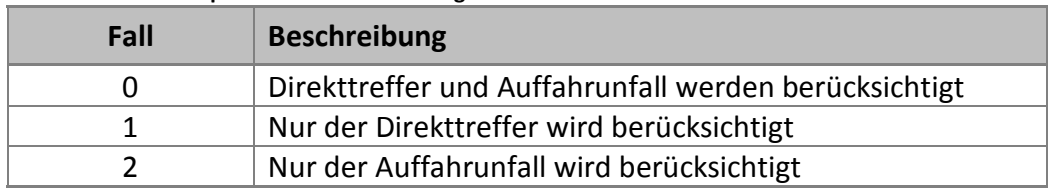

Defaultmässig werden alle drei Fälle berechnet und als Resultat exportiert. Diese können im Skript jedoch auch einzeln auskommentiert werden. Schliesslich wird das Endresultat für den gesamten simulierten Weg noch separat in ein Textfile WARESULT TOTAL geschrieben. Die resultierenden Resultate werden nachfolgend beschrieben.

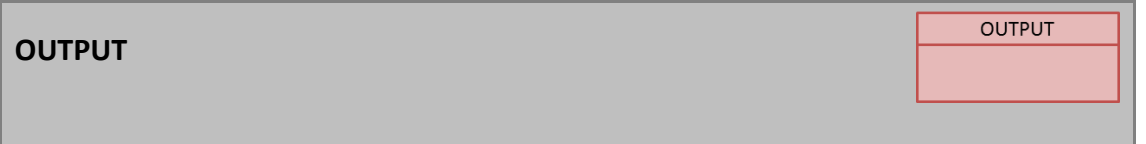

Als Output wird ein Tabstopp getrenntes Textfile definiert. Dieses Textfile enthält eine Laufmeterliste des simulierten Weges mit folgenden Attributen:

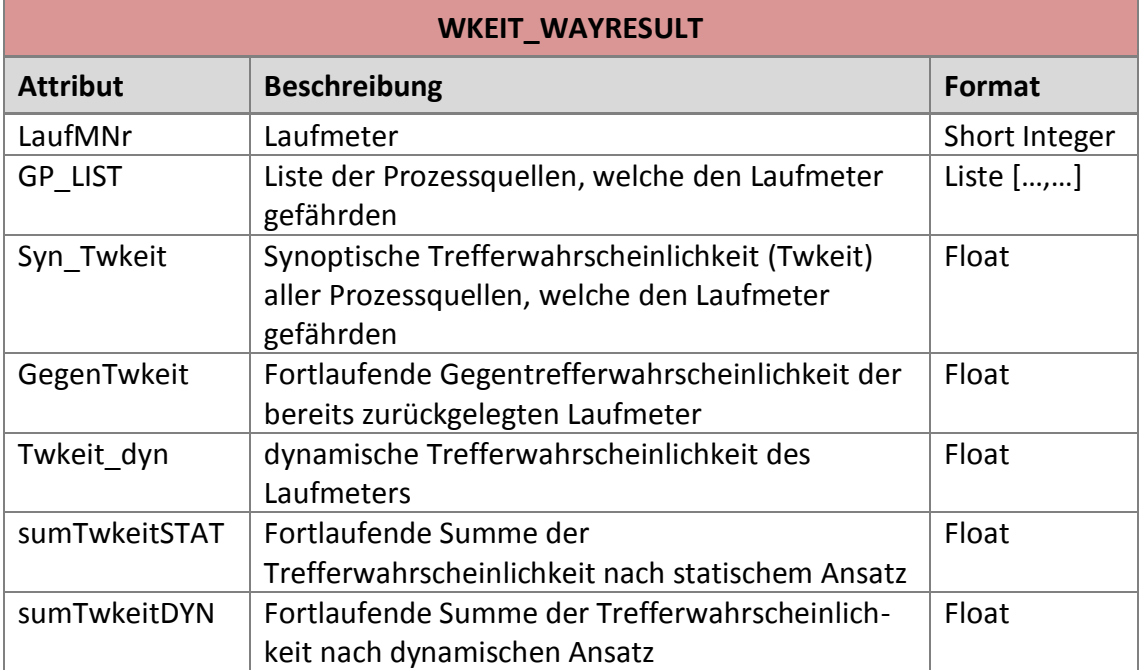

**Tabelle 3-7: Simulationsoutput pro Laufmeter des Simulationsweges**

Das Outputtextfile wird mit relevanten Simulationsparametern folgendermassen benannt:

# *Fall*\_WAYRESULT\_*km\_Wegvariante\_berücksichtigtePQ\_AnzahlTageSimulation\_Zeitpun ktSpeicherungTextfile*.txt

Zur Übersicht wird als zweiter Output das Endergebnis der simulierten Strecke pro Fall separat in ein Tabstopp getrenntes Textfile geschrieben. Hierbei wird mit dem Attribut Run auf den entsprechenden Textfilename des Laufmeterresultats WKEIT RESULT verwiesen.

| <b>WAYRESULT TOTAL</b> |                                                    |               |  |  |
|------------------------|----------------------------------------------------|---------------|--|--|
| <b>Attribut</b>        | <b>Beschreibung</b>                                | <b>Format</b> |  |  |
| Run                    | Name des Outputs WKEIT WAYRESULT des               | Short         |  |  |
|                        | simulierten Durchlaufs                             | Integer       |  |  |
| GesamtLaufM            | Gesamtlänge der simulierten Strecke [m]<br>Integer |               |  |  |
| GegenTwkeit            | Gegentrefferwahrscheinlichkeit über die gesamte    | Float         |  |  |
|                        | <b>Strecke</b>                                     |               |  |  |
| sumTwkeitSTAT          | Summe der statischen Trefferwahrscheinlichkeit     | Float         |  |  |
|                        | über die gesamte Strecke                           |               |  |  |
| sumTwkeitDYN           | Summe der dynamischen Trefferwahrscheinlichkeit    | Float         |  |  |
|                        | über die gesamte Strecke                           |               |  |  |

**Tabelle 3-8: Simulationsoutput Endresultat Simulationsweg**

## <span id="page-53-0"></span>**3.2.3 Charakterisierung und Aufbereitung Teststrecke Brienz – Interlaken**

Die Ziele dieses Arbeitsschrittes sind es einerseits einen Überblick über die Teststrecke zu schaffen, um schliesslich die Ergebnisse interpretieren zu können. Andererseits sollen die Grundlagen soweit aufbereitet werden, dass diese als Input für die Simulation benützt werden können.

## **Charakterisierung der Teststrecke**

Die Strecke auf welcher die in dieser Arbeit vorgestellte Methode konkret angewandt und für welche die Ergebnisse analysiert werden, führt entlang des nördlichen Brienzerseeufers (CH) von Interlaken nach Brienz (vgl. [Abb. 3-13\)](#page-54-0). Die Gesamtlänge der Teststrecke beträgt 18 Kilometer.

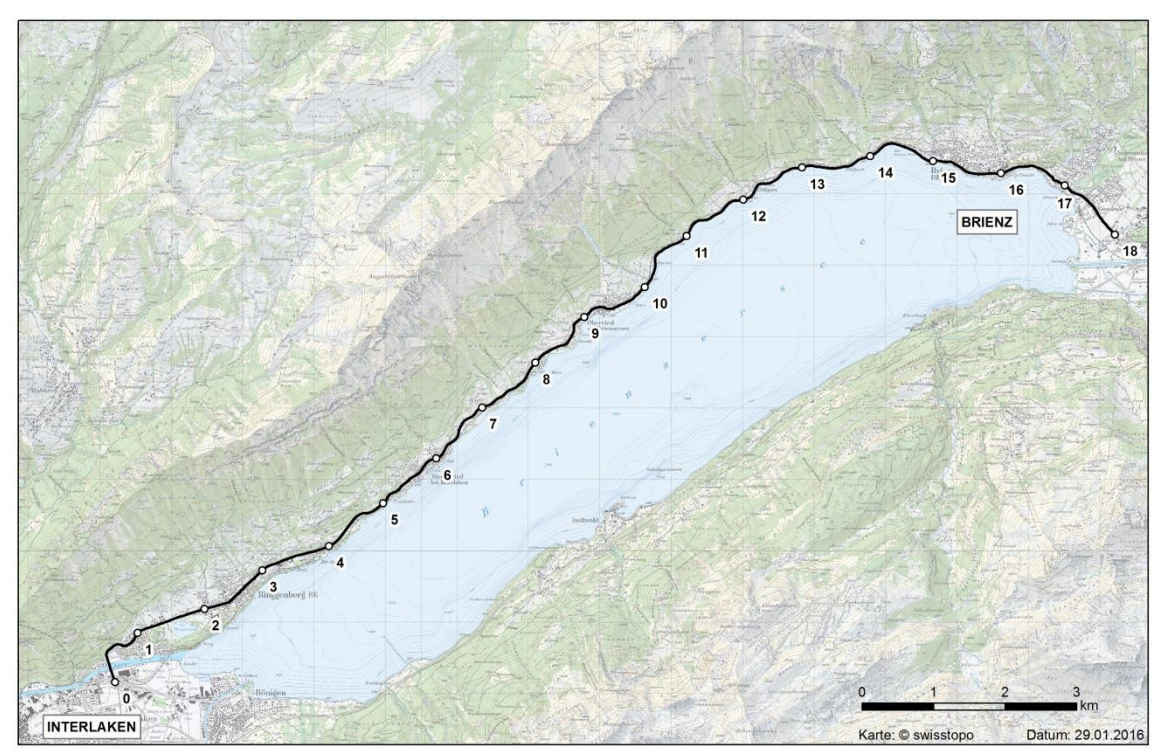

<span id="page-54-0"></span>**Abb. 3-13: Übersicht Teststrecke. Quelle Kartenhintergrund: swisstopo**

Bei der Analyse werden die Prozesse Sturz, Lawine, Murgang und Hangmure berücksichtigt. Die Gefährdungssituation gemäss der Gefahrenhinweiskarte (vgl. Kap. [2.3\)](#page-26-0) wird eins zu eins ohne lokale Verifikation der Exposition übernommen. In der [Tabelle](#page-54-1)  [3-9](#page-54-1) ist die Gefährdungssituation pro Prozess und über alle Prozesse zusammen aufgezeigt. Im [Anhang 1](#page-88-0) sind die einzelnen gefährdeten Abschnitte pro Prozess noch einzeln detailliert aufgeführt.

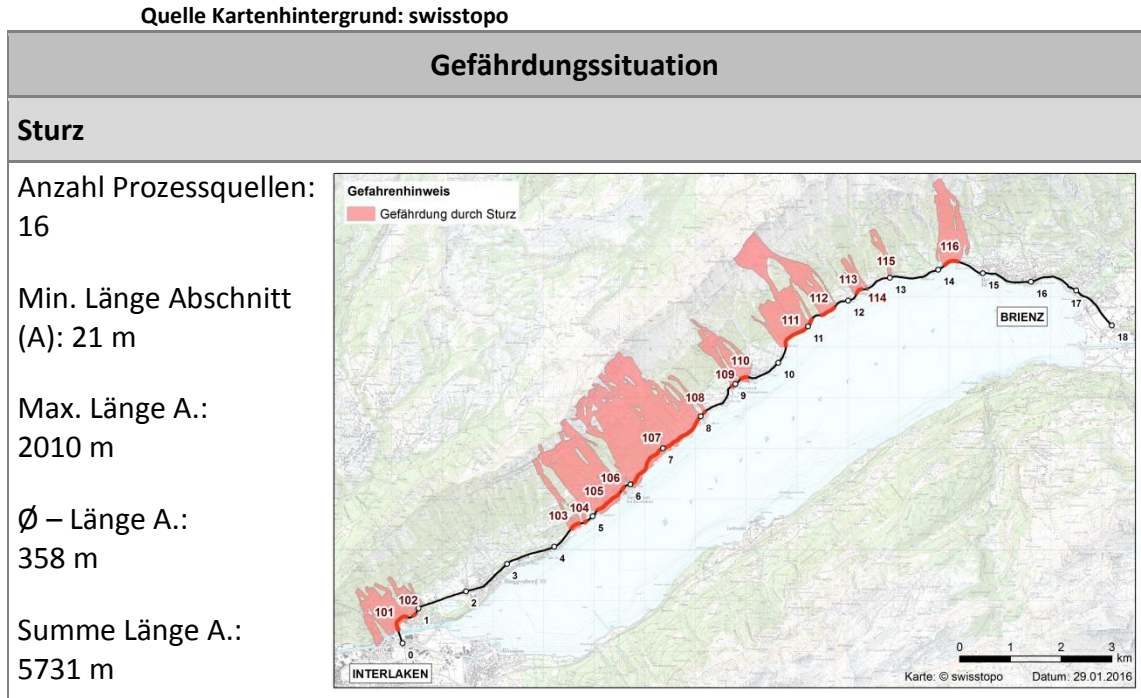

<span id="page-54-1"></span>**Tabelle 3-9: Übersicht Gefährdungssituation durch Naturgefahren der Teststrecke Interlaken – Brienz. Abschnitt (A) = von einem Prozess gefährdeter Streckenabschnitt.** 

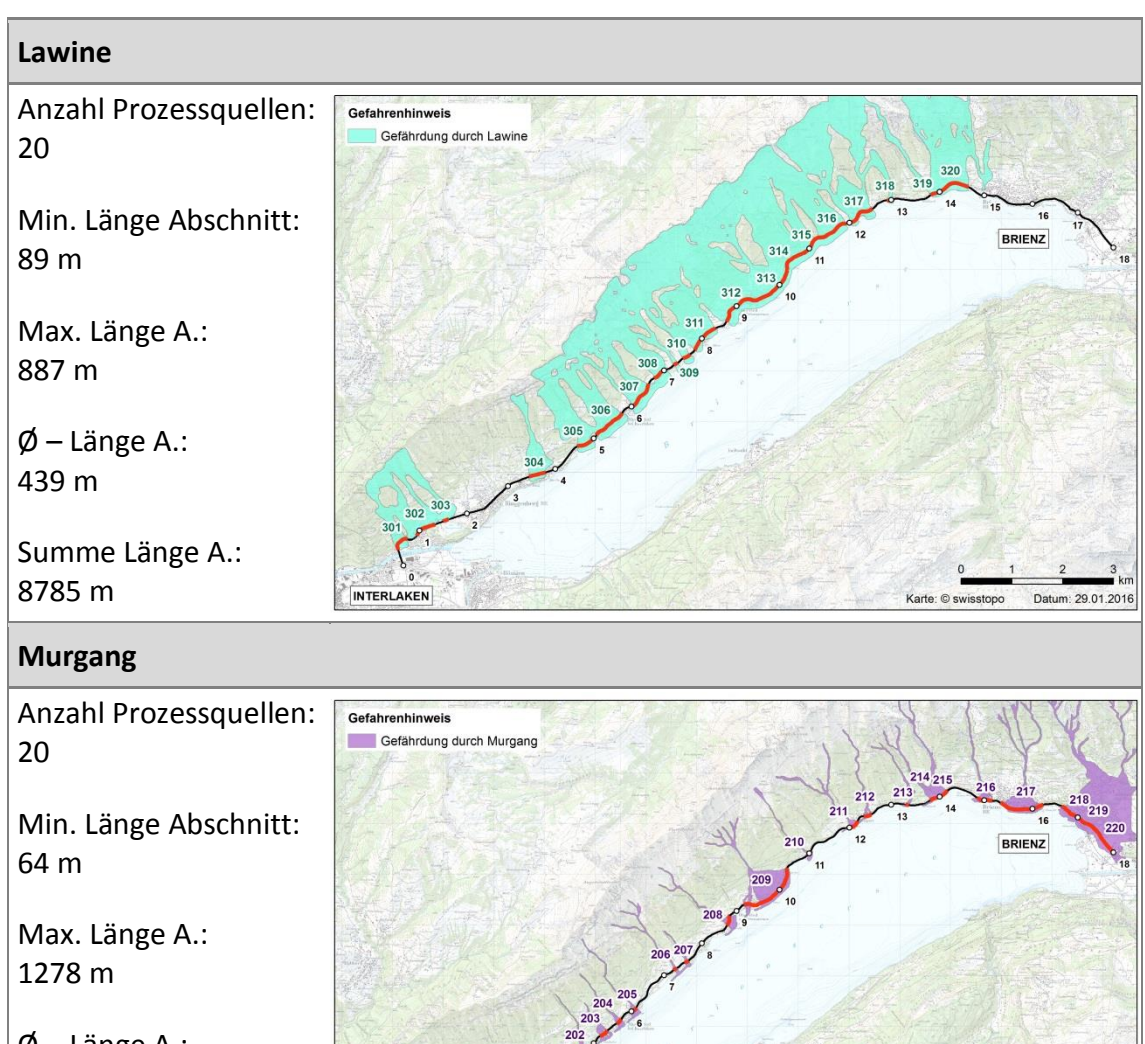

Ø – Länge A.: 292 m

Summe Länge A.: 5849 m

**INTERLAKEN** 

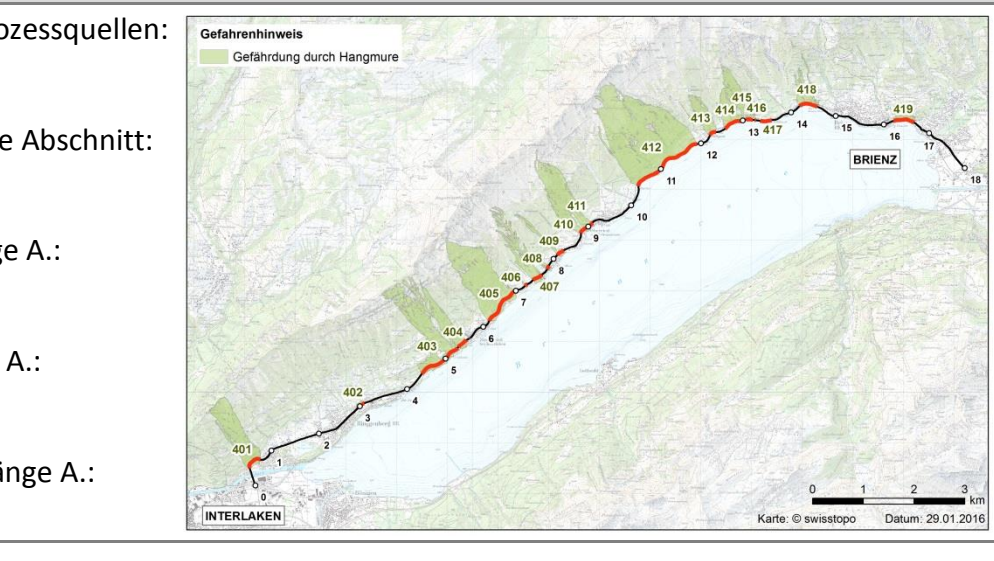

**Hangmure**

Anzahl Prozessquellen: 19

Min. Länge Abschnitt: 17 m

Max. Länge A.: 2010 m

Ø – Länge A.: 337 m

Summe Länge A.: 6411 m

Datum: 29.01.201

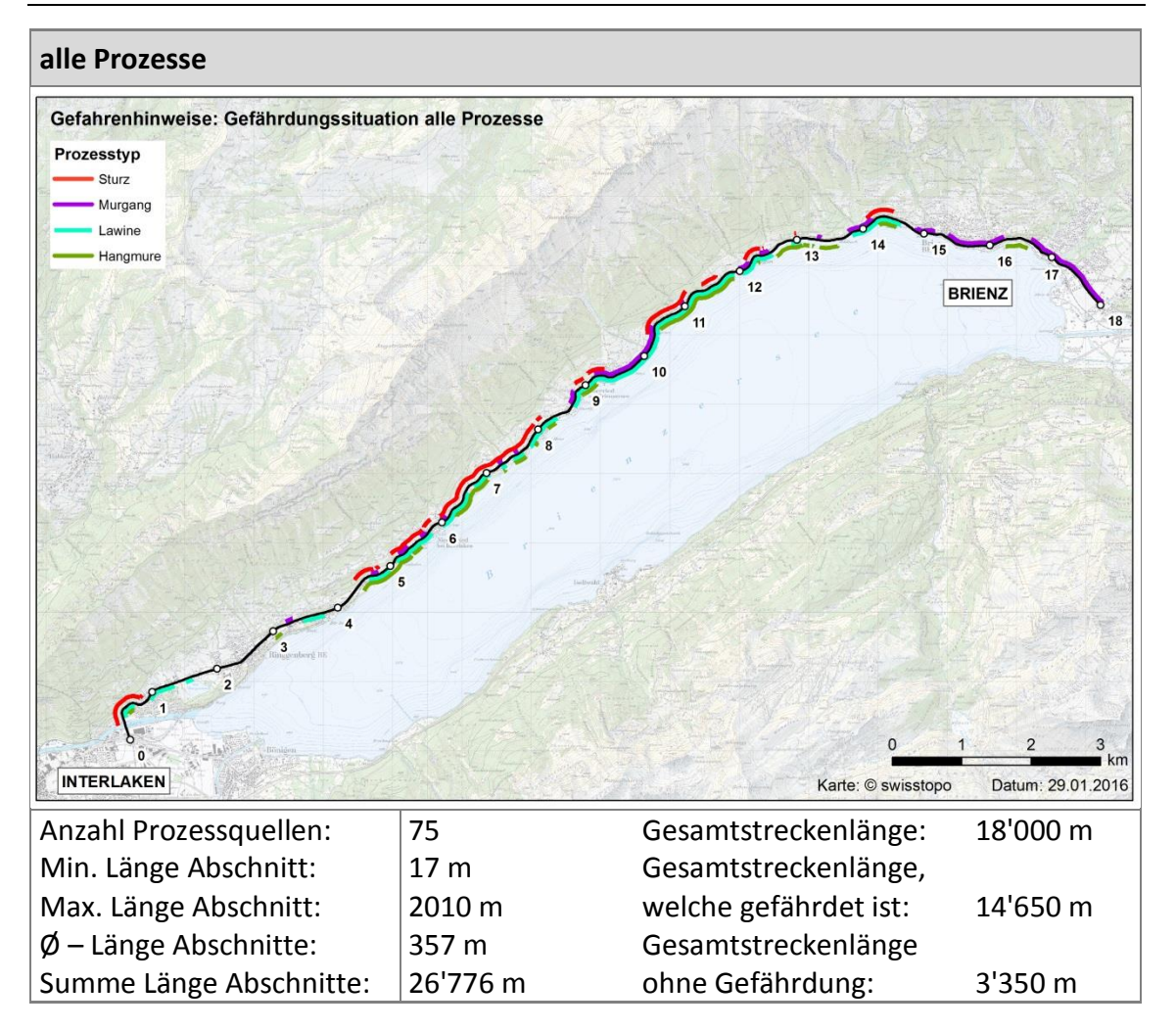

Wie die Übersicht über alle Prozesse aufzeigt, gibt es Streckenabschnitte, welche durch mehrere Prozessquellen betroffen sind. Dies zeigt sich auch im Vergleich der Gesamtlänge sämtlicher Streckenabschnitte mit einer Gefährdung von 14.65 km, mit der Länge der gefährdeten Streckenabschnitte über die einzelnen Prozesse aufsummiert von 26.776 km.

### **Aufbereitung der Geodaten-Grundlagen**

Die Aufbereitung der Geodatengrundlagen erfolgt in einem sogenannten Preprocessing in ArcGIS. Dabei werden die Grundlagen mit ArcGIS-Tools bis zu einem Geodatensatz verarbeitet, welcher über einen anschliessenden Export die geforderte Inputstruktur für die Simulation aufweist (vgl. [Tabelle 3-2\)](#page-45-0).

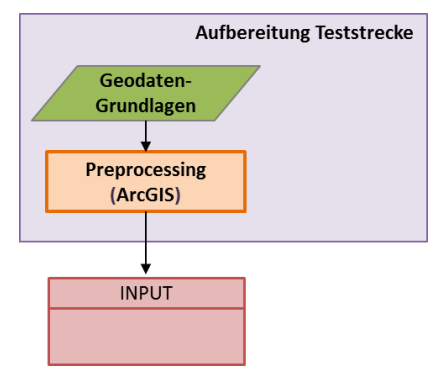

[Abb. 3-14](#page-57-0) zeigt das Ablaufschema des Preprocessing in ArcGIS auf. Die Geodatengrundlagen bestehen aus den Gefährdungsflächen der Gefahrenhinweiskarte und dem Strassen-Datensatz. Die Gefährdungsflächen liegen pro Naturgefahrenprozessart vor. Vor dem Preprocessing werden die Geodatengrundlagen auf die Region zwischen Interlaken und Brienz reduziert. Anschliessend werden zu den Gefährdungsflächen Feature-Classes über das Tool *Add Field* verschiedene prozessspezifische Attributfelder definiert. Dabei handelt es sich um die Prozessquellennummer (PQNR), die Prozessart (PROZ), die räumliche Auftretenswahrscheinlichkeit (prA), die Häufigkeit (p) sowie die Intensität (Int) des jeweiligen Prozesses.

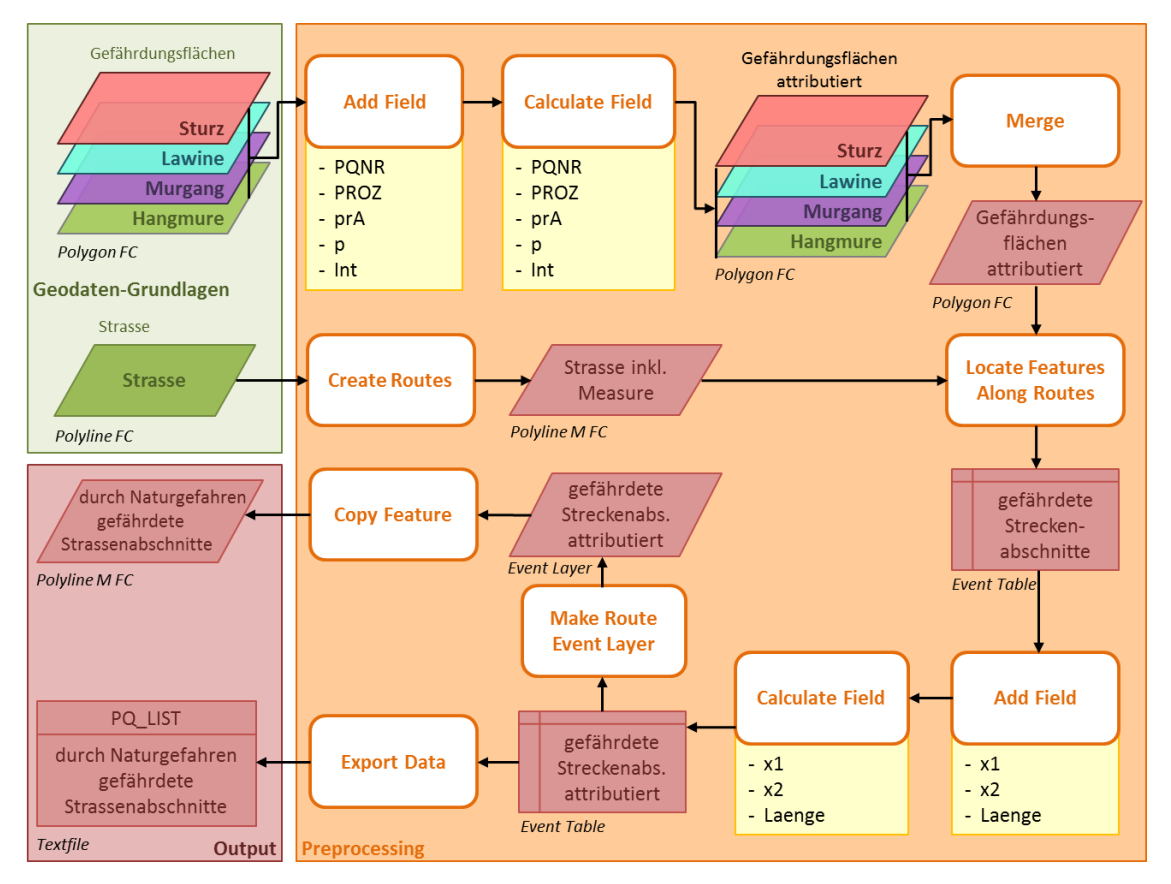

<span id="page-57-0"></span>**Abb. 3-14: schematische Visualisierung der verschiedenen Resultaten**

Danach werden die Attribute über das Tool *Calculate Field* ausgefüllt. Für die Häufigkeit wird der Standardwert 0.0033 gesetzt und die Intensität wird auf mittel definiert. Den weiteren Attributen PROZ, PQNR und prA werden die prozessspezifischen Werte gemäss [Tabelle 3-2](#page-45-0) zugewiesen. Nach der Attributierung werden die Gefährdungsflächen mit dem Tool *Merge* zu einem einzigen Datensatz zusammengesetzt.

Der Strassen-Datensatz wird über das Tool *Create Routes* in eine Polyline- FeatureClass mit einem Measurement konvertiert. Dieser neue Datensatz wird als Referenzroute für die Verortung der Gefährdung der verschiedenen Prozessarten auf der Strecke verwendet. Über das Tool *Locate Features Along Routes* werden die durch die Gefährdungsflächen betroffenen Streckenabschnitte bestimmt. Dabei werden die Flächengeometrie (Gefährdung) und die Liniengeometrie (Strasse) miteinander verschnitten und es entsteht eine Event-Table mit den gefährdeten Streckenabschnitten. Die Event-Table hat nebst den Attributen der Gefährdungsflächen neu die Attribute FMEAS und TMEAS. Diese enthalten die ungerundeten von- und bis-Meter-Werte des gefährdeten Streckenabschnittes. Diese Werte sind wichtige Simulationsgrundlagen (vgl. Kap. [3.2.2\)](#page-43-0). Da die Simulation mit einer maximalen Genauigkeit von 1m rechnet sind diese von- und bis-Meter Angaben noch zu runden. Dazu werden erneut zusätzliche Attribute x1, x2 und Laenge definiert. Danach werden die FMEAS und TMEAS – Werte gerundet und in die Felder x1 und x2 übertragen. Die Differenz der beiden Werte x1 und x2 wird anschliessend in das Feld Laenge geschrieben. Die nun attributierte Event-Table enthält sämtliche geforderte Attribute des Simulationsinputs. Über das Tool *Data Export* wird die Tabelle in ein entsprechendes Textfile PQ\_LIST geschrieben.

Die Event-Table wird zusätzlich über das Tool *Make Route Event Layer* in einen Layerdatensatz umgewandelt. Daraus wird anschliessend über das Tool *Copy Feature* ein physischer Polyline-FeatureClass-Datensatz der exponierten Streckenabschnitte erstellt. Dieser Datensatz wurde für die Visualisierung der Gefährdungssituation durch die Naturgefahrenprozesse (vgl. [Tabelle 3-9\)](#page-54-1) verwendet.

## **3.3 Analyse der Simulationsresultate**

Mit dem erstellten Simulationsmodell für den dynamischen Berechnungsansatz werden die dynamischen Ergebnisse mit den Resultaten des herkömmlichen statischen Ansatzes verglichen und analysiert. Mit der Untersuchung des Einflusses der Wegrichtung und Variation von Grundparametern werden weitere Eigenschaften des dynamischen Ansatzes analysiert und aufgezeigt. Bei allen Analysen wird davon ausgegangen, dass sich das Individuum in einem Auto auf der Strecke fortbewegt und pro Tag einmal die Strecke hin- und einmal zurückfährt. In den nachfolgenden Unterkapiteln [3.3.1](#page-59-0) - [3.3.3](#page-60-1) werden die geplanten Analysen detaillierter dargestellt.

# <span id="page-59-0"></span>**3.3.1 Vergleich der Trefferwahrscheinlichkeiten des statischen und dynamischen Ansatzes**

Um die Trefferwahrscheinlichkeiten der beiden Ansätze miteinander zu vergleichen, werden verschiedene konkrete Werte der Trefferwahrscheinlichkeit berechnet. Folgende Simulationen werden durchgeführt:

- nur Hinfahrt → Trefferwahrscheinlichkeit pro Tag
- 1x Hin- und Rückfahrt  $\rightarrow$  Trefferwahrscheinlichkeit pro Tag
- 1x Hin- und Rückfahrt pro Tag über ein Jahr  $\rightarrow$  Trefferwahrscheinlichkeit pro Jahr

Pro Simulation werden folgende Werte miteinander verglichen:

- Direkttrefferwahrscheinlichkeit (DT)
- Auffahrwahrscheinlichkeit (ANP)
- Trefferwahrscheinlichkeit (DT + ANP)

Der Vergleich der Wahrscheinlichkeiten erfolgt mit einer einzelnen Parameterkonstellation (vgl. [Tabelle 3-10\)](#page-60-2). Dabei wird angenommen, dass alle Gefahrenprozesse eine Häufigkeit von einmal pro 30 Jahre aufweisen. Die entsprechende räumliche Auftretenswahrscheinlichkeit wird in Abhängigkeit der Häufigkeit gemäss BRÜNDL ET AL. (2015) eingesetzt. Die Geschwindigkeit des Individuums wird auf 60 km/h festgelegt.

#### 3. Methodisches Konzept

<span id="page-60-2"></span>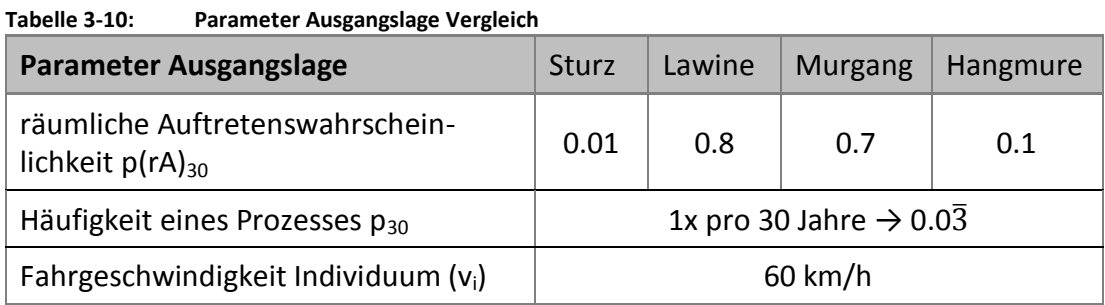

## <span id="page-60-0"></span>**3.3.2 Einfluss der Wegrichtung**

Ein Ziel dieser Arbeit ist es den Einfluss der Wegrichtung auf die Simulationsresultate zu bestimmen. Dazu werden konkret die Resultate des Hinwegs mit den Resultaten des Rückwegs verglichen. Der Einfluss der Wegrichtung wird für folgende Aspekte untersucht:

- Trefferwahrscheinlichkeit
- Risikoberechnung

Für die Untersuchung wird mit dem Parameterset der Ausgangslage Vergleich simuliert (vgl. [Tabelle 3-10\)](#page-60-2)

## <span id="page-60-1"></span>**3.3.3 Sensitivitätsanalyse**

Ein Ziel der Arbeit ist es die Resultate des dynamischen Ansatzes in Bezug auf die Veränderung einzelner Berechnungsparameter zu untersuchen respektive eine klassische Sensitivitätsanalyse durchzuführen. Damit soll der Einfluss der einzelnen Parameter auf die Resultate aufgezeigt werden.

Anhand der drei Grundparametern, Geschwindigkeit des Individuums, räumliche Auftretenswahrscheinlichkeit, Häufigkeit des Gefahrenprozesses, welche die Trefferwahrscheinlichkeit beschreiben, wird die Sensitivitätsanalyse durchgeführt. Dazu wird jeweils ein Wert der Grundparameter variiert, die restlichen Parameter bleiben konstant.

Nebst der Darstellung der Entwicklung der Trefferwahrscheinlichkeit in Abhängigkeit der Simulationszeit und des variierenden Parameters, wird das Sensitivitätsmass nach NEARING ET AL. (1990) für den gesamten Parameterbereich sowie für Teilbereiche bestimmt.

## **Geschwindigkeit des Individuums**

Es wird davon ausgegangen, dass das Individuum mit einem Auto auf der Strecke unterwegs ist. Bei der Variation der Geschwindigkeit werden deshalb plausible Fahrgeschwindigkeiten eines Autos auf dieser Strecke eingesetzt.

**Tabelle 3-11:Variation der Geschwindigkeit**

| Geschwindigkeit v [km/h] |     |  |    |  |    |  |  |
|--------------------------|-----|--|----|--|----|--|--|
|                          | -40 |  | 60 |  | 80 |  |  |

Für die Untersuchung des Einflusses der Geschwindigkeit wird pro Wert die Veränderung der Trefferwahrscheinlichkeit bei einer Simulation über ein Jahr bestimmt und analysiert.

### **räumliche Auftretenswahrscheinlichkeit**

Bei der Variation der Werte für die räumliche Auftretenswahrscheinlichkeit wird grundsätzlich eine prozentuale Veränderung angewendet. Falls der neu berechnete Wert die möglichen Wertgrenzen von 0 oder 1 unter-/ respektive überschreitet, wurde der Wert auf diese Wertgrenzen festgelegt. Der Ausgangswert für die räumliche Auftretenswahrscheinlichkeit wird auf die Richtwerte des 30-jährlichen Ereignisses nach BRÜNDL ET AL. (2015; S.52) festgesetzt.

| Räumliche Auftretenswahr-<br>scheinlichkeit p(rA) | <b>Sturz</b> | <b>Murgang</b> | Lawine | <b>Hangmuren</b> |
|---------------------------------------------------|--------------|----------------|--------|------------------|
| Richtwert 30j                                     | 0.01         | 0.8            | 0.7    | 0.1              |
| $-50%$                                            | 0.005        | 0.4            | 0.35   | 0.05             |
| $-25%$                                            | 0.0075       | 0.6            | 0.525  | 0.075            |
| $+25%$                                            | 0.0125       | 1              | 0.875  | 0.125            |
| $+50%$                                            | 0.015        | $1*$           | $1*$   | 0.15             |

**Tabelle 3-12: Variation der räumlichen Auftretenswahrscheinlichkeit**

\* mögliche Wertgrenze überschritten

Die räumliche Auftretenswahrscheinlichkeit ist der einzige Parameter, welcher vom Gefahrenprozesstyp abhängig ist. Die Variation des Parameters wird deshalb auf jede Prozessart einzeln angewendet.

## **Häufigkeit des Gefahrenprozesses p<sup>j</sup>**

Bei der Variation des Parameters Häufigkeit des Gefahrenprozesses werden die in der Praxis üblichen Werte verwendet. Die Häufigkeit wird zwischen 1-jährigen und 300 jährlichen Ereignissen variiert.

**Tabelle 3-13: Variation der Häufigkeit des Gefahrenprozesses**

| Häufigkeit des Gefahrenprozesses |  |                  |           |        |
|----------------------------------|--|------------------|-----------|--------|
| 1/1                              |  | $\frac{1}{30}$ i | $1/100$ j | 1/300j |

Für die Untersuchung des Einflusses der Häufigkeit wird für jede Variante des Wertes die Trefferwahrscheinlichkeit über ein Jahr simuliert und aufgezeigt.

# **4 Ergebnisse**

In diesem Kapitel werden die verschiedenen Ergebnisse präsentiert und interpretiert (vgl. [Abb. 4-1\)](#page-63-0). Dazu werden die notwendigen Simulationen durchgeführt und die Resultate zusammengestellt.

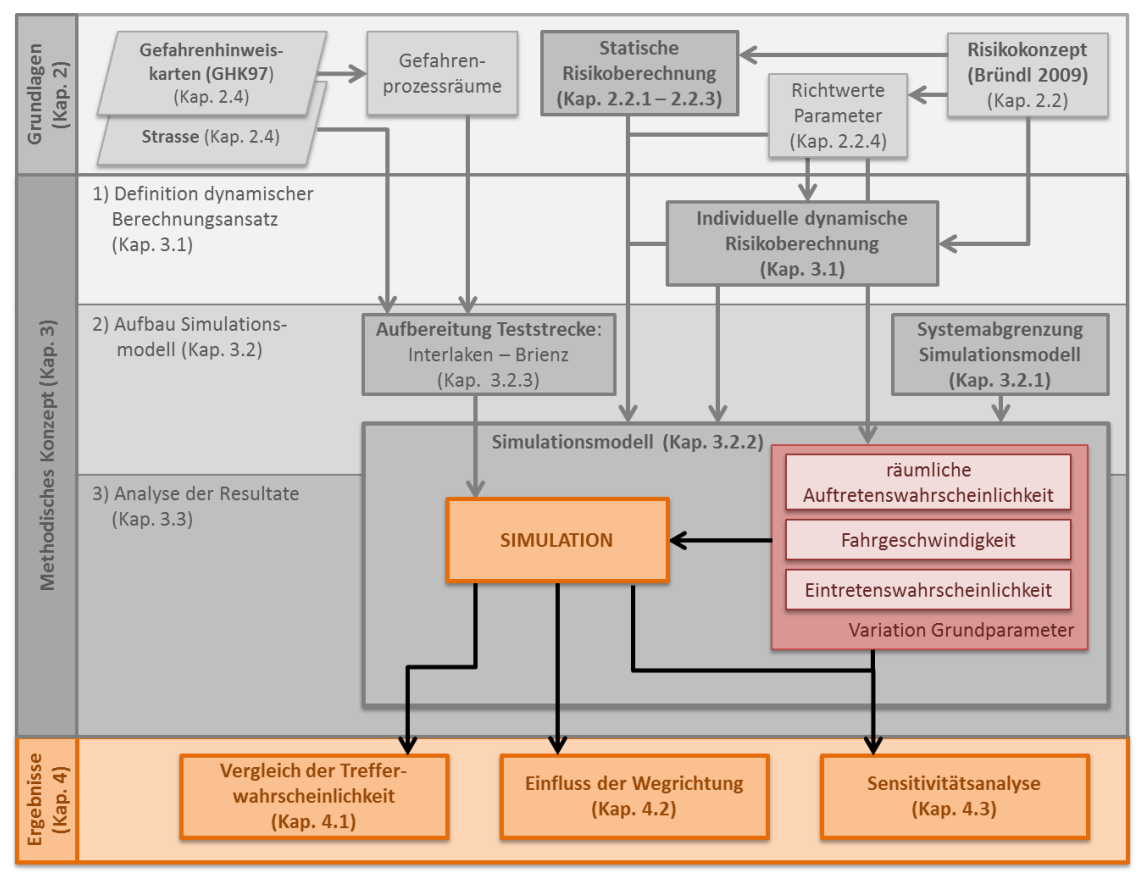

<span id="page-63-0"></span>**Abb. 4-1: Übersicht über die Präsentation der Resultate**

Die jeweils absoluten Werte der berechneten Trefferwahrscheinlichkeiten selbst sind mit Vorsicht zu behandeln und zu interpretieren. Die verwendeten Gefährdungsflächen wurden nicht verifiziert und in Bezug auf ihre Häufigkeit und Intensität beurteilt. Diese Untersuchung war und ist nicht Teil der Arbeit und somit sollten die absoluten Werte nicht eins zu eins übernommen und Schlüsse daraus gezogen werden.

# **4.1 Vergleich der Trefferwahrscheinlichkeiten**

Die Resultate der verschiedenen durchgeführten Simulationen zeigen Differenzen zwischen dem statischen und dem dynamischen Ansatz auf. Zur Erinnerung, für die Einheit pro Meter und pro Stunde sind die beiden Trefferwahrscheinlichkeiten gleich. Wird nur der Hinweg simuliert, respektive die Strecke von 18 Kilometern in eine Richtung, so ist ersichtlich (vgl. [Tabelle 4-1\)](#page-64-0), dass die beiden Ansätze praktisch dasselbe Resultat ergeben und ihr prozentualer Unterschied mit 0.026 Prozent minimal ausfällt. Die Simulation des Hin- und Rückweges führt im Vergleich zu einem deutlich grösseren Unterschied der Trefferwahrscheinlichkeiten. Hier resultiert ein prozentualer Unterschied von etwas über 0.05 Prozent. Wird die Simulationsdauer auf ein Jahr verlängert so ergibt sich mit 17 Prozent eine deutliche Differenz der Trefferwahrscheinlichkeiten. Der Wert pro Jahr entspricht der in der Praxis üblichen Bezugsgrösse.

| Simulationsdauer: pro Tag und pro Jahr |                                                            |                                                                   |                                                                                                    |  |
|----------------------------------------|------------------------------------------------------------|-------------------------------------------------------------------|----------------------------------------------------------------------------------------------------|--|
| Simulations-<br>dauer                  | Statische Treffer-<br>wahrscheinlichkeit P <sub>stat</sub> | <b>Dynamische Treffer-</b><br>wahrscheinlichkeit P <sub>dyn</sub> | <b>Prozentualer Anteil</b><br>von P <sub>dyn</sub> an P <sub>stat</sub> [%]<br>$(P_{stat} = 100 %)$ |  |
| 1 Tag $\rightarrow$                    | $5.2769 \cdot 10^{-4}$                                     | $5.2755 \cdot 10^{-4}$                                            | 99.97362                                                                                            |  |
| 1 Tag $\leftrightarrow$                | $1.0554 \cdot 10^{-3}$                                     | $1.0548 \cdot 10^{-3}$                                            | 99.94725                                                                                            |  |
| 1 Jahr $\leftrightarrow$<br>(365 Tage) | $3.8522 \cdot 10^{-1}$                                     | $3.1970 \cdot 10^{-1}$                                            | 82.99148                                                                                            |  |

<span id="page-64-0"></span>**Tabelle 4-1: Resultate statischer und dynamischer Ansatz über eine Simulationsdauer von 1 Tag und 1 Jahr**

Die [Abb. 4-2](#page-65-0) zeigt die Zunahme der Trefferwahrscheinlichkeiten des statischen und dynamischen Ansatzes über ein Jahr. Die Trefferwahrscheinlichkeit des statischen Ansatzes weist einen linearen Verlauf auf, was einer konstanten Zunahme der Trefferwahrscheinlichkeit über die Zeit entspricht.

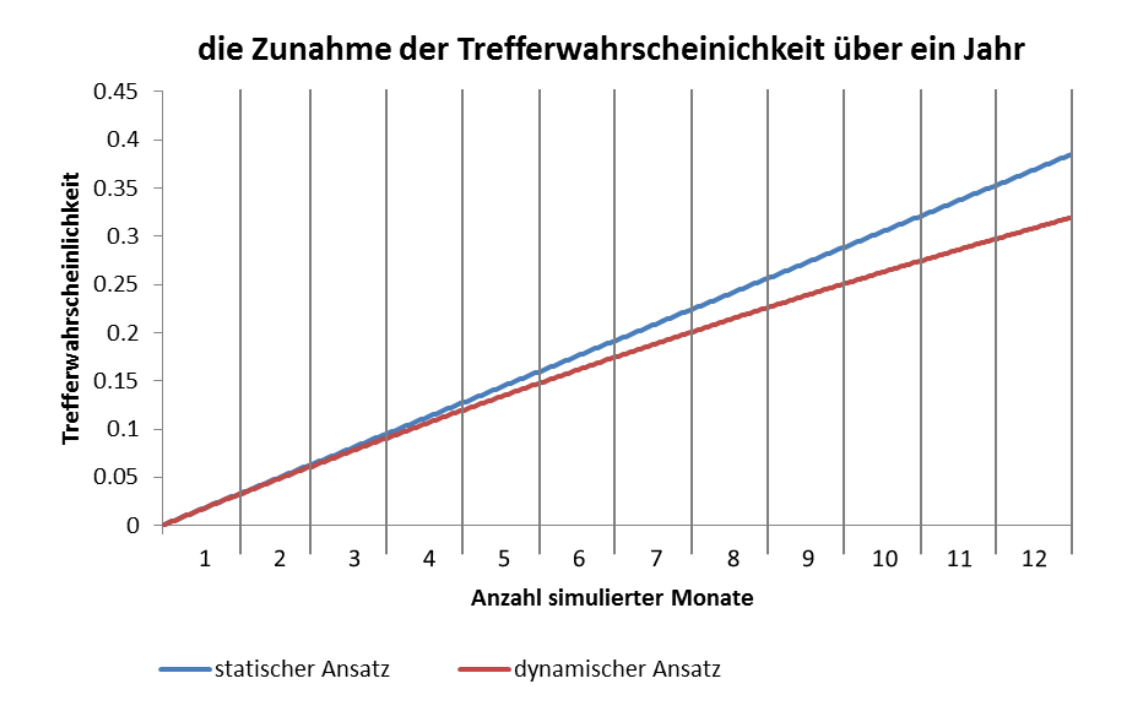

<span id="page-65-0"></span>**Abb. 4-2: Vergleich der Entwicklung Trefferwahrscheinlichkeit über ein Jahr beider Berechnungsansätze**

Im Gegensatz dazu sinkt die Zunahme der dynamischen Trefferwahrscheinlichkeit über die Simulationsdauer hinweg. Diese Eigenschaft lässt sich mit der fortlaufenden Gegenwahrscheinlichkeit erklären (vgl. [Abb. 3-12\)](#page-51-0). Die fortlaufende Gegenwahrscheinlichkeit (=das nichts passiert) wird mit zunehmender Simulationsdauer immer kleiner. Dadurch wird die Trefferwahrscheinlichkeit pro Meter immer stärker durch den Faktor der Gegenwahrscheinlichkeit der vorher durchfahrenen Meter verkleinert.

Das bedeutet, mit zunehmender Simulationsdauer nimmt der Einfluss des bereits zurückgelegten Weges auf das fortlaufende Resultat der Trefferwahrscheinlichkeit zu. Dadurch vergrössert sich der Unterschied zum statischen Berechnungsansatz fortlaufend.

Das heisst auch, je grösser die Normwahrscheinlichkeit ist, desto kleiner wird die Gegenwahrscheinlichkeit und desto grösser ist deren Auswirkung auf die nachfolgend simulierten Meter. Dies zeigt sich auch, wenn die Werte für die Direkttreffer- und Auffahrwahrscheinlichkeiten miteinander verglichen werden (vgl. [Tabelle 4-2\)](#page-66-1).

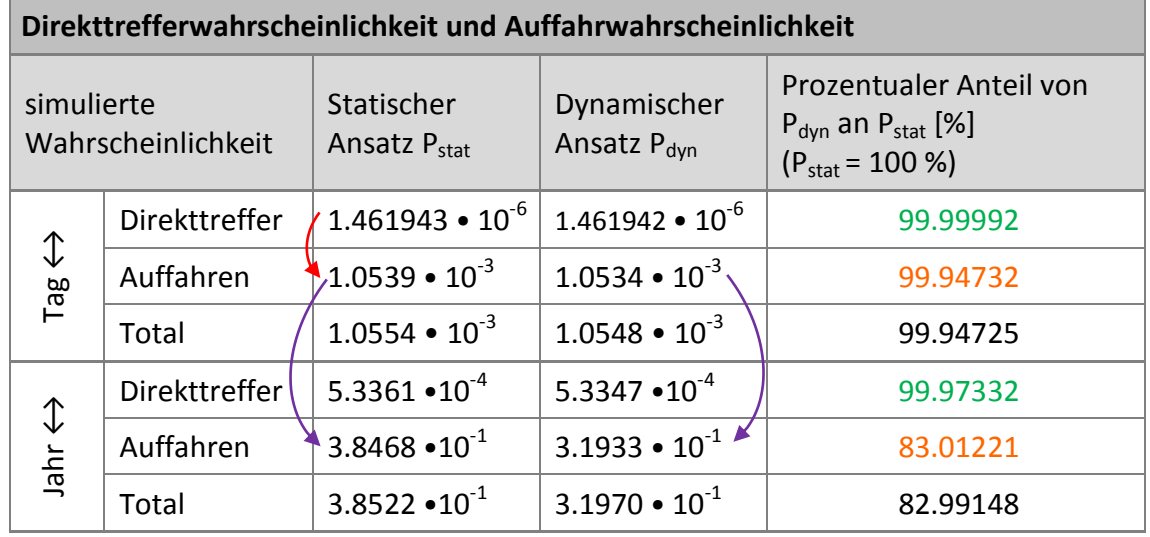

<span id="page-66-1"></span>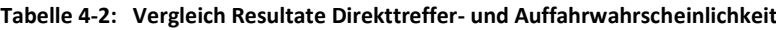

Die Direkttrefferwahrscheinlichkeit ist im Vergleich zur Auffahrwahrscheinlichkeit rund 720-mal kleiner (roter Pfeil). Werden die Werte des Direkttreffers der beiden Simulationsdauern (Tag und Jahr) und Ansätze (statisch und dynamisch) einander gegenüber gestellt, so ist zu erkennen, dass auch bei der Simulation über ein Jahr nach wie vor praktisch dasselbe Resultat für die beiden Ansätze resultiert (vgl. prozentualer Anteil in Grün). Im Gegensatz dazu liefern die Werte für die Auffahrwahrscheinlichkeiten einen deutlichen Unterschied zwischen den beiden Ansätzen (vgl. prozentualer Anteil in Orange). Dies zeigt sich auch im jeweiligen Faktor zwischen den Resultaten der beiden Simulationsdauern (vgl. violette Pfeile). Für den statischen Berechnungsansatz resultiert für die Auffahrwahrscheinlichkeit über ein Jahr ein 365-mal grösserer Wert als für die Auffahrwahrscheinlichkeit simuliert über einen Tag. Im Gegensatz dazu resultiert beim dynamischen Wert nur noch ein ca. 300-mal grösserer Wert.

## <span id="page-66-0"></span>**4.2 Einfluss der Wegrichtung**

Beim dynamischen Berechnungsansatz ist die Trefferwahrscheinlichkeit jedes Meters von dem bereits zurückgelegten Weg abhängig. Damit stellt sich für eine konkrete Strecke die Frage, ob die Wegrichtung für das Ergebnis der Trefferwahrscheinlichkeit auf dieser Strecke eine Rolle spielt. Nachfolgend werden zur Beantwortung dieser Frage die Ergebnisse zur Trefferwahrscheinlichkeit und der Einfluss auf das Risiko präsentiert und diskutiert.

## **4.2.1 Trefferwahrscheinlichkeit**

Der Hin- und Rückweg wird je einzeln mit den Parametern gemäss [Tabelle 3-10](#page-60-2) simuliert. Dabei ergeben sich für die Trefferwahrscheinlichkeit beider Berechnungsansätze pro Tag für beide Wegrichtungen genau derselbe Wert (vgl. [Tabelle 4-3\)](#page-67-0). Das bedeutet, für die Trefferwahrscheinlichkeit spielt die Wegrichtung keine Rolle.

| <b>Wegvariante: Hin- und Rückweg</b> |                                                                    |                                                        |                                                                                 |  |
|--------------------------------------|--------------------------------------------------------------------|--------------------------------------------------------|---------------------------------------------------------------------------------|--|
|                                      | Statische Treffer-<br>Wegvariante wahrscheinlichkeit<br>$P_{stat}$ | Dynamische Treffer-<br>wahrscheinlichkeit<br>$P_{dyn}$ | Prozentualer Anteil von<br>$ P_{dyn}$ an $P_{stat}$ [%]<br>$(P_{stat} = 100 %)$ |  |
| 1 Tag $\rightarrow$                  | $5.2769 \cdot 10^{-4}$                                             | $5.2755 \cdot 10^{-4}$                                 | 99.97362                                                                        |  |
| 1 Tag $\leftarrow$                   | $5.2769 \cdot 10^{-4}$                                             | $5.2755 \cdot 10^{-4}$                                 | 99.97362                                                                        |  |

<span id="page-67-0"></span>**Tabelle 4-3: Trefferwahrscheinlichkeiten Hin- und Rückweg pro Tag**

Dieses Ergebnis kann auch mathematisch begründet werden und wird im Folgenden für den dynamischen Berechnungsansatz näher analysiert und aufgezeigt.

Wie in Kapitel [3.1.4](#page-37-2) beschrieben, hat das dynamische Berechnungsmodell die Eigenschaft (Modelleigenschaft 2), dass es für jeden einzelnen naturgefahrenexponierten Streckenabschnitt keine Rolle spielt, in welche Richtung dieser durchfahren wird. Diese Eigenschaft ergibt sich aus der Berechnungsformel (3.11), da sämtliche naturgefahrenexponierte Streckenmeter als Faktoren in die Berechnung der Trefferwahrscheinlichkeit einfliessen. Deshalb spielt es auch für die Durchfahrt von mehreren naturgefahrenexponierten Streckenabschnitten keine Rolle in welcher Richtung diese durchfahren werden.

[Abb. 4-3](#page-68-0) zeigt den Verlauf der dynamischen Trefferwahrscheinlichkeit über die simulierte Distanz von 18 Kilometern für die beiden Szenarien Hin- und Rückweg. Es ist zu erkennen, dass nach dem Zurücklegen der 18 Kilometer dieselbe Trefferwahrscheinlichkeit für beide Szenarien resultiert. Dabei weisen jedoch die beiden Szenarien unterschiedliche Verläufe auf. Die Trefferwahrscheinlichkeit des Rückweges nimmt zuerst stärker zu und liegt über den ganzen Streckenverlauf über dem Wert des Hinweges. Dies liegt daran, dass auf dem Rückweg zuerst vor allem Abschnitte mit einer Gefährdung durch Murgang befahren werden. Gemäss Auswertungen im Kap. [4.3.1](#page-71-0) (Abschnitt: Variation der räumlichen Auftretenswahrscheinlichkeit) weisen Abschnitte mit einer Gefährdung durch die Prozesse Murgang und Lawinen aufgrund des Parameters räumliche Auftretenswahrscheinlichkeit die grössten Trefferwahrscheinlichkeiten auf.

Weiter ist zu beachten, dass sich die beiden Kurven ähnlich sind. Dreht man eine Kurve an der Position des schwarzen Punktes um 180 Grad, so erhält man die zweite Kurve. Diese Eigenschaft ergibt sich aus der umgekehrten Sortierung der exponierten Streckenabschnitte.

Die [Abb. 4-4](#page-68-1) zeigt die Gefahrenexposition über die gesamte Strecke. Die x-Achse beschreibt dabei die zurückgelegten Streckenmeter des Hinweges. Wird der Verlauf der Trefferwahrscheinlichkeit des Hinweges untersucht, so deuten waagrechte Verlaufsabschnitte auf Streckenabschnitte ohne Gefährdung durch Naturgefahren hin.

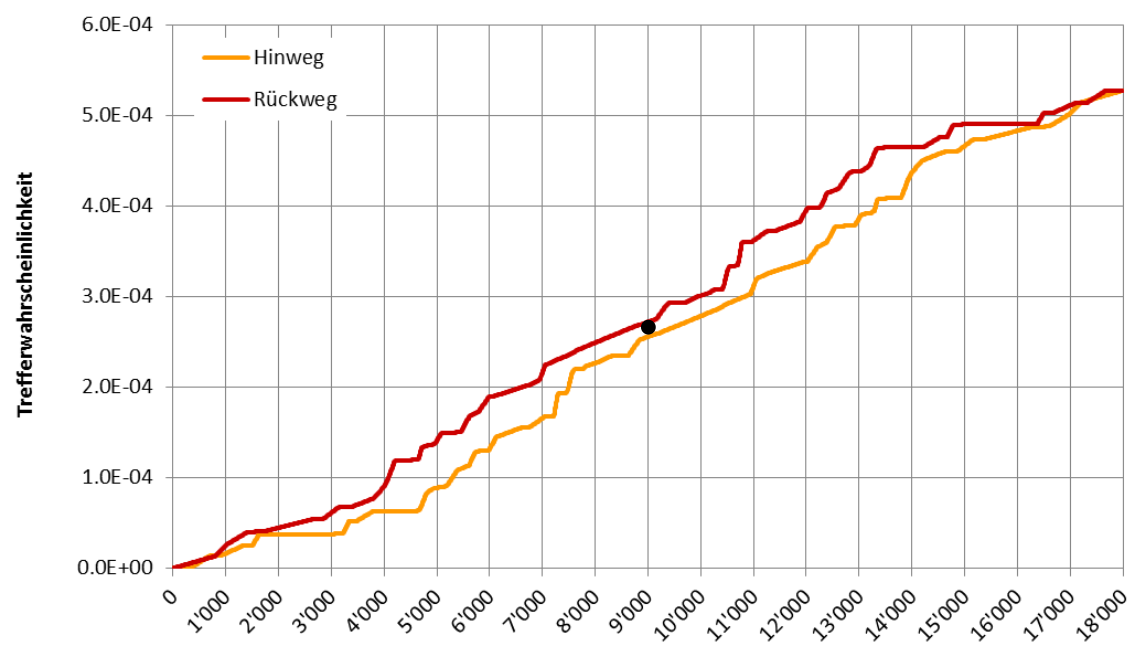

zurückgelegte Streckenmeter [m]

<span id="page-68-0"></span>**Abb. 4-3: fortlaufende Summe Trefferwahrscheinlichkeit Hin- und Rückweg** Interlaken

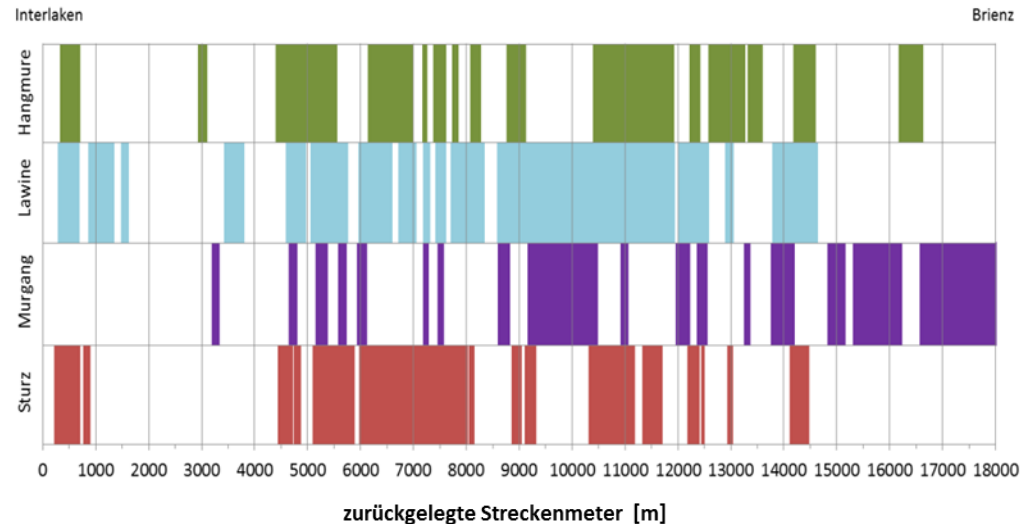

<span id="page-68-1"></span>**Abb. 4-4: Gefahrenexposition entlang des Hinweges**

Kurze, steilere Anstiege der Trefferwahrscheinlichkeit werden vor allem durch die Prozesse Murgang und Lawinen und kürzeren Gefahrenabschnitten verursacht. Die Prozesse Hangmuren und Steinschlag bewirken nur geringe Anstiege, da für diese Gefahrenprozesse kleinere Werte für die räumliche Auftretenswahrscheinlichkeit eingesetzt werden (vgl. [Tabelle 2-1\)](#page-24-0) und somit kleinere Trefferwahrscheinlichkeiten resultieren. Die kürzeren Gefahrenabschnitte bewirken steilere Anstiege, weil grundsätzlich das Szenario des Auffahrens das Resultat der Trefferwahrscheinlichkeit bestimmt. Beim Szenario des Auffahrens wird die Auffahrwahrscheinlichkeit gleichmässig über den Abschnitt verteilt und deshalb durch die Länge der gefährdeten Strecke geteilt (vgl. Formel [\(3.7\)](#page-37-1)). Je länger die gefährdete Strecke also ist, desto kleiner ist die Normwahrscheinlichkeit durch Auffahren für diesen Streckenabschnitt und desto flacher ist der Anstieg der Trefferwahrscheinlichkeit.

## **4.2.2 Risikoberechnung**

Interessant ist die Fragestellung der Relevanz der Wegrichtung auch bei nachgelagerten Berechnung des Risikos. Zur Erinnerung: Das Risiko setzt sich aus den Faktoren Trefferwahrscheinlichkeit, Schadenempfindlichkeit und Wert des Objektes zusammen (vgl. Formel [\(2.1\)](#page-21-0). Das Produkt von Schadenempfindlichkeit und Objektwert wird im nachfolgenden Schadenausmass (SA) in CHF genannt.

Die Schadenempfindlichkeit einer Person bewegt sich je nach Gefahrenprozess und Intensität gemäss BRÜNDL ET AL. (2015) zwischen 0 und 1 (0 = kein Schaden, 1 = totaler Schaden). Das bedeutet das Schadenausmass ist pro gefährdetem Gefahrenabschnitt meist unterschiedlich.

An einem einfachen Beispiel werden nun die Überlegungen zum Risiko pro Wegrichtung aufgezeigt. Nachfolgende Tabelle zeigt eine Übersicht über die angenommen Werten:

| Gefahrenprozess $Gp_x$ | jährliche Trefferwahrschein-<br>lichkeit $p_x$ | Schadenausmass SA <sub>x</sub> [CHF] |
|------------------------|------------------------------------------------|--------------------------------------|
| $Gp_1$                 | 0.01                                           | 5'000'000                            |
| Gp <sub>2</sub>        | 0.2                                            | 1'000'000                            |

**Tabelle 4-4: Annahmen Parameter für Untersuchung Einfluss der Wegrichtung auf das Risiko**

Dabei werden zwei Gefahrenprozesse angenommen. Der erste Gefahrenprozess Gp1 weist eine geringe jährliche Trefferwahrscheinlichkeit auf, dafür ein hohes Schadenausmass im Ereignisfall. Der zweite Gefahrenprozess Gp $_2$  hat eine grössere jährliche Trefferwahrscheinlichkeit aber ein kleineres Schadenausmass. Die [Abb. 4-5](#page-70-0) zeigt eine schematische Darstellung des Berechnungsbeispiels.

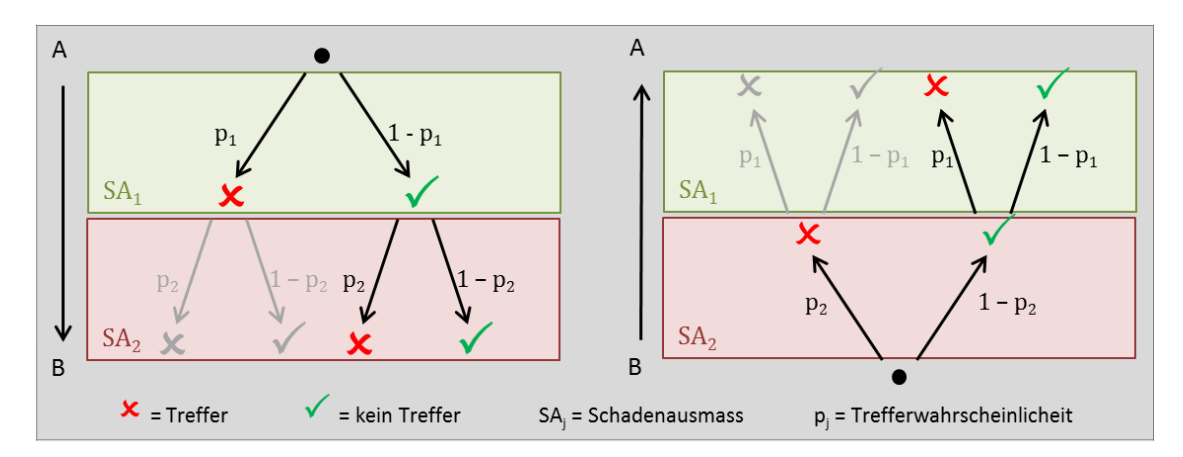

<span id="page-70-0"></span>**Abb. 4-5: Visualisierung Einfluss Wegrichtung bei Risikoberechnung mit verschiedenen Schadenausmassen**

Bei der Situation von A nach B wird zuerst der gefährdete Abschnitt von Gefahrenprozess Gp<sub>1</sub> durchfahren, danach der Gefahrenabschnitt von Gp<sub>2</sub>. Für die Situation von B nach A ist es gerade umgekehrt. Mit dieser Konstellation berechnet sich das jährliche Risiko für einen Schaden (Summe der Fälle mit roten Kreuzen) für beide Wegrichtungen wie folgt:

$$
\mathbf{A} \rightarrow \mathbf{B}; \quad p_1 S A_1 + (1 - p_1) p_2 S A_2 = p_1 S A_1 + p_2 S A_2 - p_1 p_2 S A_2 \Rightarrow
$$
  
0.01 \* 5'000'000 + 0.2 \* 1'000'000 - 0.01 \* 0.2 \* 1'000'000 = 248'000 CHF

**B** → **A**: 
$$
p_2SA_2 + (1 - p_2)p_1SA_1 = p_2SA_2 + p_1SA_1 - p_2p_1SA_1 \Rightarrow
$$
  
0.2 \* 1'000'000 + 0.01 \* 5'000'000 - 0.2 \* 0.01 \* 5'000'000 = **240'000** CHF

Nun zeigt sich, dass der Rückweg ein um 8'000 CHF kleineres Risiko aufweist als der Hinweg. Der Grund dafür liegt beim rot markierten Term am Schluss der Berechnung. Sind diese Terme in den beiden Fällen ungleich, so resultieren unterschiedliche Risikowerte für die beiden Wegrichtungen. Für unterschiedliche Schadenausmasse ist dies immer der Fall.

Das bedeutet insgesamt, dass beim dynamischen Berechnungsansatz für die Trefferwahrscheinlichkeiten grundsätzlich für beide Wegrichtungen dasselbe Resultat resultiert. Werden die Trefferwahrscheinlichkeiten entlang vom simulierten Weg unterschiedlich bewertet (unterschiedliche Schadenausmasse), so ergeben sich für die beiden Wegrichtungen unterschiedliche Risikowerte.

## **4.3 Sensitivitätsanalyse**

Im ersten Unterkapitel werden verschiedene Simulationsdurchläufe beschrieben, bei welchen Grundparameter variiert wurden. Danach folgt in einem weiteren Kapitel die Untersuchung der lokalen Sensitivitäten der einzelnen Parameter.

## <span id="page-71-0"></span>**4.3.1 Variation von Grundparametern**

Im Folgenden werden die Resultate der verschiedenen Variationen von Grundparametern dargestellt und diskutiert. Die Parameter, welche nicht variiert werden, weisen die Werte der Ausgangslage gemäss [Tabelle 3-10](#page-60-2) auf.

## **Variation der Geschwindigkeit**

Die Geschwindigkeit des Individuums wird zwischen den Werten 30 km/h und 100 km/h variiert. Diese Werte entsprechen realistischen Annahmen für die Geschwindigkeit eines Individuums, welches sich auf der Strecke mit einem Fahrzeug (Auto) fortbewegt. Di[e Abb. 4-6](#page-71-1) zeigt die Resultate über die Simulationsdauer von einem Jahr.

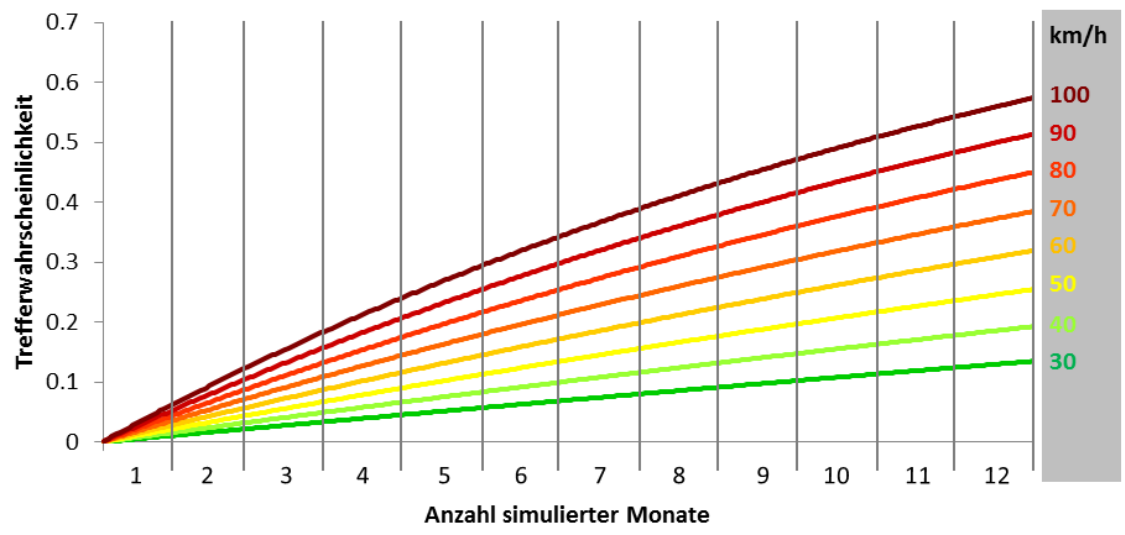

<span id="page-71-1"></span>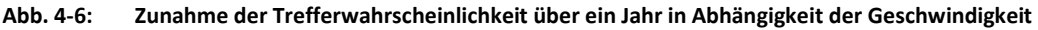

Je geringer die Geschwindigkeit, desto flacher ist der Verlauf des Graphen der Trefferwahrscheinlichkeit. Bei höheren Geschwindigkeiten weist der jeweilige Graph eher einen gebogenen Verlauf auf. Mit 30 km/h wird mit einer Simulation von einem Jahr eine Trefferwahrscheinlichkeit von rund 0.14 erreicht, mit 100 km/h ein Wert von 0.57. Interessant wird es, wenn die Verläufe der Trefferwahrscheinlichkeit der einzelnen Szenarien Direkttreffer und Auffahren betrachtet werden (vgl. [Abb. 4-7\)](#page-72-0).
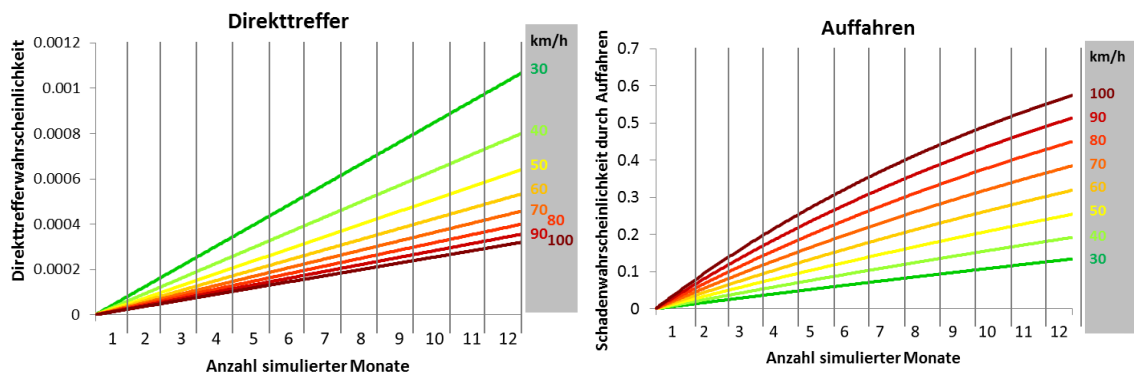

<span id="page-72-0"></span>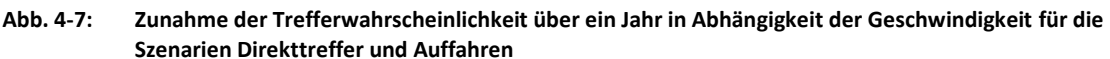

Wie bereits bekannt ist der Anteil des Direkttreffers an der gesamten Trefferwahrscheinlichkeit relativ gering (vgl. [Tabelle 4-2\)](#page-66-0). Deshalb ist der Einfluss des Direkttreffers auf den Verlauf der Trefferwahrscheinlichkeit (DT & ANP) minimal und deren Verlauf entspricht eher demjenigen des Szenarios Auffahren (vgl. [Abb. 4-7](#page-72-0) rechts). Die Auffahrwahrscheinlichkeit ist umso grösser, je grösser die Geschwindigkeit ist, da der Anhalteweg länger wird (vgl. Kap. [3.1.1\)](#page-32-0).

Beim Szenario Direkttreffer ist es genau umgekehrt. Grundsätzlich bedeutet eine geringere Geschwindigkeit, dass das Individuum mehr Zeit benötigt, um die gefährdeten Streckenabschnitte zu durchfahren. Bei langsamer Fahrt kann das Individuum daher eher vom Gefahrenprozess direkt getroffen werden, als wenn es die gefährdete Zone schnell durchfährt und weniger Zeit im Gefahrengebiet verbringt. Somit resultieren für eine geringe Fahrgeschwindigkeit grössere Direkttrefferwahrscheinlichkeiten als für höhere Fahrgeschwindigkeiten.

#### **Variation der räumlichen Auftretenswahrscheinlichkeit**

Da die räumliche Auftretenswahrscheinlichkeit abhängig vom Gefahrenprozess ist (vgl. [Tabelle 2-1\)](#page-24-0), wird diese pro Prozess einzeln variiert und untersucht. Die [Abb. 4-8](#page-73-0) zeigt die Zunahme der Trefferwahrscheinlichkeit pro Prozesstyp über ein Jahr in Abhängigkeit der räumlichen Auftretenswahrscheinlichkeit. Auf eine einheitliche Skala der y-Werte wurde zu Gunsten der besseren Leserlichkeit verzichtet.

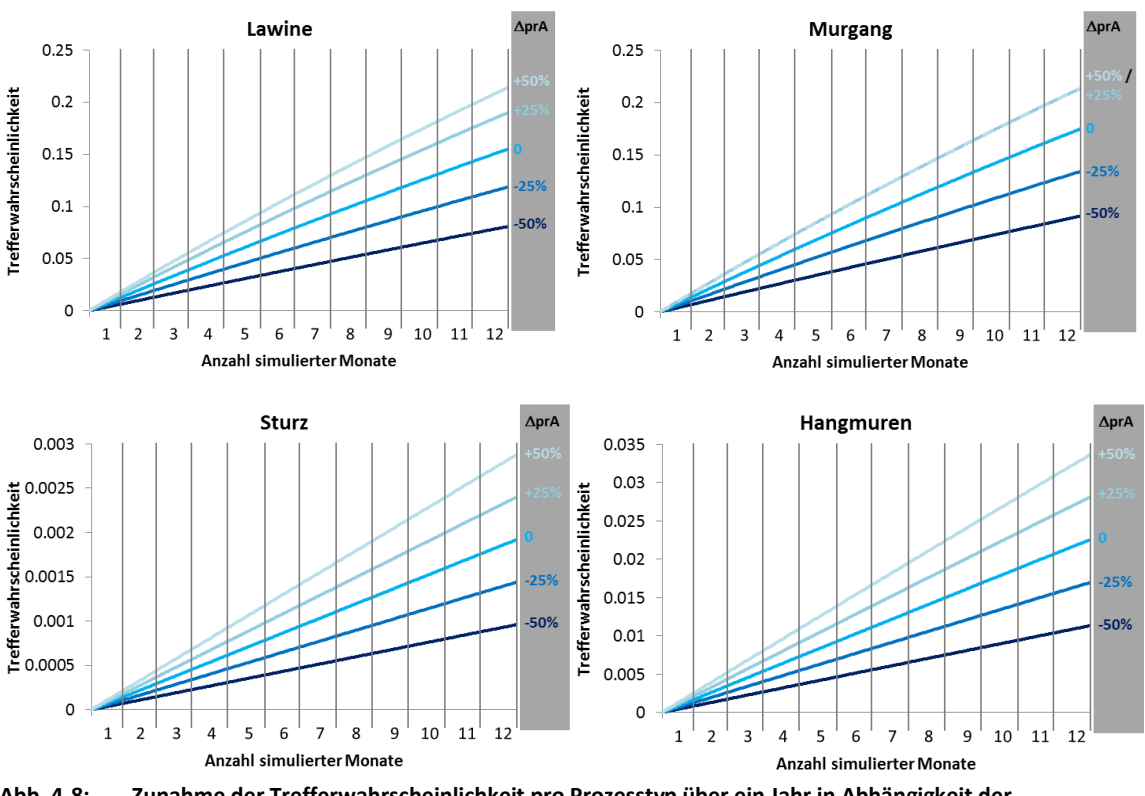

<span id="page-73-0"></span>**Abb. 4-8: Zunahme der Trefferwahrscheinlichkeit pro Prozesstyp über ein Jahr in Abhängigkeit der räumlichen Auftretenswahrscheinlichkeit des Prozesses**

Auffallend sind die unterschiedlich hohen Trefferwahrscheinlichkeiten pro Gefahrenprozess. Diese Unterschiede sind nebst der verschiedenen Gefahrenexpositionen (Anzahl Prozessquellen, Länge des gefährdeten Streckenabschnittes) hauptsächlich durch den Faktor der räumlichen Auftretenswahrscheinlichkeit zu erklären. Dieser ist für die Prozesse Murgang und Lawinen deutlich höher als für Hangmuren und Steinschlag (vgl. Kap. [2.2.4\)](#page-24-1).

Bei den Prozessen Murgang und Lawinen zeigt sich weiter, dass bei der Variation der räumlichen Auftretenswahrscheinlichkeit mit einer Steigerung von +25% respektive +50% bereits das Maximum von 1 erreicht und eingesetzt wurde. Deshalb zeigen beim Prozess Murgang die Kurven für die Variation von +25% und +50% denselben Verlauf auf.

Die Zunahme weist vor allem bei den Prozessen Sturz und Hangmuren einen praktisch linearen Verlauf über die Zeit auf. Bei dieser Grössenordnung der Trefferwahrscheinlichkeiten wirkt sich der Einfluss der berücksichtigten Gegenwahrscheinlichkeit des jeweils zurückgelegten Weges noch nicht massgebend auf die Resultate aus. Im Gegensatz dazu zeigen die Kurven der Prozessen Lawinen und Murgang aufgrund der höheren Gegenwahrscheinlichkeit bereits einen leicht gekrümmten Verlauf auf.

Werden bei der Simulation sämtliche Gefahrenprozesse berücksichtigt und simuliert sowie alle Werte der räumlichen Auftretenswahrscheinlichkeiten gleich variiert, so zeigt sich, dass der Verlauf der Kurven noch stärker gekrümmt ausfällt (vgl. [Abb. 4-9\)](#page-74-0).

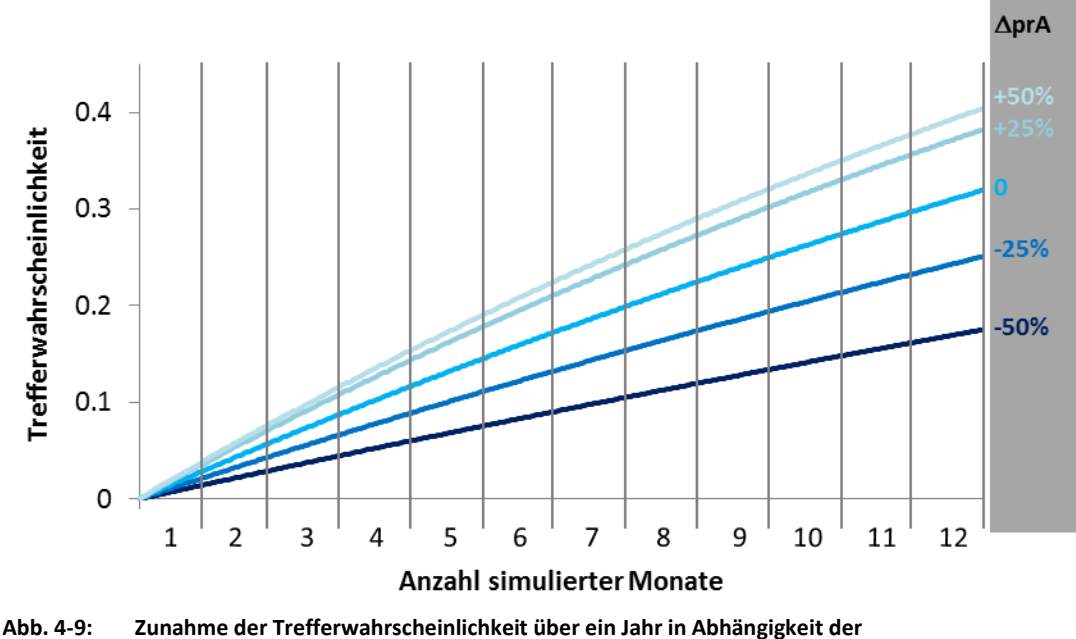

<span id="page-74-0"></span>**räumlichen Auftretenswahrscheinlichkeit der Prozesse**

Auffallend ist die geringe Zunahme der Trefferwahrscheinlichkeit zwischen der Variation +25% und +50%. Dies ist mit dem Erreichen des maximal möglichen Wertes der räumlichen Auftretenswahrscheinlichkeit von 1 für die Prozesse Lawinen und Murgang zu erklären.

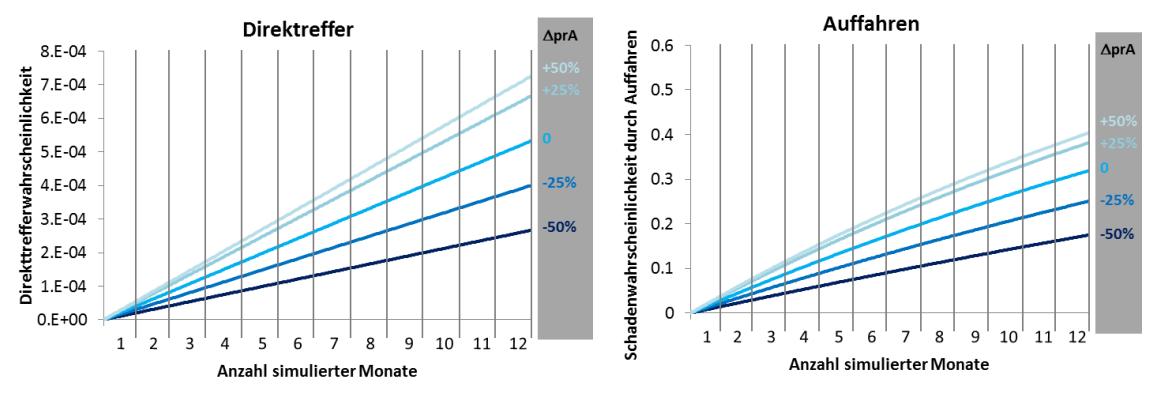

<span id="page-74-1"></span>**Abb. 4-10: Zunahme der Trefferwahrscheinlichkeit über ein Jahr in Abhängigkeit der räumlichen Auftretenswahrscheinlichkeit für die Szenarien Direkttreffer und Auffahren**

Werden die beiden Schadenbilder Direkttreffer und Auffahren auch einzeln simuliert und aufgezeichnet (vgl. [Abb. 4-10\)](#page-74-1) so zeigt sich wiederum, dass die Schadenwahrscheinlichkeit durch Auffahren den bedeutend höheren Anteil der Trefferwahrscheinlichkeit ausmacht und auch der Verlauf der Trefferwahrscheinlichkeit durch dieses Schadenbild geprägt wird. Die Variation der räumlichen Auftretenswahrscheinlichkeit wirkt sich für beide Schadenbilder im Gegensatz zur Geschwindigkeit gleich gerichtet aus. Je höher der Wert der räumlichen Auftretenswahrscheinlichkeit ist, desto eine höhere Trefferwahrscheinlichkeit resultiert.

#### **Variation der Häufigkeit des Prozesses**

Bei der Variation der Häufigkeit des Prozesses werden die in der Praxis üblichen Werte eingesetzt. Grundsätzlich gilt, je häufiger ein Prozess auftritt, desto höher ist die Trefferwahrscheinlichkeit. Da die Simulationsdauer insgesamt ein Jahr beträgt und die jährlichen Überschreitenswahrscheinlichkeiten zwischen 1x pro 1 Jahr und 1x pro 300 Jahren variieren, resultieren für den Faktor der Häufigkeit Werte kleiner 1. Dadurch wird der Wert der Trefferwahrscheinlichkeit grundsätzlich verkleinert.

Die Trefferwahrscheinlichkeiten der verschiedenen Häufigkeiten zeigen unterschiedliche Verläufe auf (vgl. [Abb. 4-11\)](#page-75-0). Wird die jährliche Überschreitenswahrscheinlichkeit aller Gefahrenprozesse auf 1x pro Jahr gesetzt, so zeigt die Kurve der Trefferwahrscheinlichkeit einen starken Anstieg im ersten Monat auf und danach erfolgt eine sukzessive Annäherung an den Wert 1. Dieser Wert wird jedoch auch nach einer Simulationsdauer von 1 noch nicht erreicht. Der Grund für dieses Verhalten ist die fortlaufende Gegentrefferwahrscheinlichkeit, welche sich 0 annähert.

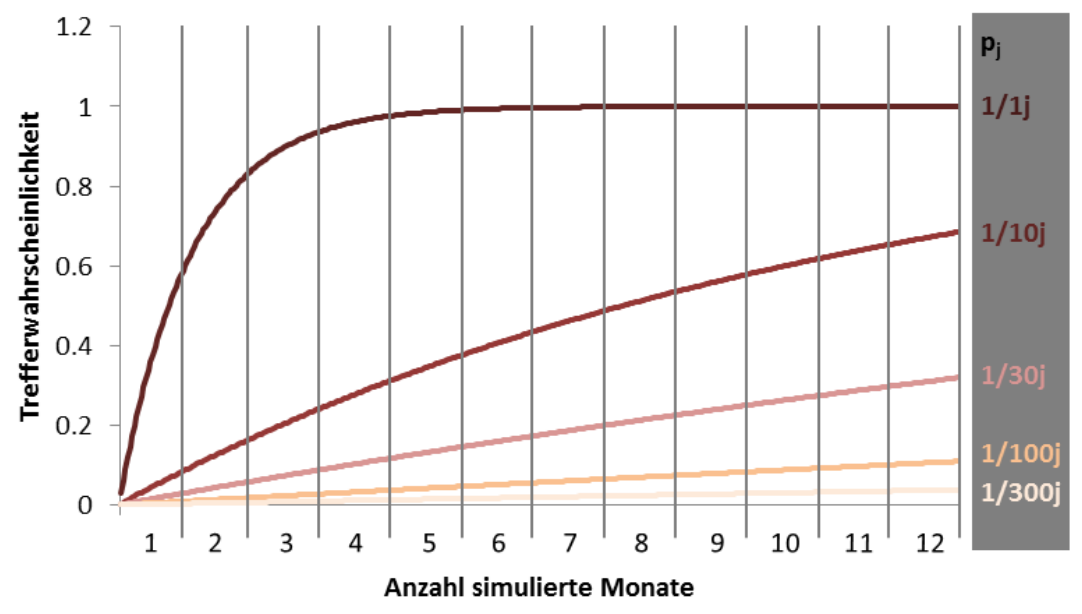

<span id="page-75-0"></span>**Abb. 4-11: Zunahme der Trefferwahrscheinlichkeit über ein Jahr in Abhängigkeit der Häufigkeit des Prozesses**

Die restlichen Trefferwahrscheinlichkeit der verschiedenen Häufigkeiten weisen einen weniger gebogenen Verlauf auf. Je kleiner die Häufigkeit, desto geringere Trefferwahrscheinlichkeiten resultieren und desto linearer zeigt sich der Verlauf der Trefferwahrscheinlichkeit für eine Simulationsdauer von einem Jahr.

Die verschiedenen eingesetzten Häufigkeiten weisen mit Werten zwischen 0.00333 und 1 ein weites Spektrum auf. Dementsprechend weit fächern sich die verschiedenen Trefferwahrscheinlichkeitskurven auf und weisen einen deutlich anderen Verlauf auf.

Wird die Trefferwahrscheinlichkeit pro Schadenbild betrachtet (vgl. [Abb. 4-12\)](#page-76-0), so ist zu erkennen, dass der Verlauf der Trefferwahrscheinlichkeit wiederum hauptsächlich durch die Schadenwahrscheinlichkeit durch Auffahren geprägt wird. Die Direkttrefferwahrscheinlichkeiten weisen eher einen linearen Verlauf auf und lassen sich mit den Verläufen des ersten halben Monates der Schadenwahrscheinlichkeit durch Auffahren vergleichen.

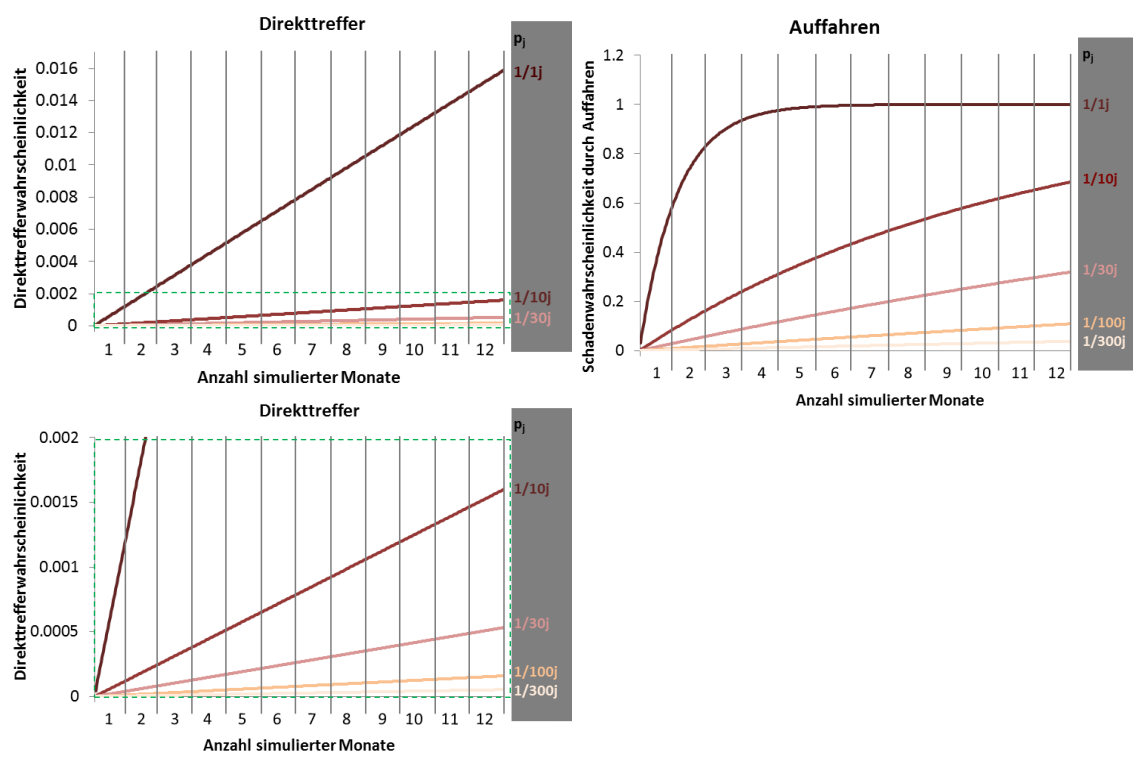

<span id="page-76-0"></span>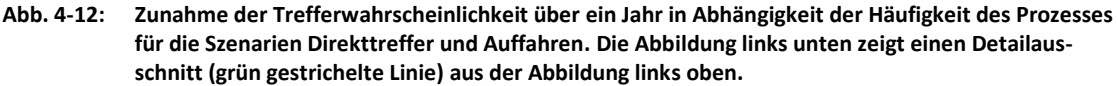

Zusammenfassend kann festgehalten werden, dass kleinere Ausgangswahrscheinlichkeiten über die Simulationsperiode von einem Jahr einen praktisch linearen Verlauf der Trefferwahrscheinlichkeit bewirken. Grössere Ausgangswahrscheinlichkeiten haben zur Folge, dass die Trefferwahrscheinlichkeit über die Simulationsperiode einen gebogenen Verlauf annimmt und sich dem Maximum von 1 annähert.

### **4.3.2 Lokale Sensitivität**

Zur Beschreibung der Sensitivität der Resultate in Abhängigkeit zur Variation der Grundparameter, werden einerseits eine globale Sensitivität, andererseits die lokalen Sensitivitäten zwischen je zwei Variablen berechnet. Für die globale Sensitivität wird das Sensitivitätsmass nach NEARING ET AL. (1990) (vgl. Kap. [2.5\)](#page-29-0) für die kleinste und die grösste eingesetzte Variable berechnet. Bei den lokalen Sensitivitäten wird jeweils das Sensitivitätsmass nach NEARING ET AL. (1990) zwischen zwei aufeinanderfolgenden eingesetzten Variablen berechnet. Die berechneten Sensitivitätsmasse beschreiben jeweils die mittlere Sensitivität zwischen den beiden betrachteten Stellen.

### **Geschwindigkeit**

Die Trefferwahrscheinlichkeiten für die variierten Geschwindigkeitswerte zwischen 30 km/h und 100 km/h bewegen sich zwischen einem Wert von 0.135 und 0.574. Grundsätzlich ist festzustellen, dass bei einer Verdoppelung der Geschwindigkeit, eine mehr als doppelt so grosse Trefferwahrscheinlichkeit resultiert (vgl. [Tabelle 4-5\)](#page-77-0). Hier zeigt sich der Einfluss des Faktors der Auffahrwahrscheinlichkeit pauffahr (vgl. Kap. [3.1.1\)](#page-32-0). Dieser weist als Einziger einen quadratischen Zusammenhang zu einem Grundparameter, der Geschwindigkeit, auf. Dieser quadratische Zusammenhang bewirkt eine überproportionale Zunahme der Auffahrwahrscheinlichkeit im Vergleich zur Zunahme der Geschwindigkeiten.

Diese Aspekte deuten auf eine sensitive Reaktion hin. In der [Tabelle 4-5](#page-77-0) sind die verschiedenen Sensitivitätsmasse nach NEARING ET AL. (1990) aufgeführt. Die globale Sensitivität liegt mit 1.15 über dem Wert 1 und bestätigt den sensitiven Charakter des Zusammenhanges zwischen dem Output und der Inputvariable Geschwindigkeit.

|                                 | Geschwindigkeit v [km/h] |       |                |  |       |          |       |       |       |       |          |       |    |       |     |       |  |
|---------------------------------|--------------------------|-------|----------------|--|-------|----------|-------|-------|-------|-------|----------|-------|----|-------|-----|-------|--|
|                                 | 30                       |       | 40             |  | 50    |          | 60    |       | 70    |       | 80       |       | 90 |       | 100 |       |  |
| Twkeit $(\leftrightarrow$ Jahr) |                          | 0.135 | 0.193          |  | 0.255 |          |       | 0.319 |       | 0.385 |          | 0.450 |    | 0.514 |     | 0.574 |  |
| Lokale Sensitivitäten:          |                          |       | 1.232<br>1.246 |  |       |          | 1.236 | 1.21  |       | 1.17  |          | 1.12  |    | 1.06  |     |       |  |
| Globale Sensitivität:           |                          |       | 1.15           |  |       | Minimum: |       |       | 0.135 |       | Maximum: |       |    | 0.574 |     |       |  |

<span id="page-77-0"></span>**Tabelle 4-5: globale und lokale Sensitivitäten für die Variation der Variable Geschwindigkeit**

Werden die einzelnen lokalen Sensitivitätsmasse für je zwei aufeinanderfolgende Inputparameter berechnet, so ist zu erkennen, dass immer eine sensitive Reaktion zu verzeichnen ist. Das lokale Sensitivitätsmass nimmt nach einem leichten Anstieg zwischen 40 und 50 km/h kontinuierlich ab und erreicht zwischen den Werten 90 und 100 km/h nahezu den Wert 1. Die [Abb. 4-13](#page-78-0) zeigt die Gegenüberstellung der resultierenden Trefferwahrscheinlichkeiten nach einem Jahr bei unterschiedlichen Geschwindigkeiten (grüne Punkte). Betrachtet man die aufgetragenen Punkte genauer so ist zu erkennen, dass diese einen leicht S-förmigen Verlauf um die rote Linie beschreiben, was die zuerst leichte Zunahme und anschliessende Abnahme des lokalen Sensitivitätsmasses aufzeigt. Die rote Linie zeigt das globale Sensitivitätsmass und entspricht der mittleren Sensitivität zwischen dem kleinsten und grössten eingesetzten Wert.

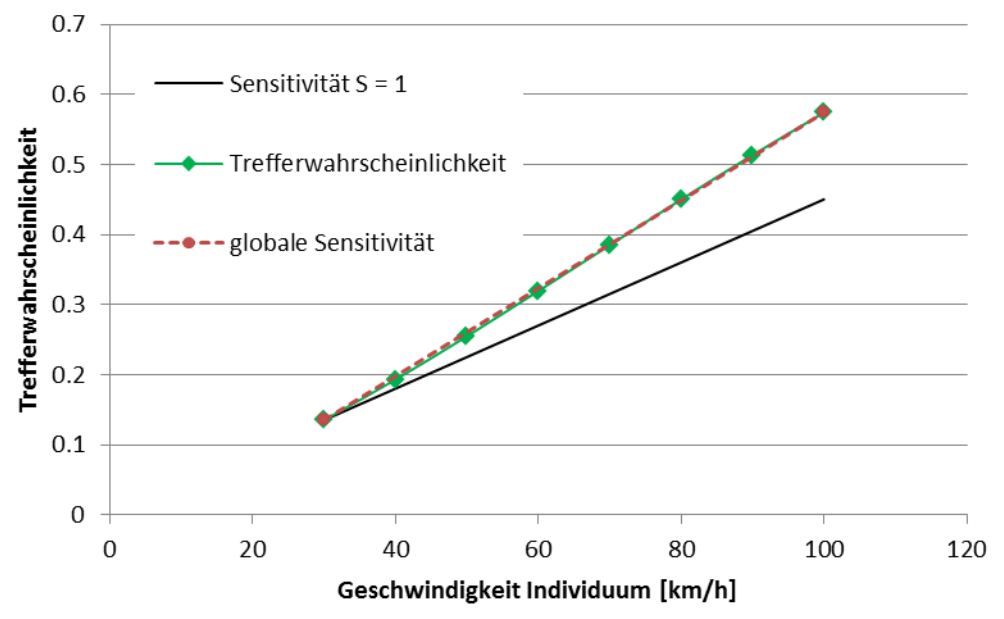

<span id="page-78-0"></span>**Abb. 4-13: Die Trefferwahrscheinlichkeit über ein Jahr im Verhältnis zur Fahrgeschwindigkeit inkl. Darstellung der globalen Sensitivität**

Die schwarze Linie dient als Referenzlinie und zeigt eine Sensitivität von 1. Steilere Linienverläufe als diese Referenzlinie weisen auf eine sensitive Reaktion hin.

Zusammenfassend kann festgehalten werden, dass die Variation des Parameters Geschwindigkeit eine sensitive Reaktion der Trefferwahrscheinlichkeit bewirkt.

### **Räumliche Auftretenswahrscheinlichkeit**

Die Trefferwahrscheinlichkeiten für die variierten Werte der Auftretenswahrscheinlichkeit zwischen -50% und +50% zum Ausgangswert bewegen sich je nach Prozess zwischen einem Wert von 0.00096 und 0.2137. Grundsätzlich ist festzustellen, dass bei einer prozentualen Reduzierung oder Erhöhung der räumlichen Auftretenswahrscheinlichkeit, meistens eine entsprechende Abnahme oder Zunahme der Trefferwahrscheinlichkeit resultiert (vgl. [Tabelle 4-6\)](#page-79-0).

|             |                                   | Variation räumliche Auftretenswahrscheinlichkeit |         |        |          |        |         |        |          |          |         |        |
|-------------|-----------------------------------|--------------------------------------------------|---------|--------|----------|--------|---------|--------|----------|----------|---------|--------|
|             |                                   | $-50%$                                           |         | $-25%$ |          | 0      |         | $+25%$ |          |          | +50%    |        |
|             | T'wahrs. $(\leftrightarrow$ Jahr) |                                                  | 0.00096 |        | 0.00144  |        | 0.00192 |        | 0.0024   |          | 0.00288 |        |
| Steinschlag | Lokale Sensitivitäten:            |                                                  |         | 0.9994 |          | 0.9991 |         | 0.9989 |          | 0.9986   |         |        |
|             | Globale Sensitivität:             |                                                  | 0.999   |        | Minimum: |        | 0.00096 |        |          | Maximum: |         | 0.0029 |
| Murgang     | T'wahrs. $(\leftrightarrow$ Jahr) |                                                  | 0.0916  |        | 0.134    | 0.1748 |         |        | 0.2136   |          | 0.2136  |        |
|             | Lokale Sensitivitäten:            |                                                  |         | 0.9434 |          | 0.9198 |         | 0.8969 |          |          |         |        |
|             | Globale Sensitivität:             |                                                  | 0.9321  |        | Minimum: |        | 0.0916  |        | Maximum: |          | 0.2136  |        |
| Lawinen     | T'wahrs. $(\leftrightarrow$ Jahr) |                                                  | 0.0807  |        | 0.1185   |        | 0.1549  |        | 0.1897   |          | 0.2137  |        |
|             | Lokale Sensitivitäten:            |                                                  |         | 0.9503 |          | 0.9295 |         | 0.9094 |          | 0.892    |         |        |
|             | Globale Sensitivität:             |                                                  | 0.938   |        | Minimum: |        | 0.0807  |        | Maximum: |          | 0.2137  |        |
| Hangmure    | T'wahrs. $(\leftrightarrow$ Jahr) |                                                  | 0.0113  |        | 0.017    |        | 0.0225  |        | 0.02813  |          | 0.0336  |        |
|             | Lokale Sensitivitäten:            |                                                  |         | 0.9932 |          | 0.9902 |         | 0.9874 |          | 0.9845   |         |        |
|             | Globale Sensitivität:             |                                                  | 0.9914  |        | Minimum: | 0.0113 |         |        | Maximum: |          |         | 0.0336 |

<span id="page-79-0"></span>**Tabelle 4-6: globale und lokale Sensitivitäten pro Prozesstyp für die Variation der Variable räumliche Auftretenswahrscheinlichkeit**

Somit ist für die Variation der räumlichen Auftretenswahrscheinlichkeit generell ein Sensitivitätsmass von 1 zu erwarten. Werden die verschiedenen lokalen Sensitivitätsmasse betrachtet, so resultieren Werte zwischen 0.892 und 0.9994. Das bedeutet die Sensitivität variiert zwischen einer nicht sensitiven Reaktion und einer linear sensitiven Reaktion. Dabei gilt, je kleiner die Trefferwahrscheinlichkeitswerte, desto eher resultiert eine lineare sensitive Reaktion und je grösser die Trefferwahrscheinlichkeitswerte umso mehr ändert die Reaktion zu einem nicht sensitiven Charakter.

In der [Abb. 4-14](#page-80-0) werden die resultierenden Trefferwahrscheinlichkeiten nach einem Jahr den räumlichen Auftretenswahrscheinlichkeiten gegenübergestellt.

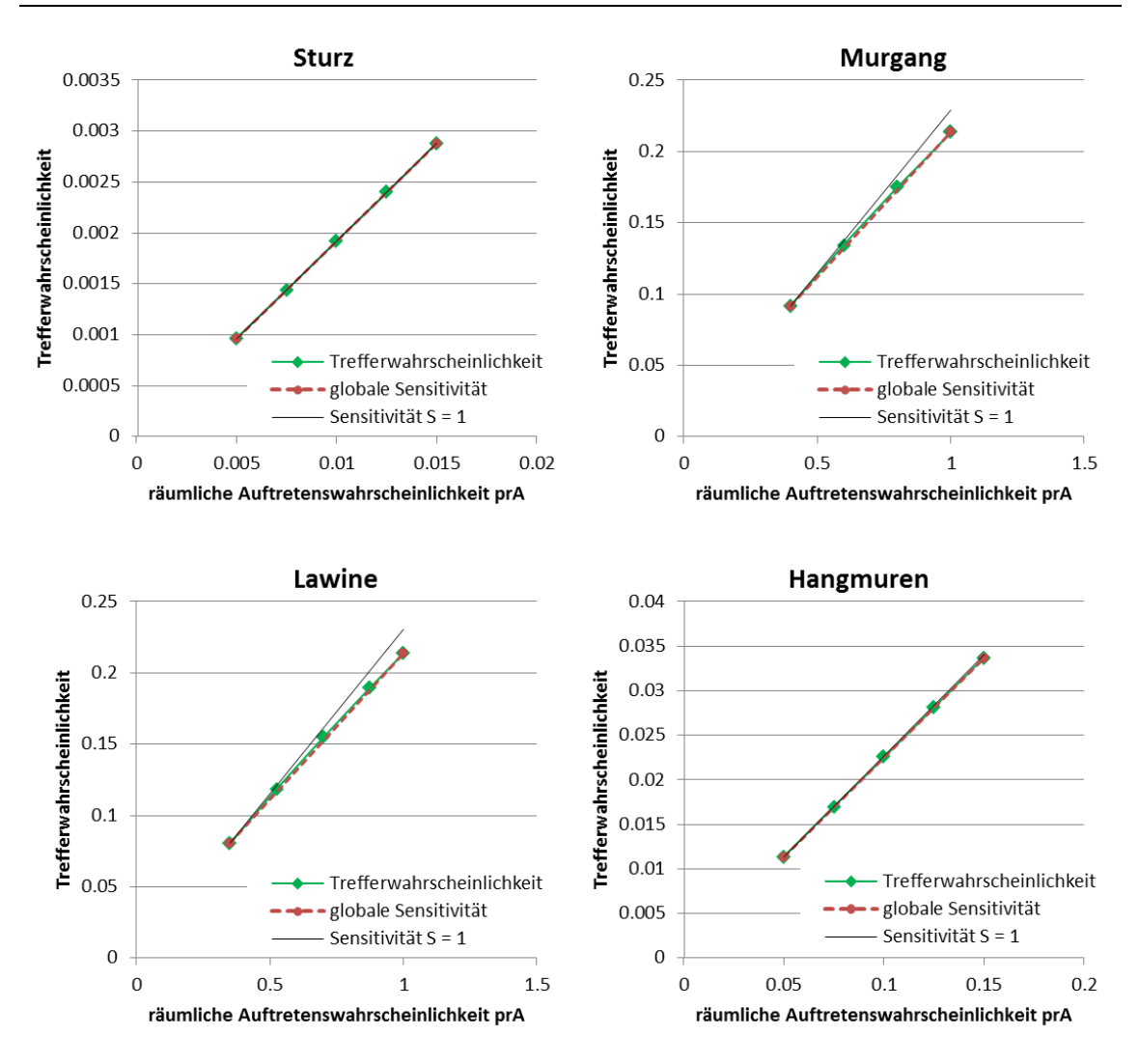

<span id="page-80-0"></span>**Abb. 4-14: Die Trefferwahrscheinlichkeit der verschiedenen Gefahrenprozesse über ein Jahr im Verhältnis zur räumlichen Auftretenswahrscheinlichkeit, inkl. Darstellung der globalen Sensitivität.**

Bei den Prozessen Hangmuren und Sturz, welche verhältnismässig kleine Trefferwahrscheinlichkeitswerte aufweisen, entspricht die globale Sensitivität nahezu dem Wert 1. Im Gegensatz dazu zeigen die Grafiken der Prozesse Lawine und Murgang eine globale Sensitivität, welche eine geringere Steigung als die Referenzlinie (S = 1) aufweist und somit eine nicht sensitive Reaktion beschreibt.

Zusammenfassend kann festgehalten werden, dass die Variation des Parameters der räumlichen Auftretenswahrscheinlichkeit in Abhängigkeit von der Grösse der Trefferwahrscheinlichkeit eine nicht sensitive bis linear sensitive Reaktion bewirkt.

### **Häufigkeit Prozess**

Die Trefferwahrscheinlichkeiten für die variierten Werte der Häufigkeit des Prozesses zwischen 1-mal pro 1 Jahr und 1-mal pro 300 Jahren bewegen sich zwischen einem Wert von 0.0378 und 0.999 (vgl. [Tabelle 4-7\)](#page-81-0). Grundsätzlich ist zu beachten, dass bei dieser Variation die Variablenwerte mit 0.00333 bis 1 sehr stark gestreut sind und das Maximum ein Vielfaches des Minimums darstellt. Dadurch resultiert auch eine grosse Streuung der Trefferwahrscheinlichkeiten.

|                                 | <b>Variation Häufigkeit Prozess</b> |       |          |  |        |          |        |       |        |  |  |  |
|---------------------------------|-------------------------------------|-------|----------|--|--------|----------|--------|-------|--------|--|--|--|
|                                 |                                     | 1/1j  | 1/10j    |  | 1/30j  |          | 1/100j |       | 1/300j |  |  |  |
| Twkeit $(\leftrightarrow$ Jahr) |                                     | 0.999 | 0.685    |  | 0.319  |          | 0.109  |       | 0.0378 |  |  |  |
| Lokale Sensitivitäten:          | 0.228                               |       | 0.728    |  |        | 0.911    |        | 0.971 |        |  |  |  |
| Globale Sensitivität:           |                                     | 0.933 | Minimum: |  | 0.0378 | Maximum: |        |       | 0.999  |  |  |  |

<span id="page-81-0"></span>**Tabelle 4-7: globale und lokale Sensitivitäten für die Variation der Variable Häufigkeit des Prozesses**

Insgesamt resultiert für die globale Sensitivität ein Sensitivitätsmass von 0.933, was auf eine nicht sensitive Reaktion hindeutet. Die lokalen Sensitivitätswerte variieren sehr stark. Mit zunehmender Häufigkeit nimmt die lokale Sensitivität ab. Dieses Phänomen lässt sich mit der Tatsache erklären, dass die Trefferwahrscheinlichkeit mit dem Wert 1 eine obere Grenze aufweist und somit der erreichbare Wert für die Trefferwahrscheinlichkeit limitiert ist.

Zusammenfassend kann festgehalten werden, dass die Trefferwahrscheinlichkeit nicht sensitiv auf die Variation der Häufigkeit reagiert.

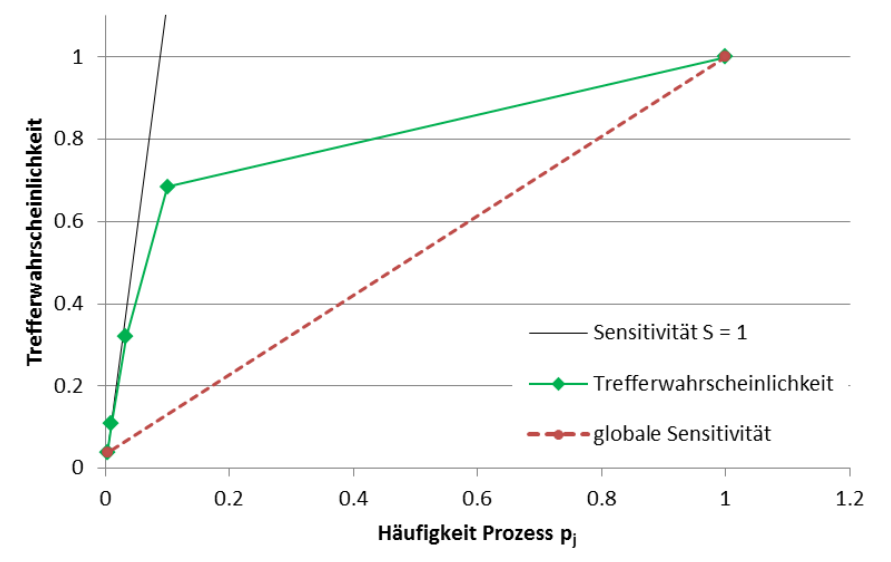

**Abb. 4-15: Die Trefferwahrscheinlichkeit über ein Jahr im Verhältnis zur Häufigkeit des Prozesses inkl. Darstellung der globalen Sensitivität**

## **5 Diskussion der Ergebnisse**

Im Rahmen dieser Arbeit ist es gelungen den bestehenden Berechnungsansatz nach Bründl (2009) mit dem Satz von Bayes (LEE 2012) so zu modifizieren, dass dynamisch mit einem Simulationsmodell die individuelle Trefferwahrscheinlichkeit entlang eines Verkehrsnetzwerkes berechnet werden kann. Für beliebige Standorte und Zeitpunkte, respektive zurückgelegte Wegstrecken und Simulationsdauer, kann die individuelle Trefferwahrscheinlichkeit bestimmt werden.

Die durchgeführten Untersuchungen haben gezeigt, dass Unterschiede für die individuelle Trefferwahrscheinlichkeit im Vergleich zur bisherigen statischen Methode nach Bründl (2009) resultieren. Diese Unterschiede werden bedingt durch die Tatsache, dass die Trefferwahrscheinlichkeit nach dem dynamischen Ansatz mit dem Wert 1 ein oberes Limit aufweist. Eine Wahrscheinlichkeit kann nicht grösser als 1 werden. Beim statischen Ansatz wird bei der Kombination von mehreren Trefferwahrscheinlichkeiten verschiedener exponierten Streckenabschnitte die Trefferwahrscheinlichkeit verschiedener Individuen zusammengezählt, wodurch die gesamte Trefferwahrscheinlichkeit nicht gegen oben limitiert wird.

Die Differenz der Resultate der beiden Ansätze ist hauptsächlich von folgenden Faktoren abhängig von:

- der gewählten Einheit der Normstrecke, auf welcher dieselbe Trefferwahrscheinlichkeit für den dynamischen und statischen Ansatz resultiert,
- der Simulationsdauer,
- der Länge der simulierten Wegstrecke
- der Anzahl und Grösse der bestehenden Trefferwahrscheinlichkeiten auf der simulierten Wegstrecke.

Der Unterschied ist umso grösser, je kleiner die gemeinsame Einheit gewählt wird und je länger die Simulationsdauer und die simulierte Wegstrecke ist. Um eine Aussage zum individuellen Personenrisiko einer einzelnen Person über eine längere Wegstrecke mit mehreren durch Naturgefahren exponierten Streckenabschnitten zu machen, ist es folglich empfehlenswert, die dynamische Berechnungsmethode anzuwenden.

Für einzelne exponierte Streckenabschnitte mit geringen Risiken, sind die Unterschiede zwischen den beiden Ansätze vernachlässigbar klein.

Bei der Berechnung der Trefferwahrscheinlichkeit spielt die Wegrichtung des Individuums keine Rolle. Sobald jedoch eine Bewertung der Trefferwahrscheinlichkeit erfolgt, beispielsweise Risiken berechnet werden, resultieren für unterschiedliche Wegrichtungen nicht mehr dieselben Resultate. Diese Eigenschaft wird dadurch bedingt, dass die Trefferwahrscheinlichkeiten des bereits zurückgelegten Weges die nachfolgenden Resultate fortlaufend beeinflussen.

Die Sensitivitätsanalyse hat gezeigt, dass die Resultate der dynamischen Risikoberechnung hauptsächlich sensitiv auf die Geschwindigkeit sind. Die Häufigkeit des Prozesses, sowie deren räumliche Auftretenswahrscheinlichkeit bewirken eine nicht sensitive bis eine lineare sensitive Reaktion auf. Die nicht sensitive Reaktion tritt vor allem dann auf, wenn die Trefferwahrscheinlichkeit sich der oberen Grenze von 1 annähert.

Mit dieser Arbeit wurde ein Ansatz aufgezeigt, wie bei der Risikoanalyse für Naturgefahren eine dynamische Perspektive umgesetzt werden kann.

## **6 Ausblick**

Mit der entwickelten Methode konnte ein Berechnungstool erstellt werden, welches weitere Verfeinerungen und Untersuchungen zulässt. Somit könnten weitere dynamische Aspekte wie die jahreszeitliche Variabilität der Prozesse, aber auch der Witterung ergänzt werden.

Die Trefferwahrscheinlichkeit ist vor allem vom Szenario des Auffahrens stark beeinflusst. Somit wäre eine detailliertere Untersuchung in diesem Bereich sinnvoll. Das Szenario des Auffahrens ist beispielsweise von der Sichtweite des Individuums abhängig. Diese wiederum wird unter anderem beeinflusst durch den Verlauf der Strasse, die Witterung, Tageszeit und individuelle Sichtstärke. Es wäre interessant diese Aspekte noch verstärkt in das Modell einzubauen.

Ausserdem könnte der Berechnungsansatz mit der Berechnung der Risiken oder weiteren Schadenbildern erweitert werden.

Um eine sinnvolle Aussage mit den absoluten Werten der berechneten Trefferwahrscheinlichkeit machen zu können, sollten präzisiere Datengrundlagen für das Gefahrenpotenzial verwendet werden.

Mit der Berücksichtigung weiterer dynamischer Aspekte wäre der Ausbau des Modells zu einem agentenbasierten System interessant. Darin könnten mehrere Nutzer des Netzwerkes dynamisch modelliert werden, aber auch die einzelnen Naturgefahrenprozesse könnten als Agenten definiert werden. Mittels Monte-Carlo Methode könnten auch die Auswirkungen der Unsicherheiten in der Naturgefahrenbeurteilung simuliert und näher charakterisiert werden. Mit dieser vermehrt dynamischen Perspektive wird eine neue Sichtweise in die Diskussion des integralen Risikomanagements eingebracht.

Schliesslich könnte der entwickelte Berechnungsansatz auch für Routinganwendungen oder andere mobile Anwendungen interessant sein, da damit individuelle Parameter hergeleitet und in Echtzeit berechnet werden können. Der Berechnungsansatz kann auch auf andere Kontexte, wie beispielsweise Unfallwahrscheinlichkeiten etc. übertragen werden. Gerade im Hinblick auf die stetig individuelleren mobilen Anwendungen (Apps) könnten solche dynamische Umsetzungen interessant werden. Diese Arbeit bietet einen Ansatz dazu.

## **Quellenverzeichnis**

- AGI (2009): Gefahrenhinweiskarte des Kantons Bern -Metadaten. Amt für Geoinformation des Kantons Bern, Bern.
- AGI (2013): Strassenachsen Metadaten Komplett. Amt für Geoinformation des Kantons Bern, Bern.
- ASTRA (Hrsg.) (2012): Naturgefahren auf den Nationalstrassen: Risikokonzept Methodik für eine risikobasierte Beurteilung, Prävention und Bewältigung von gravitativen Naturgefahren auf Nationalstrassen. Ausgabe 2012 V2.10. Bundesamt für Strassen ASTRA, Eidgenössisches Departement für Umwelt, Verkehr, Energie und Kommunikation UVEK, Bern.
- BÄSE, F. (2005): Beurteilung der Parametersensitivität und der Vorsagesicherheit am Beispiel des hydrologischen Modells J2000. Diplomarbeit. Geographisches Institut, Friedrich-Schiller Universität Jena, Jena.
- BOUWER, L. M., BUBECK, P., AERTS, J. C. J. H. (2010): Changes in future flood risk due to climate and development in a Dutch polder area. In: Global Environmental Change 20(3):463-471.Elsevier B.V. Amsterdam.
- BRÜNDL, M., BARTELT, P., SCHWEIZER, J., KEILER, M., GLADE, T. (2010): Review and future challenges in snow avalanche risk analysis. In: Alcántara-Ayala, I., Goudie, A. (eds.) (2010): Geomorphological hazards and disaster prevention. Cambridge University Press: 49 - 61.
- BRÜNDL, M. (Ed.) (2009): Risikokonzept für Naturgefahren Leitfaden. Nationale Plattform Naturgefahren PLANAT, Bern.
- BRÜNDL, M., ETTLIN, L., BURKHARD, A., OGGIER, N., DOLF, F., GUTWEIN, P. (2015): EconoMe Wirksamkeit und Wirtschaftlichkeit von Schutzmassnahmen gegen Naturgefahren. Formelsammlung.
- COTTIN, C., DÖHLER, S. (2013): Risikoanalyse Modellierung, Beurteilung und Management von Risiken mit Praxisbeispielen. Springer Spektrum, Wiesbaden.
- DUFEK, M. (2015): ...der Anhalteweg! Eine Webseite zur Veranschaulichung des Anhaltevorgangs. Internet: http://2cu.at/anhalteweg (13.01.2016).
- FERLISI, S., CASCINI, L., COROMINAS, J., MATANO, F. (2012): Rockfall risk assessment to person travelling in vehicles along a road: the case study of the Amalfi coastal road (southern Italy). In: Natural Hazards Earth System Science Vol. 62, p. 691 - 721.
- FUCHS, S., KEILER, M. (2013): Space and time: coupling dimensions in natural hazard risk management? In: Mueller-Mahn, D. (Ed.) (2013): The Spatial Dimension of Risk - How geography shapes the emergence of riskscapes. Routledge, Oxon.
- FUCHS, S., KEILER, M., SOKRATOV, S., SHNYPARKOV, A. (2013): Spatiotemporal dynamics: the need for an innovative approach in mountain hazard risk management. In: Natural Hazards 68 (3): 1217–1241.
- GESCHL, F. (2008): Zusammenhang zwischen Fahrbahnbeschaffenheit und erzielbarer Bremsverzögerung. Seminararbeit WS07/08. FH Technikum Wien, Wien.
- GRÊT-REGAMEY, A., STRAUB, D. (2006): Spatially explicit avalanche risk assessment linking Bayesian networks to a GIS. In: Natural Hazards Earth System Science Vol. 6, p.911-926.
- KANTON ST. GALLEN (Hrsg.) (2016): Unfallanalysen: Anhalteweg. Strassenverkehrs- und Schifffahrtsamt des Kantons St.Gallen, St.Gallen. Internet: http://www.stva.sg.ch/home/strassenverkehr/unfallanalysen/anhalteweg.html (13.01.2016).
- LEE, P. M. (2012): Bayesian Statistics: An Introduction, 4th Edition. Wiley, West Sussex.
- LI, L.-F., WANG, J.-F., LEUNG, H. (2010): Using spatial analysis and Bayesian network to model the vulnerability and make insurance pricing of catastrophic risk. In: International Journal of Geographical Information Science, Vol. 24, No. 12, p. 1759 - 1784.
- NEARING, M. A., DEER-ASCOUGH, L., LAFLEN, J. M. (1990): Sensitivity analysis of the WEPP hillslope profile erosion model. In: Transactions of the American Association of Agricultural Engineers, 33, 839-349. St. Joseph.
- PAPULA, L. (<sup>8</sup>2003): Mathematische Formelsammlung für Ingenieure und Naturwissenschaftler. Viewegs Fachbücher der Technik. Vieweg Verlag, Wiesbaden.
- PLANAT (2015): Sicherheitsniveau für Naturgefahren Materialien. Nationale Plattform für Naturgefahren PLANAT, Bern.
- PYTHON SOFTWARE FOUNDATION (2016): Python 2.7.11 documentation. Internet: https://docs.python.org/2.7/index.html, Zugriff 22.01.2016.
- SÄTTELE, M., BRÜNDL, M., STRAUB, D. (2013): Bayesian networks to quantify the reliability of a debris flow alarm system. In: Deodatis, Ellingwood & Frangopol (Eds) (2013): Safety, Reliability, Risk and Life-Cycle Performance of Structures & Infrastructures.Taylor & Francis Group, London.
- SCHRÖDER, A. (2000): WEPP, EUROSEM, E-2D: Results of applications at the plot scale. In: Schmidt, J. (Hrsg.): Soil Erosion - Application of physical based models. Springer Verlag, Berlin.
- STRAUB, D. (2005): Natural hazards risk assessment using Bayesian networks. In: Augusti, G., Schuëller, G. I. & Ciampoli, M. (Eds.) 2005: 9th International Conference on Structural Safety and Reliability ICOSSAR'05. Milpress, Rome.
- YOUNG, G. (2013): Reasoning Backward: How Sherlock Holmes can make you a netter problem solver. Young Associates, Inc, United States.

# **Anhangsübersicht**

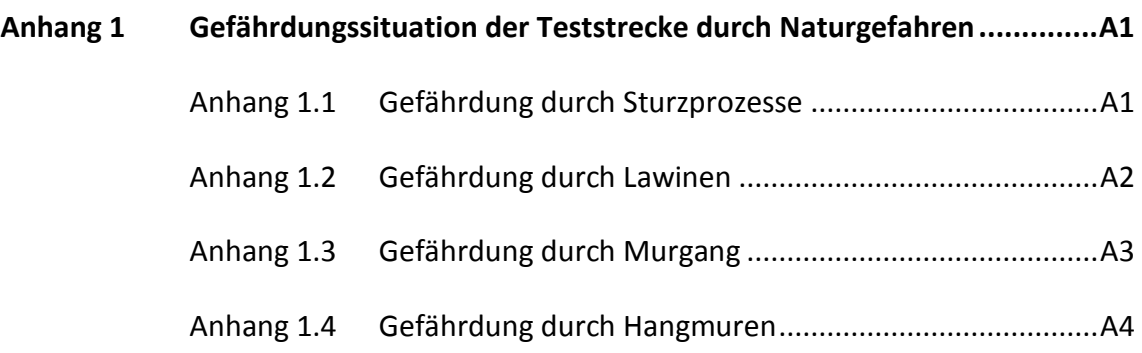

## **Anhang 1 Gefährdungssituation der Teststrecke durch Naturgefahren**

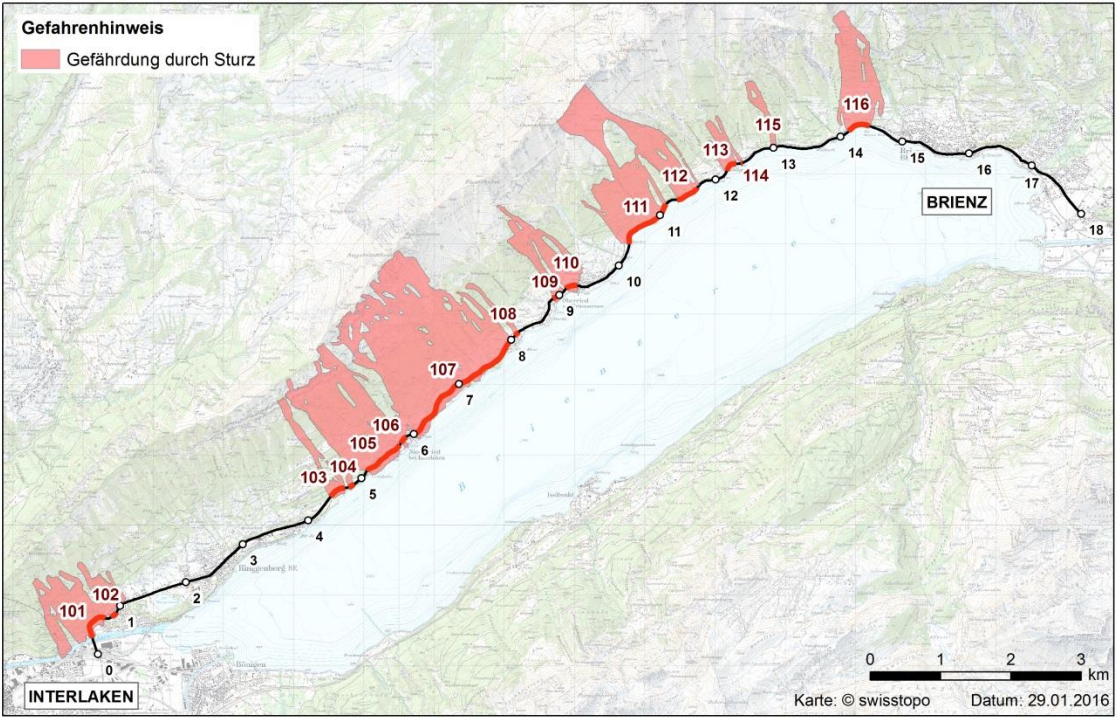

## **Anhang 1.1 Gefährdung durch Sturzprozesse**

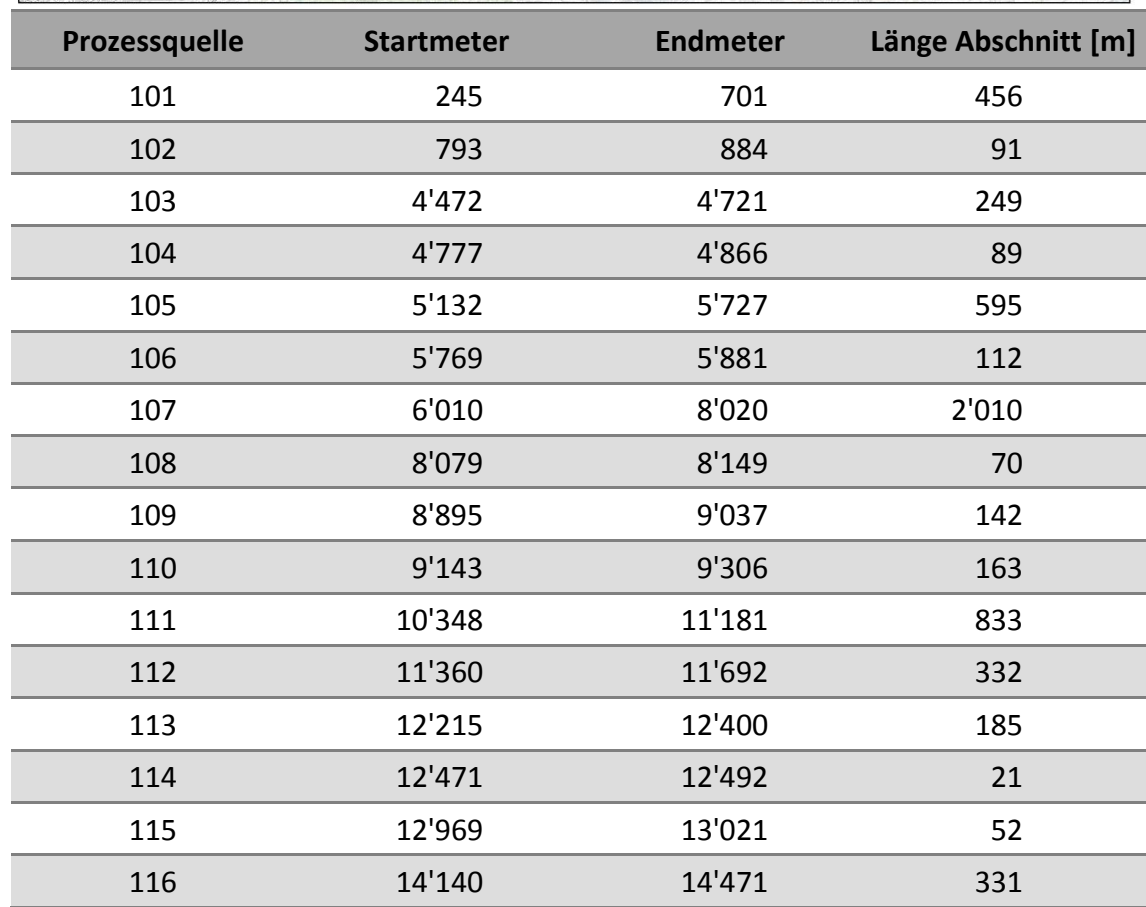

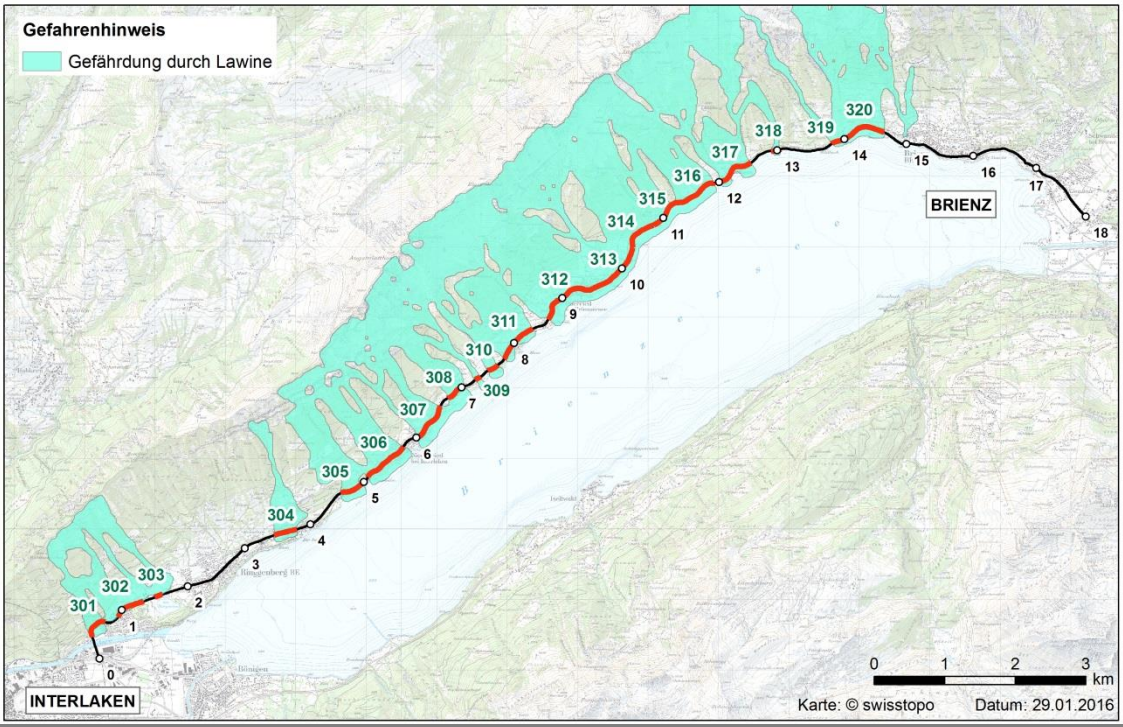

## **Anhang 1.2 Gefährdung durch Lawinen**

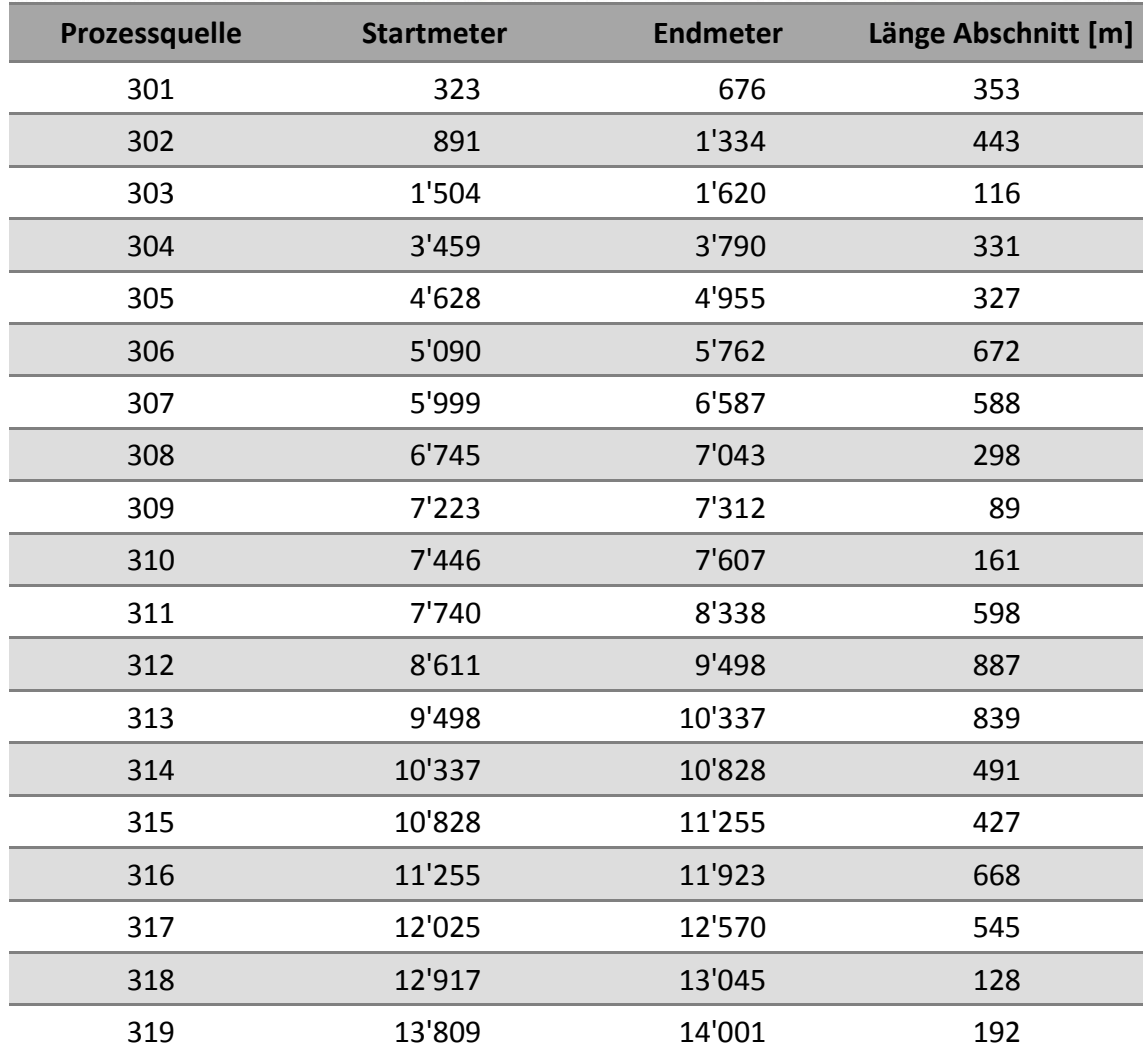

## **Anhang 1.3 Gefährdung durch Murgang**

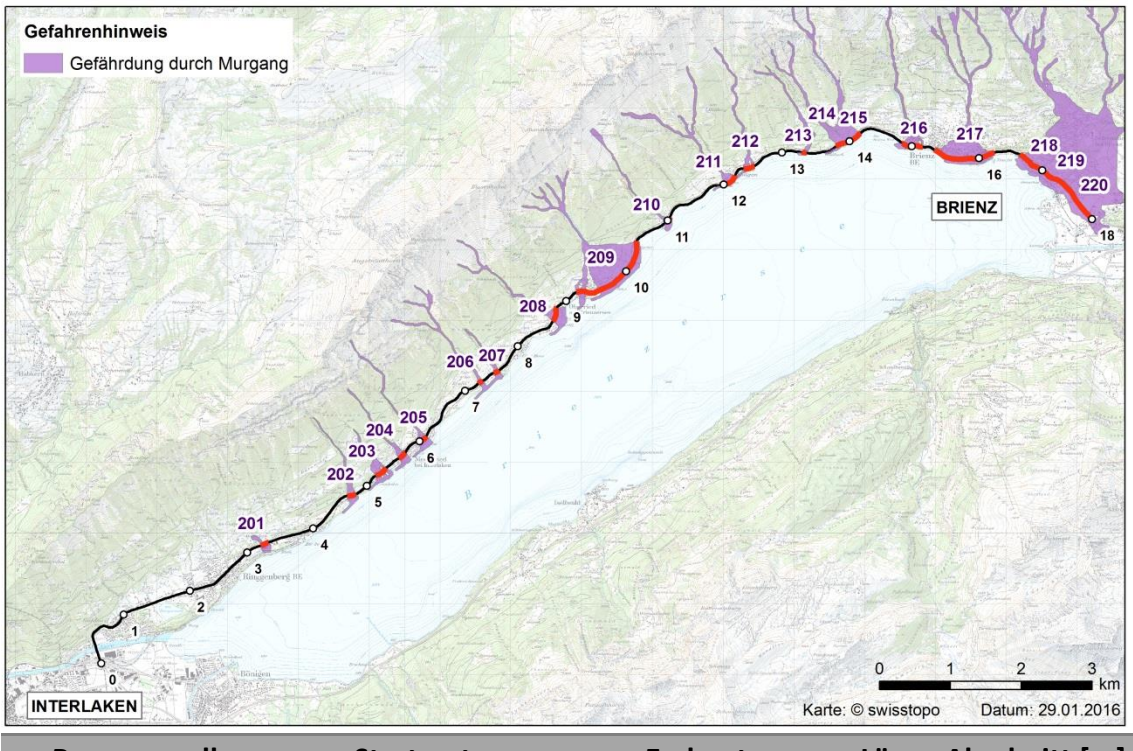

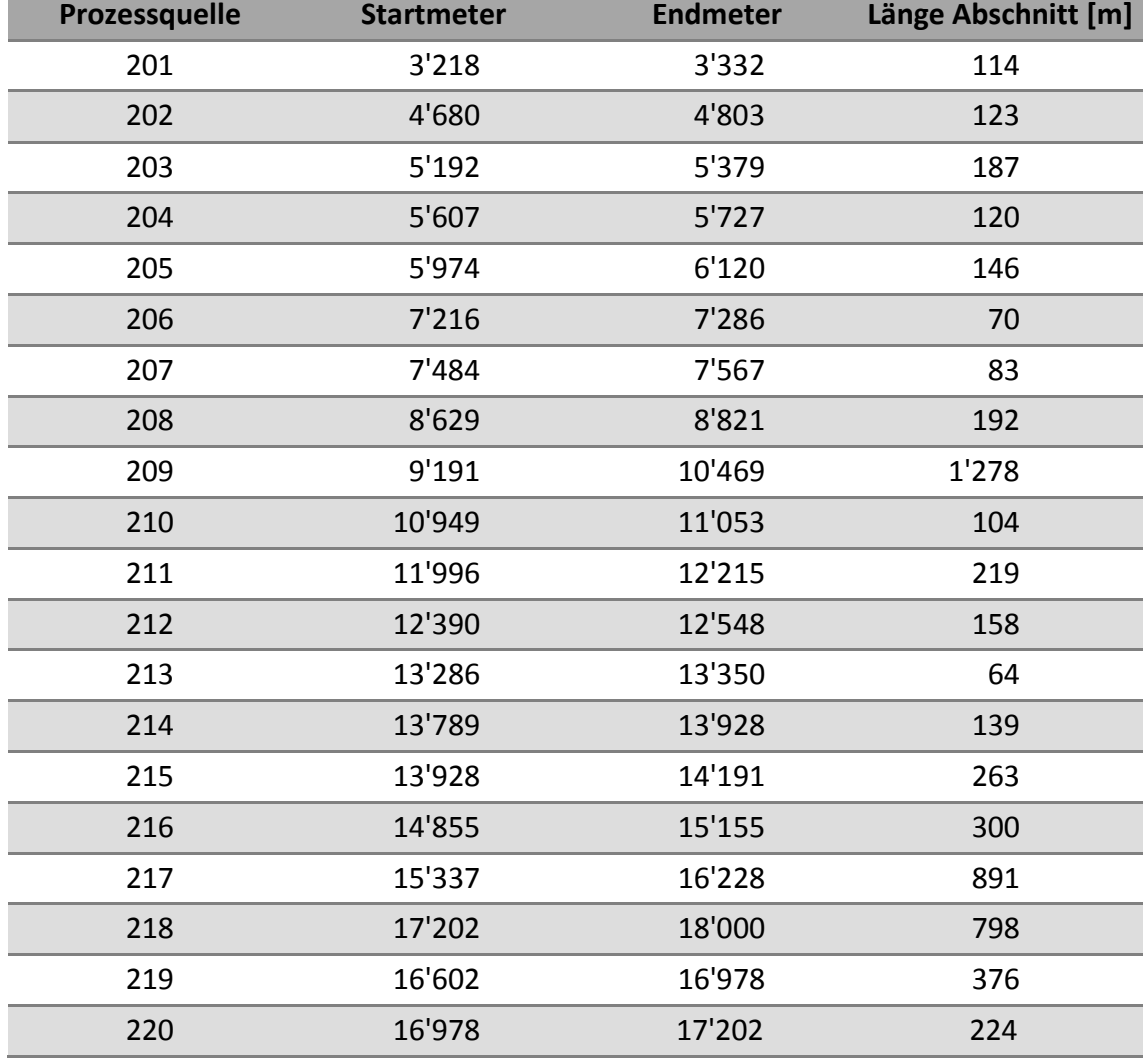

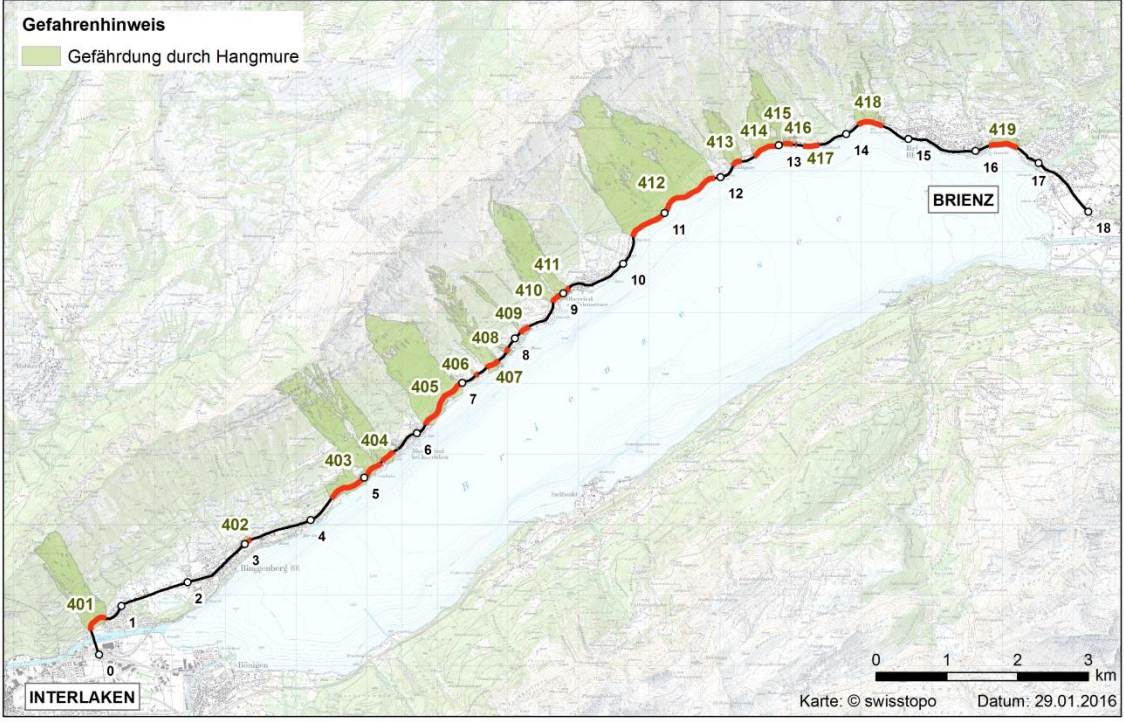

## **Anhang 1.4 Gefährdung durch Hangmuren**

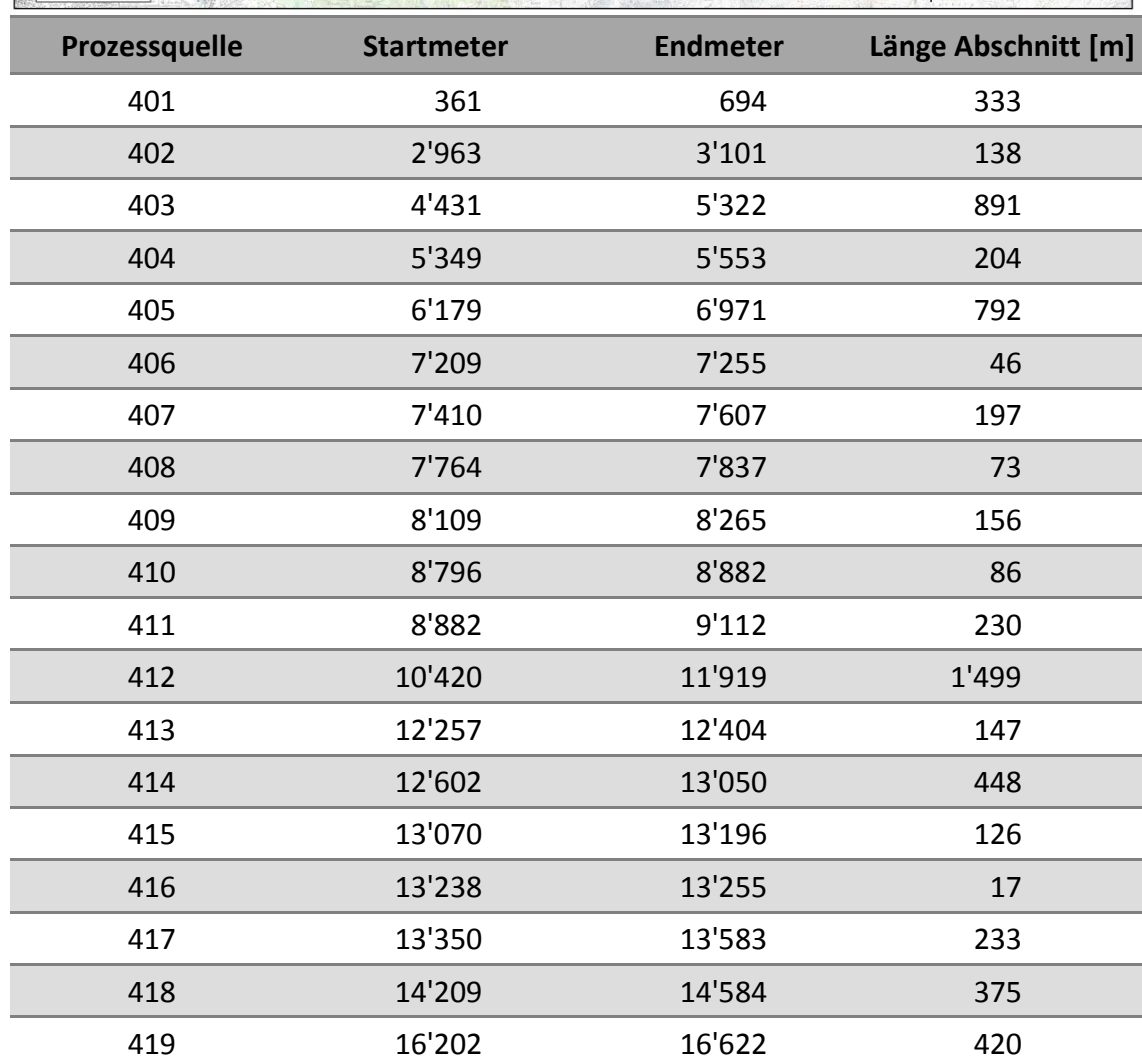